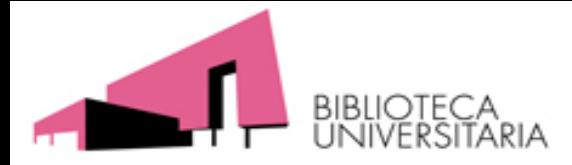

# Cómo preparar sexenios de investigación

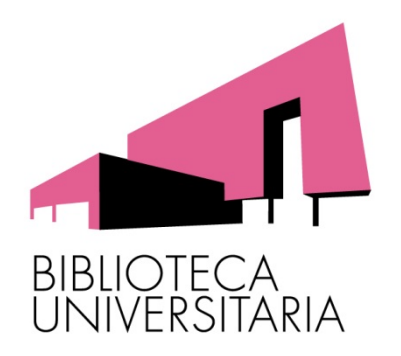

Universidad de Murcia Biblioteca Universitaria Diciembre 2019

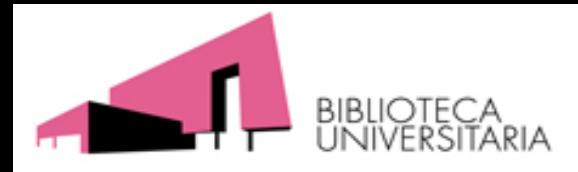

# Novedades 2019

- Se hará una convocatoria aparte para el **Tramo de Transferencia del Conocimiento y la Innovación** que fue incluido como novedad en el año 2018 para todos los campos, en sustitución del Campo 0 de Transferencia del Conocimiento.
- Se han añadido los recursos para revistas: CIRC, Dialnet métrica y Ranking de revistas de FECYT.
- Para libros se ha añadido el recurso IE- CSIC

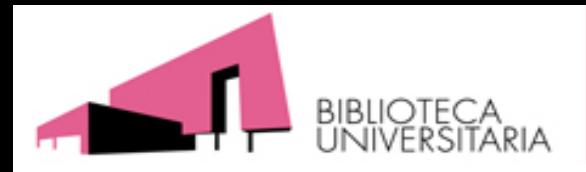

# Objetivos:

- Diferenciar las fuentes de información según los criterios de la CNEAI.
- Utilizar las fuentes de información para localizar los índices de impacto y criterios de calidad requeridos en las convocatorias de Acreditación y Sexenios.
- Localizar el número de citas recibidas en los distintos trabajos publicados: artículos de revistas, libros, comunicaciones a congresos, etc.
- Conocer la visibilidad internacional de las publicaciones, por su presencia en bases de datos y catálogos de Bibliotecas.

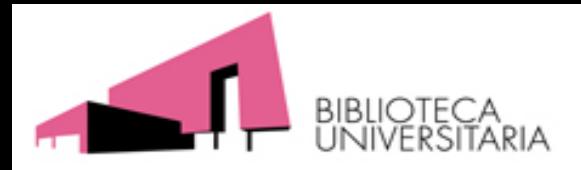

## **Asesoramiento desde la Biblioteca Universitaria**

El asesoramiento, en cuanto a las **fuentes de información**  utilizadas, está entre los servicios de la Biblioteca:

- Porque **tenemos y conocemos los recursos** que son necesarios para esta tarea:
- Porque **conocemos los indicadores bibliométricos.**
- Porque **conocemos las bases de datos y plataformas de las revistas electrónicas.**
- Porque **conocemos los criterios de evaluación de las Agencias Nacionales: ANECA y CNEAI, en los recursos bibliográficos que indican.**

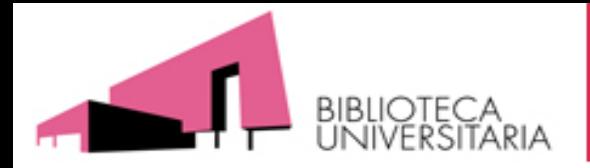

### **Fundamentos de la evaluaciones de la actividad investigadora**

- Difusión e internacionalización de la ciencia española.
- Evaluaciones formales. NO sobre contenidos.
- Utilización de indicadores de objetivación formal.
- El sistema planteado se inspira en la tradición académica de la evaluación por pares: comisiones de expertos y requerimiento de informes a especialistas en la disciplina de cada candidato.

### Y además:

- La **evaluación de la actividad investigadora** se basa en parte en la **calidad y prestigio del medio elegido para su difusión.**
- La difusión del conocimiento es tan importante como su producción.

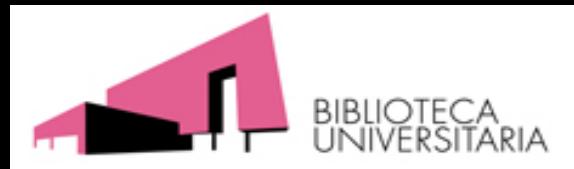

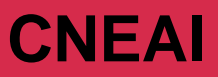

## **Fundamentos CNEAI de Evaluación**

## ¿Qué se tiene en cuenta para valorar las cinco contribuciones presentadas?

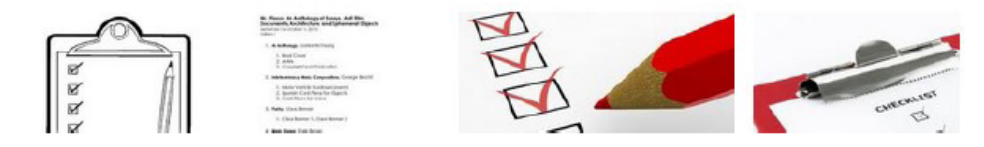

- La contribución al progreso del conocimiento científico
- La participación del solicitante en los trabajos. Hay que argumentar participación/contribución y orden de firma

• Relevancia científica del medio en que se publica la aportación: Impacto en el caso de las revistas y editorial para los libros

- Número de citas recibidas por la aportación
- Reseñas en revistas especializadas recibidas (libros)
- Para creaciones artísticas: premios y distinciones recibidas
- En patentes: datos de explotación económica

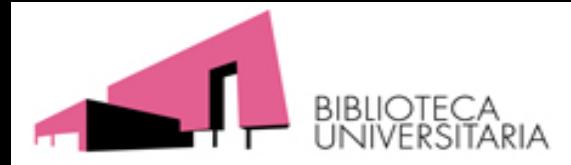

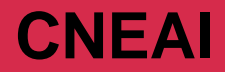

## El proceso de solicitud de sexenios

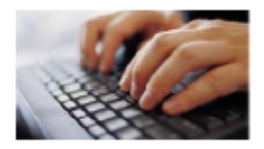

El SOLICITANTE CADA SEIS AÑOS SELECCIONA LAS CINCO MEJORES CONTRIBUCIONES DE SU CV E INTRODUCE LOS DATOS EN UNA APLICACIÓN INFORMÁTICA

> El Solicitante elige dos comisiones priorizadas por las que desea ser evaluado

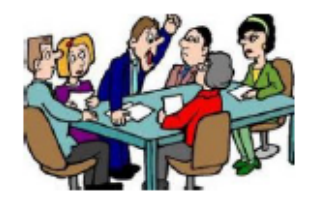

La comisión evalúa colectivamente las contribuciones. Cada contribución en el informe final lleva una puntuación entre 0-10. Si la media supera el 6 se informa favorablemente

**INFORME** POSITIVO. **TRAMO** 

**INFORME NEGATIVO. NO TRAMO** 

En este caso se ofrece la puntuación exacta de cada contribución y la causa

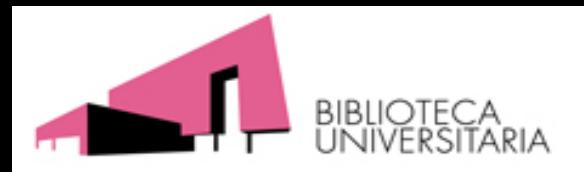

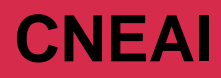

# Criterios generales de calidad:

- Evaluación basada en las características formales que debe cumplir un medio de difusión de la investigación
	- **Indexada en índices internacionales** (tipo **WOS Col. Principal** de Clarivate Analytics o similares).
	- Para las Ciencias Sociales, incluye además **la base de datos SCOPUS** y otras especificadas para **cada especialidad.**
	- En los casos de que la publicación no aparezcan en estos índices internacionales, el autor puede señalar las **citas** recibidas por su aportación, o demostrar que la **revista cumple criterios de calidad editorial** que están indicados en el **Apéndice** de la Resolución: **especifican SPI y CEA-APQ** (**Ver recursos que indican otros criterios de calidad de las revistas en la página Web A&S de la BUMU**)

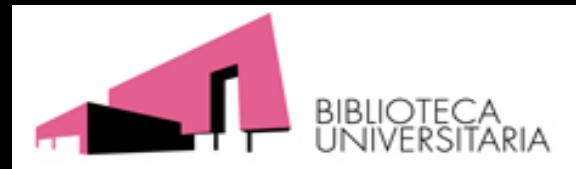

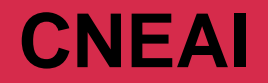

## **APÉNDICE**

Criterios que debe reunir un medio de difusión de la investigación (revista, libro, actas de congreso) para que las aportaciones que en él se incluyan puedan ser consideradas «de impacto».

- **A) Criterios concernientes a la calidad de la revista como medio de comunicación científica:**
	- 1. Identificación de los miembros de los comités editoriales y científicos.
	- 2. Instrucciones detalladas a los autores.
	- 3. Información sobre el proceso de evaluación y selección de manuscritos empleados por la revista, editorial o comité de selección, incluyendo, por ejemplo, los criterios, procedimiento e informe para la aceptación de los originales a cargo de revisores o jueces preferentemente externos. Se pueden tomar como referencia los indicadores recogidos en Scholarly Publishers Indicators (SPI).
	- 4. Traducción del sumario, títulos de los artículos, palabras clave y resúmenes al inglés, en caso de revistas y actas de congresos.

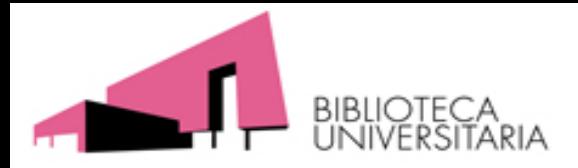

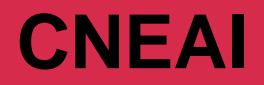

## **APÉNDICE**

Criterios que debe reunir un medio de difusión de la investigación (revista, libro, actas de congreso) para que las aportaciones que en él se incluyan puedan ser consideradas «de impacto».

### **B) Criterios sobre la calidad del proceso editorial:**

- 1. Periodicidad de las revistas y regularidad y homogeneidad de la línea editorial en caso de editoriales de libros.
- 2. Anonimato en la revisión de los manuscritos, especialmente en sistema de doble ciego.
- 3. Comunicación motivada de la decisión editorial, por ejemplo, empleo por la revista, la editorial o el comité de selección de una notificación argumentada de la decisión editorial que incluya las razones para la aceptación, revisión o rechazo del manuscrito, así como los dictámenes emitidos por los expertos externos.
- como con suficiente representatividad académica y movilidad en su composicion. 4. Existencia de un consejo asesor, formado por profesionales e investigadores de reconocida solvencia, sin vinculación institucional con la revista o editorial, y orientado a marcar la política editorial y someterla a evaluación y auditoría, así

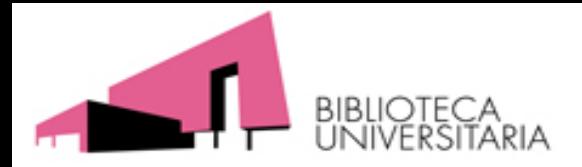

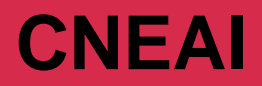

## **APÉNDICE**

Criterios que debe reunir un medio de difusión de la investigación (revista, libro, actas de congreso) para que las aportaciones que en él se incluyan puedan ser consideradas «de impacto».

### **C) Criterios sobre la calidad científica de las revistas:**

- 1. Porcentaje de artículos de investigación; más del 75 % de los artículos deberán ser trabajos que comuniquen resultados de investigación originales.
- 2. Autoría: grado de endogamia editorial, más del 75 % de los autores serán externos al comité editorial y virtualmente ajenos a la organización editorial de la revista.
	- Asimismo, se tendrá especialmente en cuenta la indexación de las revistas en las bases de datos internacionales más acreditadas que las categoricen por índice de impacto y difusión.
	- 11 – Tratándose de libros y capítulos de libros se valorarán las editoriales que ocupen posiciones destacadas, en su correspondiente especialidad, en Scholarly Publishers Indicators **(SPI**). También podrán considerarse, a juicio de la comisión, publicaciones en colecciones de editoriales universitarias que cuenten con el sello de Calidad en Edición Académica (**CEA-APQ**).

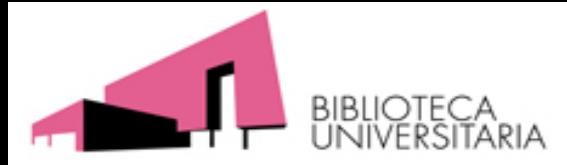

## **CNEAI**

**La mayoría de estos Criterios del APÉNDICE se localizan en la pagina Web Acreditación y sexenios (A&S) de la Biblioteca en:**

#### **[Recursos que indican otros criterios de calidad de las revistas](https://www.um.es/web/biblioteca/contenido/servicios-investigacion/acreditacion-y-sexenios/fuentes-de-informacion-calidad-de-las-revistas)**

Showing 1 to 5 of 5 entries

#### Recursos que indican otros criterios de calidad de las revistas

Recursos que aportan Indicios de calidad en revistas, tenidos en cuenta por las Agencias de Evaluación.

Si la revista que buscamos no está incluida en el JCR, lo primero que tenemos que hacer es buscarla en la Master Journal List de la base de datos Web Of Science Colección Principal, para comprobar si dicha revista forma parte de cualquiera de los índices de citas de WOS: SCI, SSCI, A&HCI, ya que estar incluida en esta base de datos es de la máxima calidad y si no estuviera buscarla también en ESCI.

Además descubriremos más criterios de calidad en los siguientes recursos:

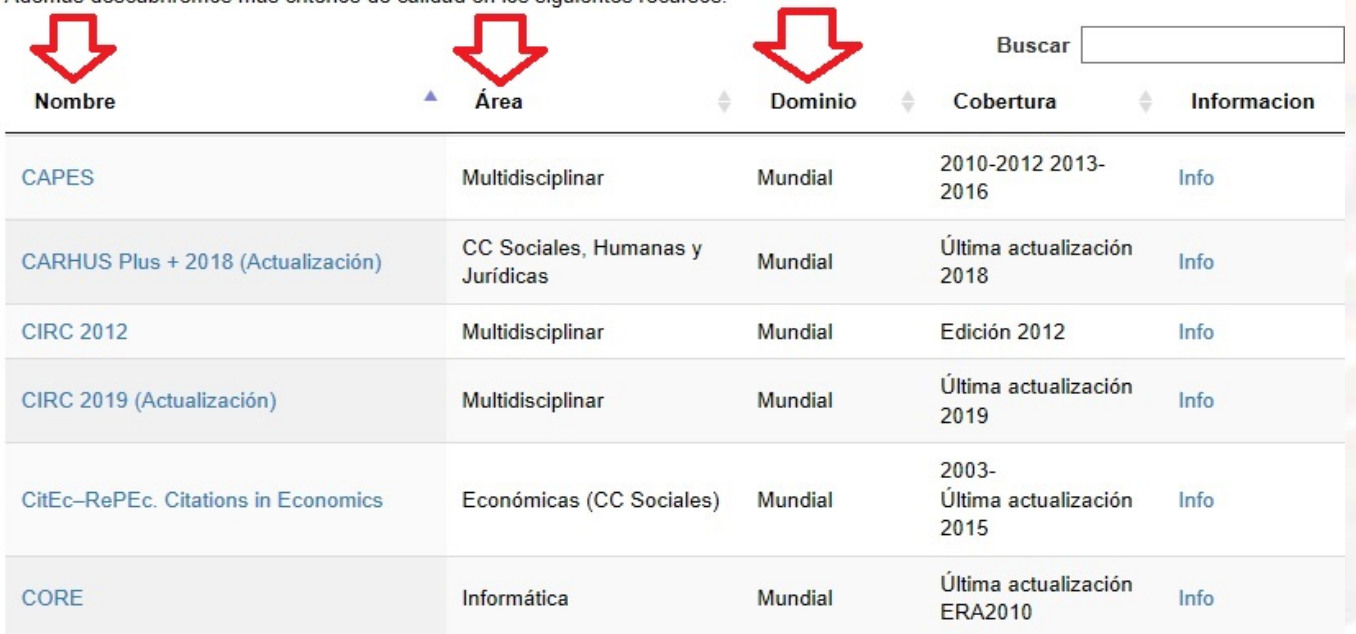

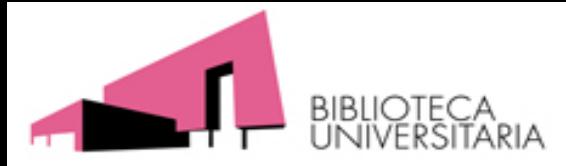

## **CNEAI**

**La mayoría de estos Criterios del APÉNDICE se localizan en la pagina Web Acreditación y sexenios (A&S) de la Biblioteca en:**

### **[Fuentes de información para localizar el impacto y la calidad de los libros \(para](https://www.um.es/web/biblioteca/contenido/servicios-investigacion/acreditacion-y-sexenios/fuentes-de-informacion-calidad-de-los-libros)  SPI y CEA)**

#### Prestigio de las editoriales

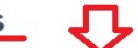

#### - SPI. Scholarly Publishers' Indicators. Books in Humanities and Social Sciences

#### Recurso indicado en Apéndice de CNEAI 2018

El Grupo de Investigación de Evaluación de Publicaciones Científicas (EPUC) del Centro de Ciencias Humanas y Sociales del CSIC es quien elebora este recurso.

En donde se incluye un ranking de las principales editoriales de libros en las distintas disciplinas de Humanidades y de las Ciencias Sociales. Anteriormente se basó en una encuesta a expertos españoles realizada en el marco del proyecto del CSIC "Categorización de publicaciones científicas en Humanidades y Ciencias Sociales". Ahora, gracias a la investigación desarrollada en el proyecto del Plan Nacional de I+D+i "Evaluación de editoriales científicas (españolas y extranjeras) de libros en Ciencias Humanas y Sociales a través de la opinión de los expertos y del análisis de los procesos editoriales" el sistema ha podido crecer. Los indicadores que se incluyen pretenden servir como referencia (no como valor definitivo de una editorial) en los procesos de evaluación y permitir la objetivación de algunos conceptos como el del "prestigio de la editorial".

- Book Citation Index. Recurso de la base de datos WOS de Clarivate Analytics, Ahora si esta suscrito por la Biblioteca, y además se puede consultar su Master Book List para saber si nuestro libro está o no indizado.
- Bipublishers Eleborado por el Grupo de Evaluación de la Ciencia y la Comunicación Científica (EC3), recoge indicadores bibliométricos de las editoriales indexadas en el Book Citation Index de Clarivate Analytics en 2014 en todos los campos científicos.
- Book Publishers Library Metrics es un índice bibliométrico, tambien elaborado por EC3, que pretende medir la difusión y visibilidad de las editoriales de libros científicos en el ámbito de las Humanidades y Ciencias Sociales principalmente, a partir del recuento de los libros incluidos en los catálogos de bibliotecas universitarias y académicas españolas que integran el catálogo colectivo REBIUN desde 1983 a 2013.

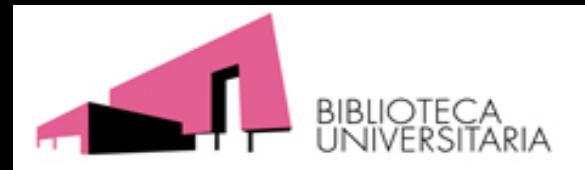

Para todos los campos:

- Las condiciones formales del **medio de difusion** de los resultados de investigacion**, tienen que ser de impacto**. Existen **indices internacionales (JCR, SJR)** que ordenan por grado de difusion las publicaciones.
- Cuando no hay Ranking, la resolución deja abierta la posibilidad de que los autores comuniquen a CNEAI las **CITAS y otros reconocimientos.**
- Se habla de **requisitos mínimos** PERO también esta la **discrecionalidad técnica de los Comité evaluadores**, modulados en función de las características de cada aportación asi como de las circunstancias de cada disciplina**.**

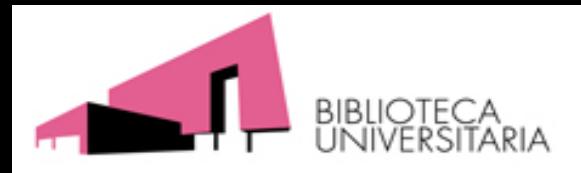

# **Criterios comunes**

### Para todos los campos:

A. Deben presentarse **5 aportaciones** en el currículum vítae abreviado.

Excepcionalmente, el número de aportaciones podrá ser inferior si los trabajos tienen una extraordinaria calidad y han tenido una alta repercusión científica o técnica

B. Las aportaciones sólo serán valorables si significan **progreso real del conocimiento**.

No se valorarán los trabajos meramente descriptivos o las reiteraciones de trabajos previos.

- C. El solicitante deberá haber **participado activamente** como director o ejecutor, y concretando su aportación específica a los mismos en los casos de multiautoría
- D. Todas las aportaciones deberán **estar publicadas en los años** que se someten a evaluación.

No se tendrán en cuenta la publicaciones aceptadas o en proceso de edición. Aunque tengan DOI

- E) **Las evaluaciones únicas** solicitadas (méritos anteriores a 1989) se valorarán **ajustando** (si es preciso) **los criterios al estado de la ciencia en España en esos años.**
- en un medio de difusión adecuado, y que responda a una línea de investigación F) Se comprueba si se trata de una aportación evaluable: adecuada a la convocatoria, coherente.

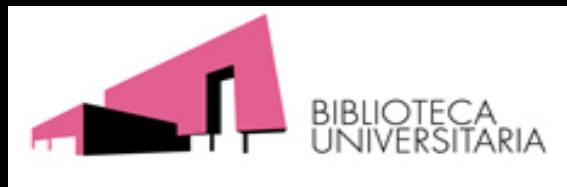

- **Campo 1 al 5 : JCR Science Ed. (Hablan de cuartiles y terciles).**
- **Campo 6:**

**REVISTAS:**

- 6.1. Tecnologías Mecánicas y de la Producción: **JCR Science Ed.**
- 6.2. Ingenierías de la Comunicación, Computación y Electrónica: **JCR Science Ed.** Para **actas de congreso:** Computing Research and Education **(CORE**), y **SCIE** (Sociedad científica Informática de España)
- 6.3. Arquitectura, Ingeniería Civil, Construcción y Urbanismo : **JCR Science Ed**. Y **Social Science Ed. Scimago Journal Rank (SJR)**
- Ingeniería: Revistas en bases de datos internacionales de ingeniería (En convocatorias anteriores se nombraba a: **TRIS Electronic Bibliograohy Data e Internacional Development Abstracts.)**
- Arquitectura: **Arts and Humanities Citation Index de WOS** Revistas en bases de datos de la especialidad como **Avery Index to Architectural Periodical, o Riba Online Catalogue.**

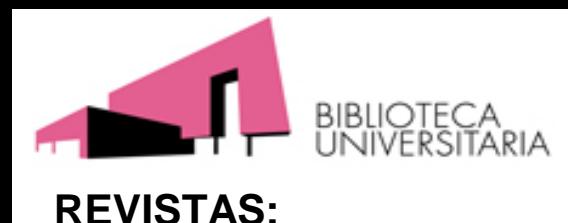

### • **Campo 7:**

- **JCR Science Ed. Y Social Science Ed.**
- **SJR** posiciones relevantes
- **Ranking de revistas científicas con sellos de calidad FECYT**
- **- Para el campo 7.2 también se añade Ranking Dialnet Métricas**
- **Campo 8 :**

**Journal Citation Reports (JCR) Social Science Ed. y JCR Science Ed. de WoS. SJR** posiciones muy relevantes

Bases de datos internacionales que satisfagan los **Criterios del Apéndice.** 

• **Campo 9: Revistas de reconocida valía.**

**Ranking de revistas científicas con sellos de calidad FECYT**

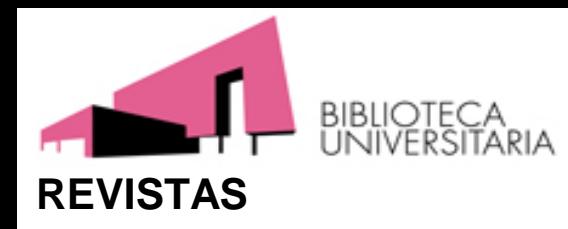

• **Campo 10:**

**Revistas en Bases de datos internacionales** que se considerará como una referencia de calidad específicamente las bases de datos de WOS (**Arts and Humanities Citation Index, Social Science Citation Index, Science Citation Index, Journal Citation Reports, y Emerging Sources Citation Index)**

#### **SJR** en posiciones relevantes

Revistas incluidas en bases de datos: **International Medieval Bibliography, RILMS Abstracts of Music Literature, etc.**

**Ranking de revistas científicas con sellos de calidad FECYT** 

**CIRC** 

U otras revistas que satisfagan los **Criterios del Apéndice de CNEAI**

#### • **Campo 11:**

Se considerará la información ofrecida en **Ulrichsweb, CAPES, ERIH Plus, MIAR, CARHUS y Ranking de revistas científicas con sellos de calidad FECYT**  Inclusión en: **A&HCI, JCR (SSCIE) y Emerging Sources Citation Index Cumplir requisitos del Apéndice. SJR**

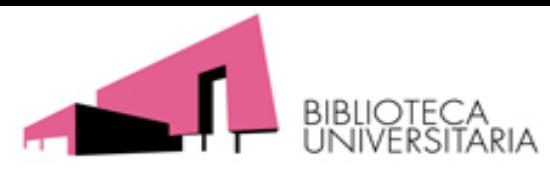

#### **LIBROS Y CAPITULOS DE LIBROS**

- **Campo 1:** No se especifica nada.
- **Campo 2 y 3:** Contribuciones extraordinarias**.** Se tendrá en cuenta el **prestigio internacional de la editorial, los editores, la colección** en la que se publica, las **reseñas** recibidas en revistas científicas especializadas. Solo se aceptará una aportación. En campo 3 dice que su valoración máxima será como articulo en revistas Q4.
- **Campo 4 y 5 Prestigio internacional de la editorial, los editores, la colección** en la que se publica, las reseñas recibidas en revistas científicas especializadas. Criterios requeridos en **Apéndice**.
- **Campo 6: 6.1:** : Prestigio internacional de la editorial, procedimiento de selección de originales (**según SPI**), los editores, el número y el carácter de las citas recibidas, la colección, las reseñas y críticas recibidas en las revistas especializadas, traducción a otras lenguas, la inclusión en bibliografía académicas independientes del autor y su entorno y criterios de Apéndice.
	- **6.2.** No se especifica nada.

**6.3.** Prestigio internacional de la editorial, procedimiento de selección de originales (**según SPI**) y criterios del Apéndice.

Se tendrá en cuenta **las CITAS de WOS y/o SCOPUS**, reseñas y críticas recibidas en las revistas especializadas o colecciones de libros, traducción a otras lenguas, la inclusión en bibliografía académicas independientes del autor y su entorno y otros indicios e calidad. 19

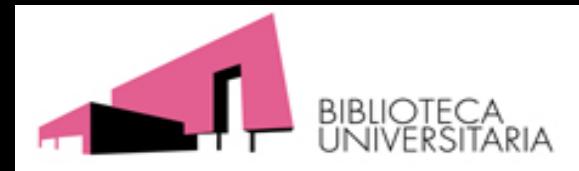

### **LIBROS Y CAPITULOS DE LIBRO**

• **Campo 7 y 8** : Prestigio de la editorial, procedimiento de selección de originales **(según SPI), las CITAS** recibidas, la colección, reseñas y críticas recibidas en las revistas especializadas, el prestigio de los editores, la colección, y la traducción a otras lenguas

Posición en el Ranking de **SPI** (1er Cuartil en Ed. Españolas y 1º y 2º Cuartil en Ed. Extranjeras)

- **Campo 9:** Prestigio de la editorial, procedimiento de selección de originales (según **SPI**), **Citas** recibidas, **reseñas** y críticas recibidas en las revistas especializadas, la colección, la traducción a otras lenguas, etc. Deberán reflejar claramente que son fruto de la investigación o de la reflexión documentada.
- **Campo 10:** Prestigio de la editorial, procedimiento de selección de originales (según **SPI-** Posición), **Citas** de recibidas, la colección, reseñas y críticas recibidas en las revistas especializadas, traducción a otras lenguas, etc.

CEA-APQ

• **Campo 11:** Prestigio de la editorial, procedimiento de selección de originales (según **SPI** o similares), la colección**, Citas** de recibidas, reseñas y críticas recibidas en las revistas especializadas, traducción a otras lenguas, etc. No es nueva aportación la traducción de la propia obra a otras lenguas.

La inclusión en su categoría en SPI o en **IE- CSIC** 20

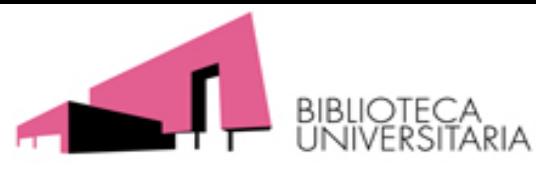

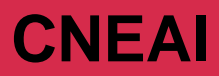

# La aplicación informática CNEAI:

• [Acceso al servicio online de la convocatoria: Campos 1-11](http://www.educacionyfp.gob.es/servicios-al-ciudadano/catalogo/profesorado/profesorado-universitario/sexenios.html)

Presentamos unas imágenes tomadas de: **Delgado López-Cózar**, **Emilio**. "Cómo solicitar los sexenios de investigación en Ciencias Sociales y Humanidades: criterios, procedimientos y herramientas", 2013. *<http://digibug.ugr.es/handle/10481/28179>*

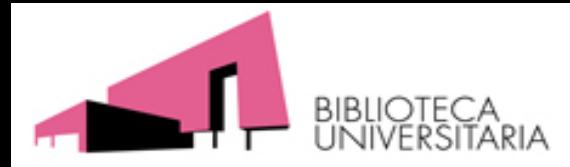

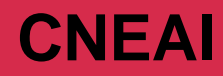

### Convocatoria Sexenios Comisión Nacional Evaluadora de la Actividad **Investigadora**

#### **Descripción**

El propósito de esta convocatoria es recon profesorado universitario y el personal ir incentivar su ejercicio.

#### **Convocatorias**

- Resolución de 18 de noviembre el procedimiento y plazo de prese Comisión Nacional Evaluadora de la Actividad Investigadora,
	- > Acceso a la aplicación informática de solicitudes  $\bullet$ 
		- > Instrucciones para registrarse en el sistema  $\overline{\mathbb{D}}$
		- > Instrucciones para cumplimentar una solicitud  $\mathbb E$

Para acceder a la tramitación electrónica de este trámite es preciso estar registrado.

Registrarse

Si ya está registrado en el sistema, introduzca su usuario y contraseña:

22

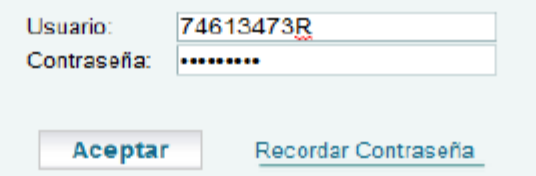

n Iniciar sesión con certificado

 $\rightarrow$  SICEDU: mantenimiento online del CV para presentarlo a la convocatoria (uso opcional)

# Aplicación informática: datos básicos

#### Datos administrativos

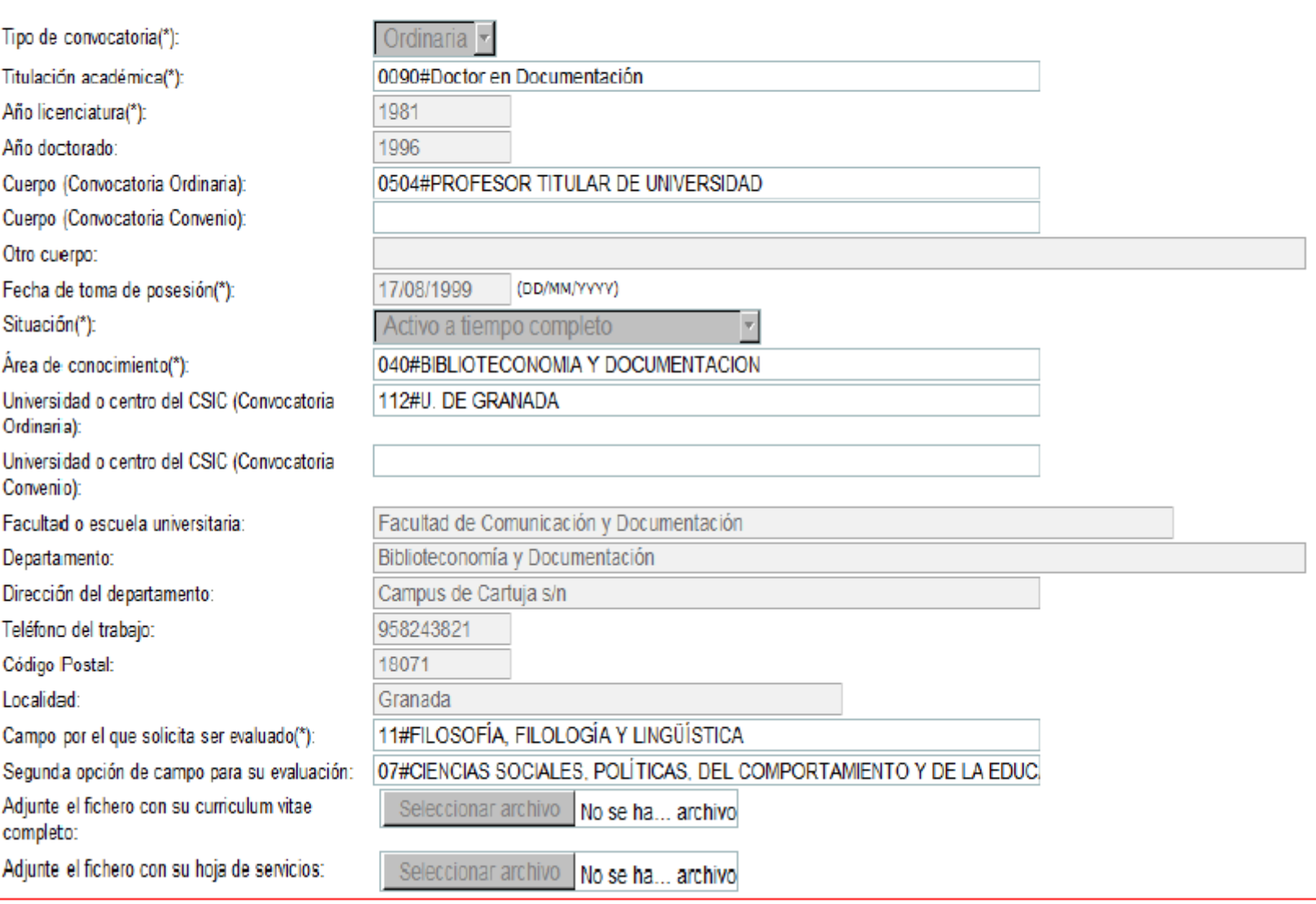

## Aplicación informática: el tramo

#### Tramo de evaluación ordinaria

```
Primer año(*):
```
Situación primer año(\*):

Segundo año(\*):

Situación segundo año(\*):

Tercer año(\*):

Situación tercer año(\*):

Cuarto año(\*):

```
Situación cuarto año(*):
```
Quinto año(\*):

```
Situación quinto año(*):
```
Sexto año(\*):

```
Situación sexto año(*):
```
Aportación Libro:

Aportación de tipo extraordinario:

Aportación artículo en revista periódica:

Aportación patente:

Aportación capítulo libro, prólogo, introducción, edición crítica, etc...:

Eliminar tramo de evaluación ordinaria. Supondrá la eliminación de todas las aportaciones:

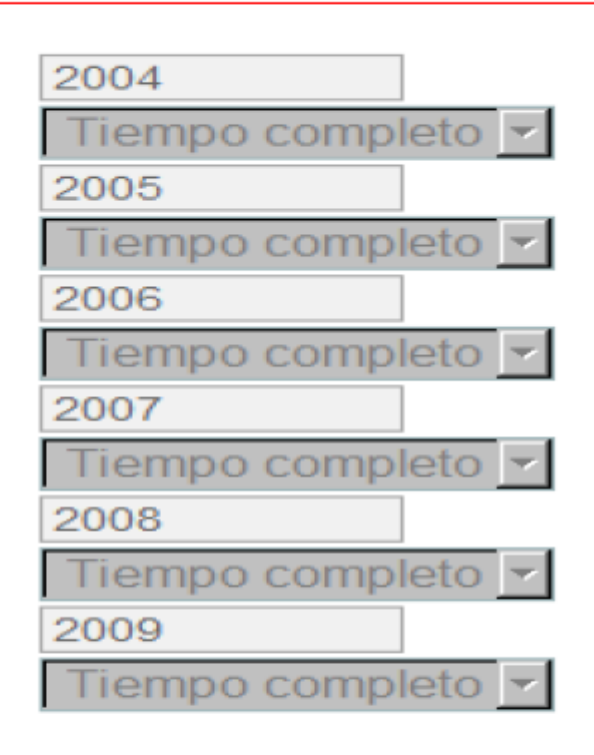

# Aplicación informática: la aportación

#### Aportación artículo en revista periódica

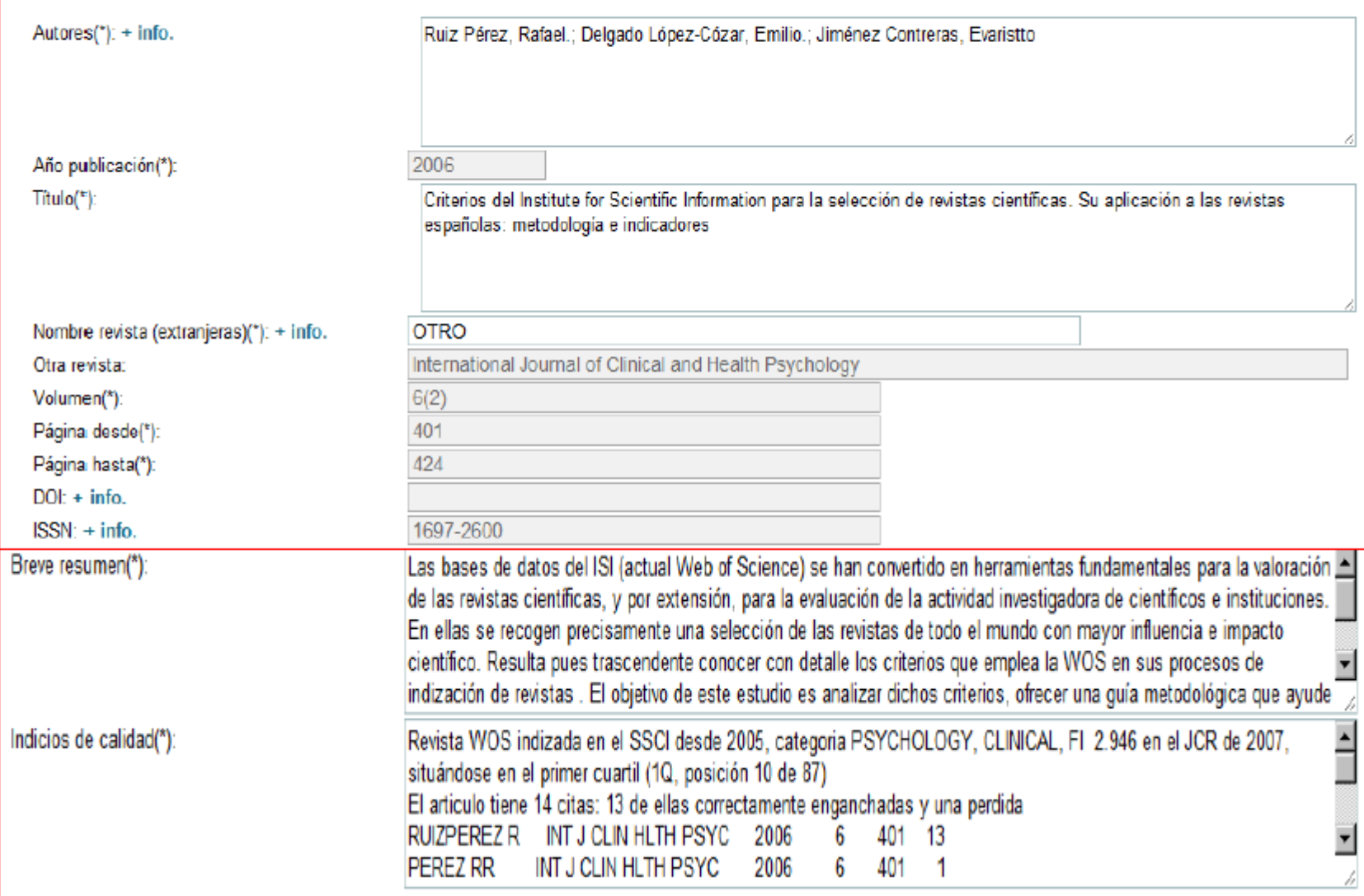

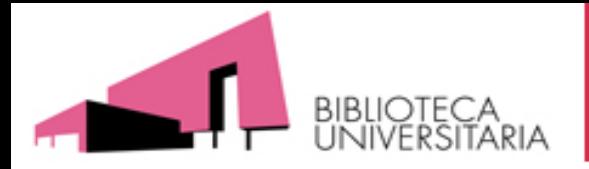

# **Ordenación de las fuentes de información atendiendo a criterios de CNEAI:**

- **A) Recursos que indican Factor de Impacto de las revistas**
- **B) Recursos que indican otros criterios de calidad de las revistas**
- **C) Buscar las citas recibidas**
- **D) Visibilidad internacional**
- **E) Fuentes para medir el impacto y la calidad de los libros**

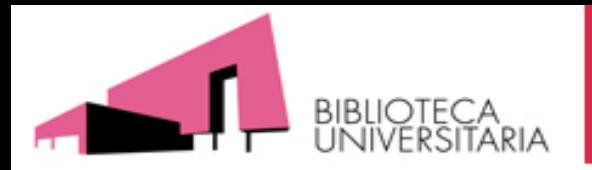

- **A) Recursos que indican Factor de Impacto (o Índice de Impacto) de las revistas**
- **[JCR](https://jcr.clarivate.com/JCRLandingPageAction.action?Init=Yes&SrcApp=IC2LS&SID=H3-FQTw19K52tXvp0eonp7fQF4qmb4vN9AZmxC-i3hwspfCVzXa276Dr7YuQ16HIqyQunIO4hBLjke5N6JjPJPrWN2bLJRep9yIoC0P-03Ff2gF3hTJGBPDScD1wSwx3Dx3D-cLUx2FoETAVeN3rTSMreq46gx3Dx3D)**
- **[SJR](http://www.scimagojr.com/)**
- **Dialnet [Métricas](https://dialnet.unirioja.es/metricas/) (versión BETA)** 
	- Indicar el **Factor de Impacto (FI)**
	- Indicar la **posición que ocupan dentro de su categoría** temática. Indicar el Cuartil o el Tercil, (según soliciten las Agencias de Evaluación) y si una misma revista aparece en varias categorías, elegir la mejor posicionada o la mas cercana a su ámbito.
	- Indicar **citas** en WoS, y otras bases de datos
	- El **nº de Autores**, cuando sea relevante nuestra posición, siempre justificando nuestra responsabilidad y contribución.

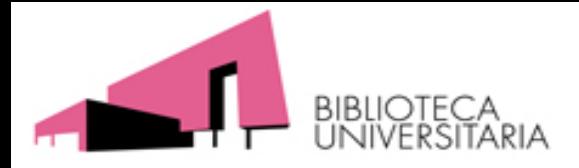

### El **Factor de impacto o índice de impacto es una medida para conocer la importancia de las revistas**.

Esta medida se realiza en base a dos aspectos:

- **1. Individual**, que se refiere a las **citas recibidas por los trabajos.**
- 2. **Colectiva**, se refiere a los **índices de impacto de la revista**. Ya que estas citas individuales son también contabilizadas para las revistas en donde se publican.

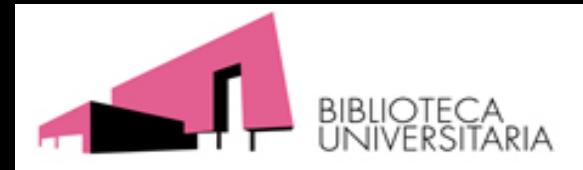

## **Índices de citas**

- **Los índices de citas son herramientas de referencia** que **incluyen además** de la información bibliográfica estándar (títulos, Autores, resumen, etc.), las **referencias citadas**.
- Un autor automáticamente clasifica su trabajo cuando cita a los autores en los que se ha basado.
- **Los trabajos mas citados son los que tienen mayor influencia** en la actividad investigadora.
- **Surgen en el entorno de las revistas científicas** en las principales BBDD y **posteriormente se elaboran herramientas de análisis como JCR, SJR, etc.**
- **Las citas son un indicador esencial en evaluación** y se utilizan para estudiar el rendimiento de revistas, instituciones, países y autores.
- Entre los indicadores bibliométricos destaca el **Factor de Impacto(FI)**

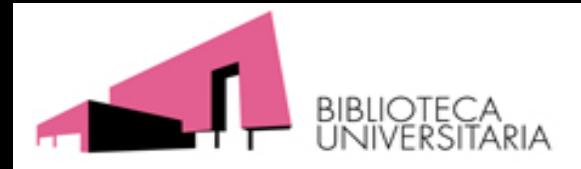

**El Factor de impacto** mide la frecuencia con la cual ha sido citado el "artículo promedio" de una revista en un año en particular.

Se calcula dividiendo el número de citaciones actuales de ítems publicados en los dos años anteriores, por el número total de artículos y revisiones publicadas en los dos años anteriores. Tres años en el caso de SJR y cinco años en Dialnet Métricas.

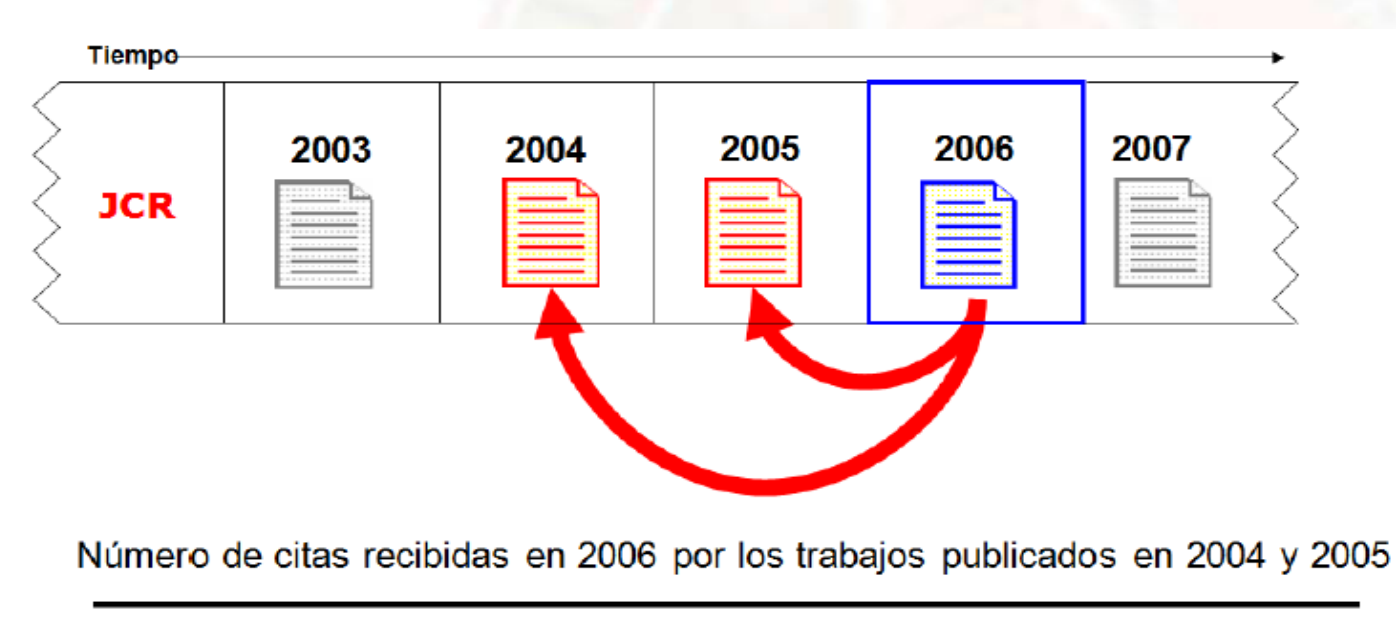

Número de trabajos publicados en 2004 y 2005

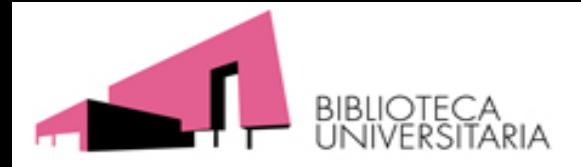

Se ha extendido el uso del FI a la evaluación del rendimiento tanto de revistas, autores, instituciones y países.

Hay varios productos que calculan el impacto de las revistas

### **Internacionales**:

JCR

SJR

**Nacionales**:

**Dialnet Métricas** (versión BETA)

INRECS, INRECJ, INRECH (Desactualizados y eliminados de CNEAI)

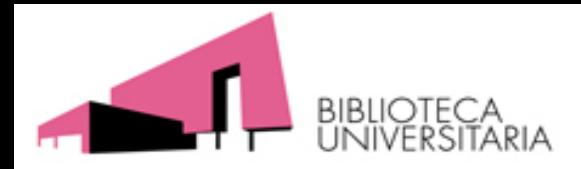

# **JCR:**

- Es la **autoridad reconocida** para la evaluación de las revistas.
- Ofrece un **medio objetivo y sistemático** para evaluar de manera crítica las publicaciones líderes de todo el mundo.
- **A su favor** tiene una cobertura internacional amplia / con mas de 12.500 revistas / es multidisciplinar / tiene formula sencilla de aplicar
- **En contra** el nº de citas no es sinónimo de calidad / Las citas de dos años no valen para Ciencias Sociales ni Humanas / presentan sesgos temáticos / geográficos y lingüísticos

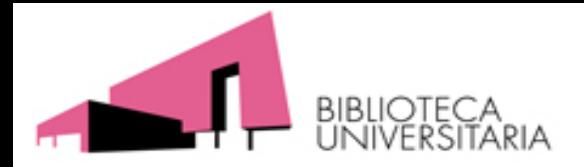

**JCR-** tiene dos ediciones (Ed. último año disponible 2018)

- **- Edición Ciencias**: **9.154** revistas en 178 áreas temáticas
- **- Edición Ciencias Sociales: 3.381** revistas en 58 áreas
- **-** No existe una edición para revistas en **Artes y Humanidades**

Actualización anual (Junio/Julio). Representa publicaciones científicas de 3.300 editores, de 236 disciplinas y de 152 países o regiones

En su Web hay acceso online desde 1997 en adelante (en Web A&S de la Biblioteca tenemos acceso a pdf de años anteriores)

Todas las revistas en JCR están indexadas en WOS (al contrario no siempre)

En JCR de 2018 hay 129 **revistas españolas**, siendo 75 títulos de la edición de Ciencias y 54 de la edición de Ciencias Sociales.

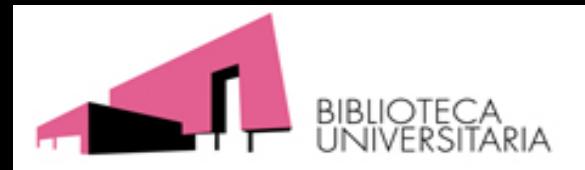

### **Encuadrando el JCR en WOS**

- La **Plataforma Web of Science (WOS)** engloba varias bases de datos, entre ellas:
- **Colección principal de Web of Science**, que está compuesta por tres índices y los proceedings:
	- El **Science Citation Index Expanded (SCI-EXPANDED**) --1900-present, del que entre sus revistas mas citadas, surge cada año las revistas del JCR de Ciencias
	- El **Social Sciences Citation Index (SSCI)** --1956-present, del que entre sus revistas mas citadas, surge cada año las revistas del JCR de Sociales
	- El **Arts & Humanities Citation Index (A&HCI)** --1975-present, que no tiene JCR
	- \* Estos tres índices son tenidos en cuenta por las Agencias de evaluación
		- Conference Proceedings Citation Index- Science (CPCI-S) --1990-present
		- Conference Proceedings Citation Index- Social Science & Humanities (CPCI-SSH)
		- Book Citation Index (Ciencias y Siciales) 2005-
- **Journal Citation Report (JCR)**
	- **JCR Science Edition**
	- **JCR Social Sciences Edition**
	- \* Los JCR son muy tenidos en cuenta en las Agencias de evaluación
- **Essential Science Indicators (ESI)**
- **Medline (1950-presente), Scielo, etc.**

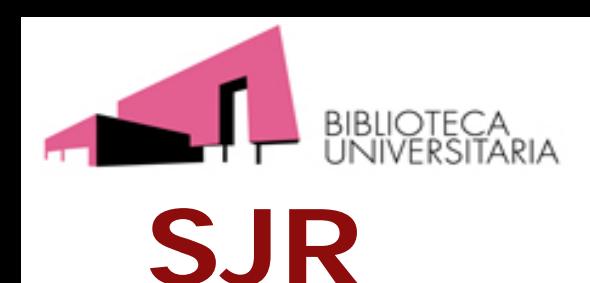

- Se realiza a partir de la base de datos de **Scopus** de la multinacional Elsevier.
- Emplea como indicador de citación principal el **Scimago Journal Rank**, que otorga pesos a las citas en función de la importancia de las revistas que las emiten.
- La ventana de citación que recoge es de **tres años**.
- Tiene muchas más revistas que JCR (un total de 31.971 títulos de revistas, y el número de revistas españolas es de 591 títulos, e incluye más revistas de Ciencias Sociales y Humanas y de ámbito europeo).

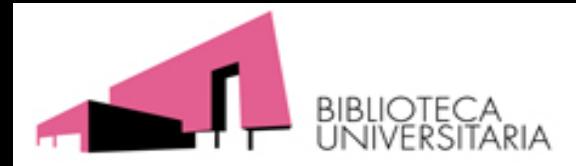

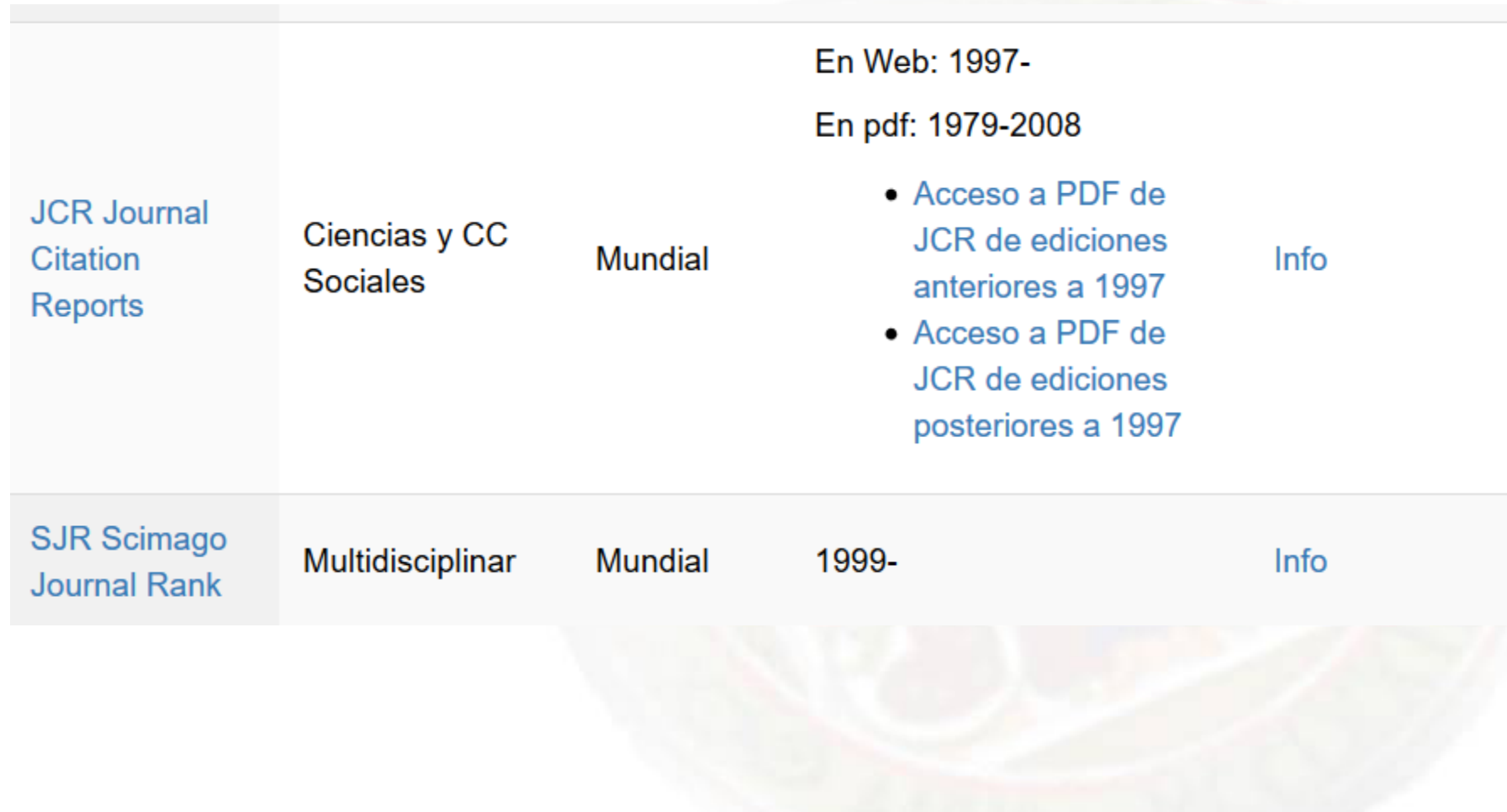
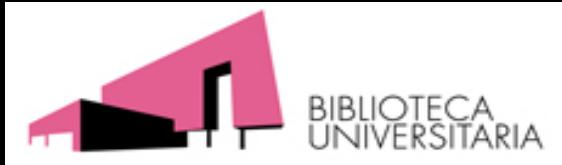

#### **De dónde obtener los datos de JCR**

Ahora tenemos acceso a la Edición de Ciencias y a la de Sociales al mismo tiempo, así como a sus datos en online y desde 1997.

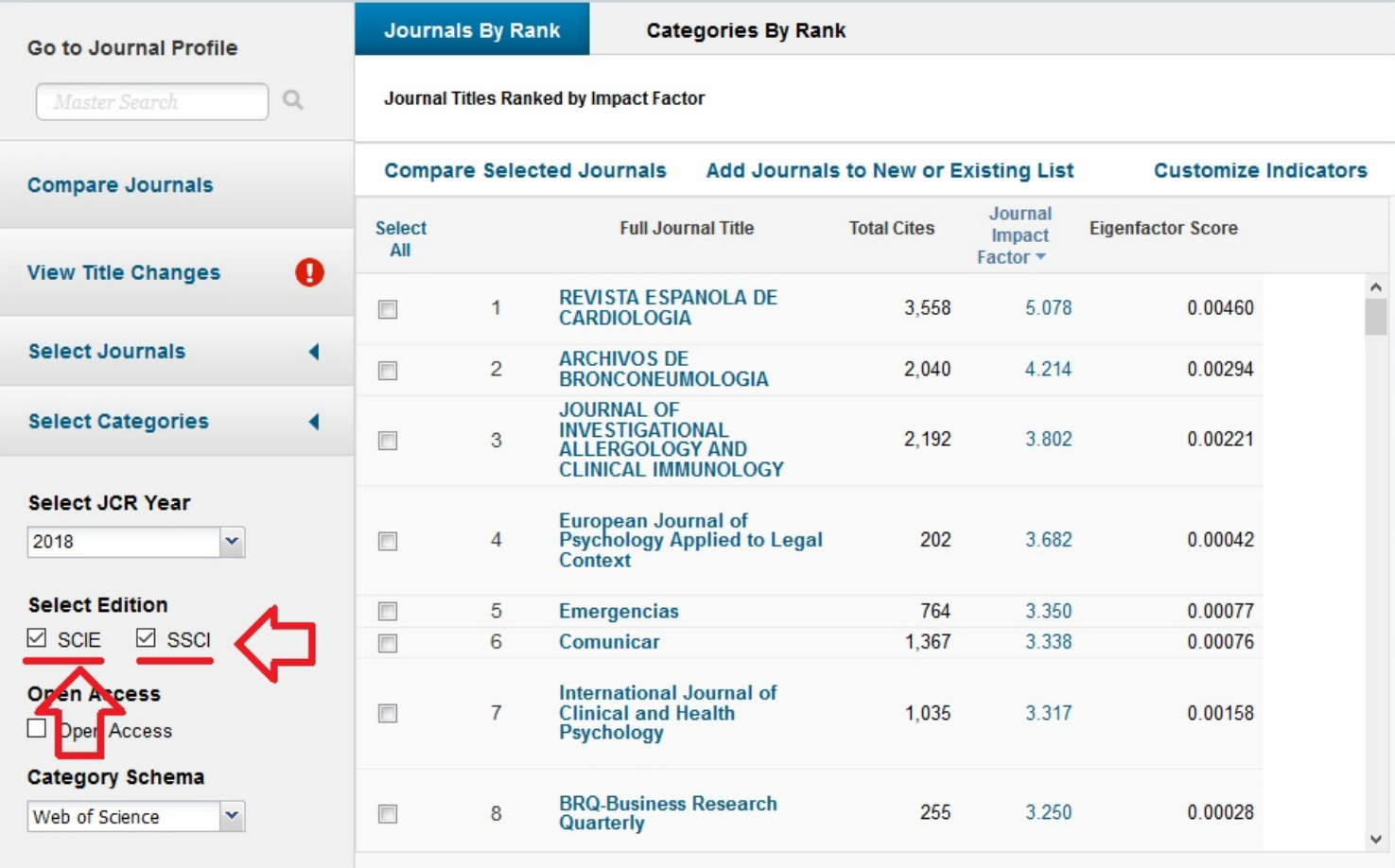

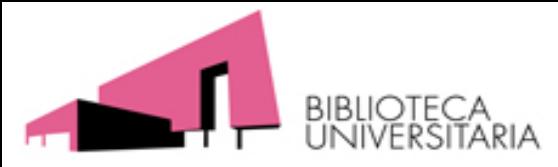

#### **De dónde obtener los datos de JCR**

Podemos personalizar los indicadores del JCR a través de *Customizer Indicators.*

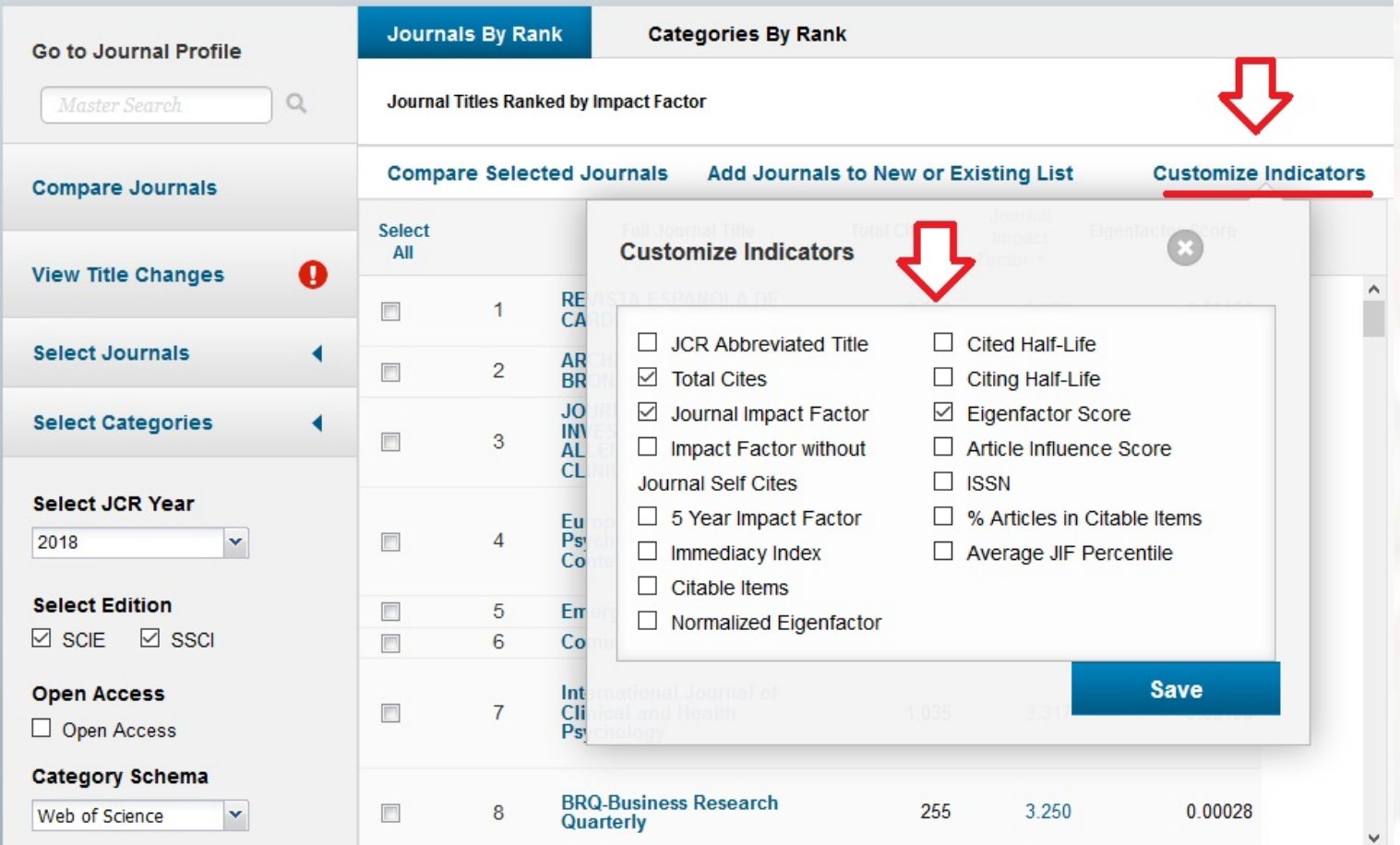

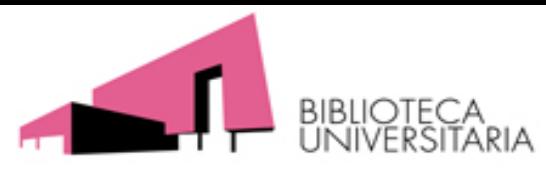

De dónde obtener los datos de JCR: Hay tres sitios:

- 1) Dentro de un artículo en WOS al final en Información de la revista hay un enlace al JCR.
	- 2) Directamente en JCR buscando por título 3) En JCR desde categorías

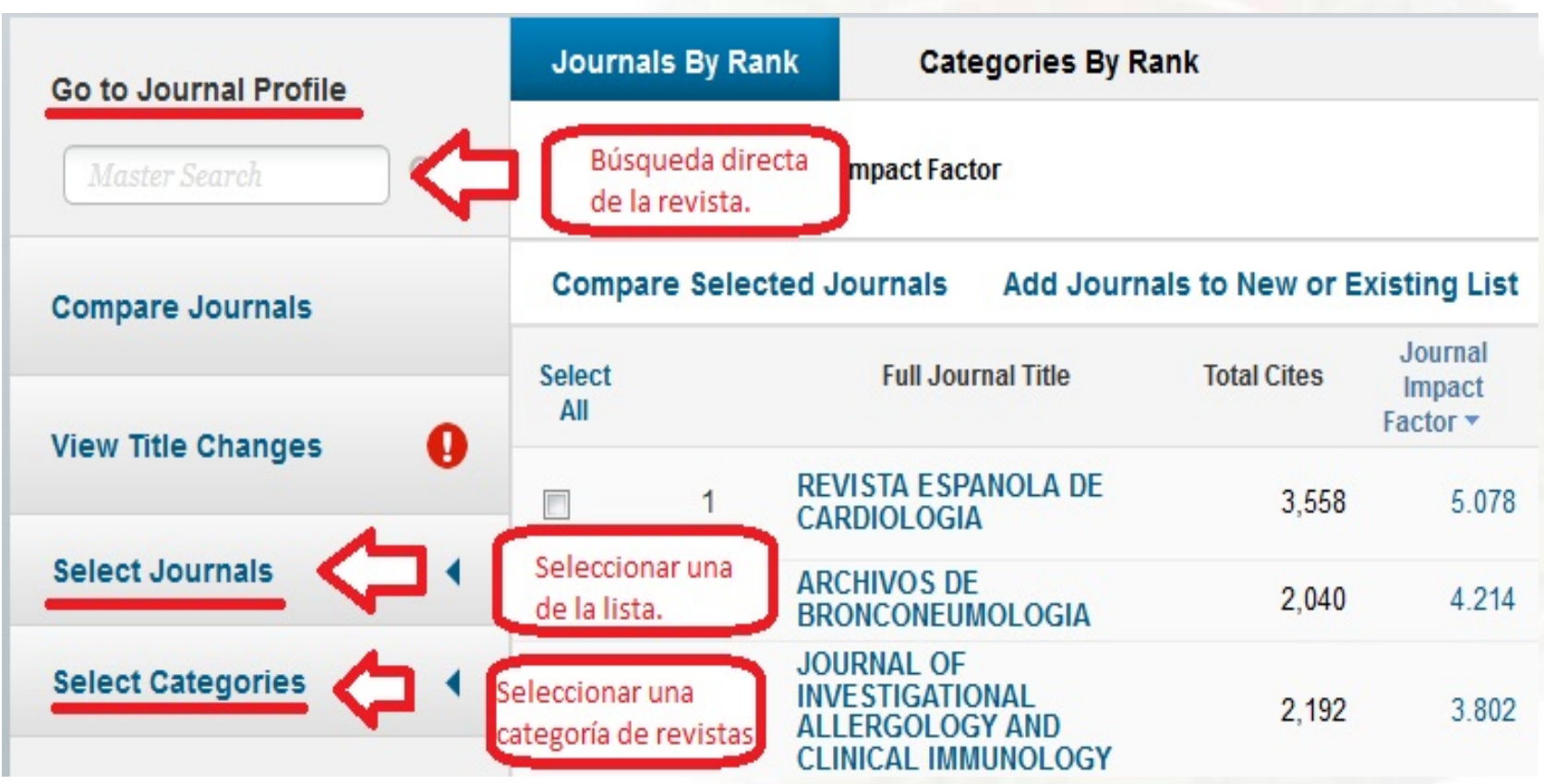

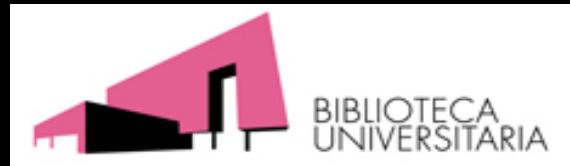

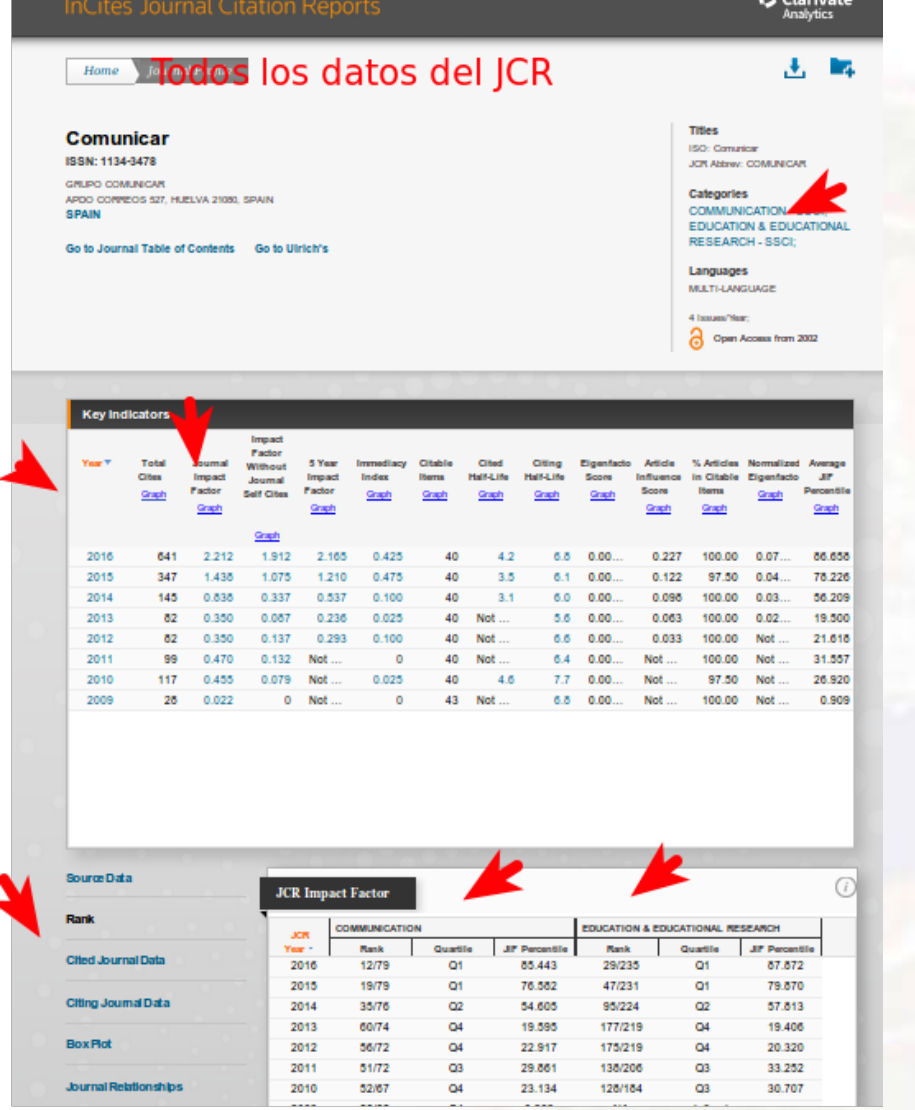

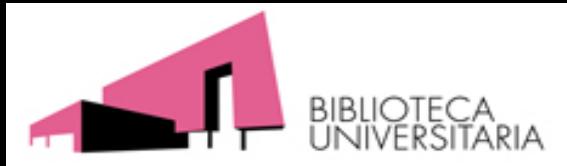

#### **De dónde obtener los datos de JCR**

En la opción All Years:

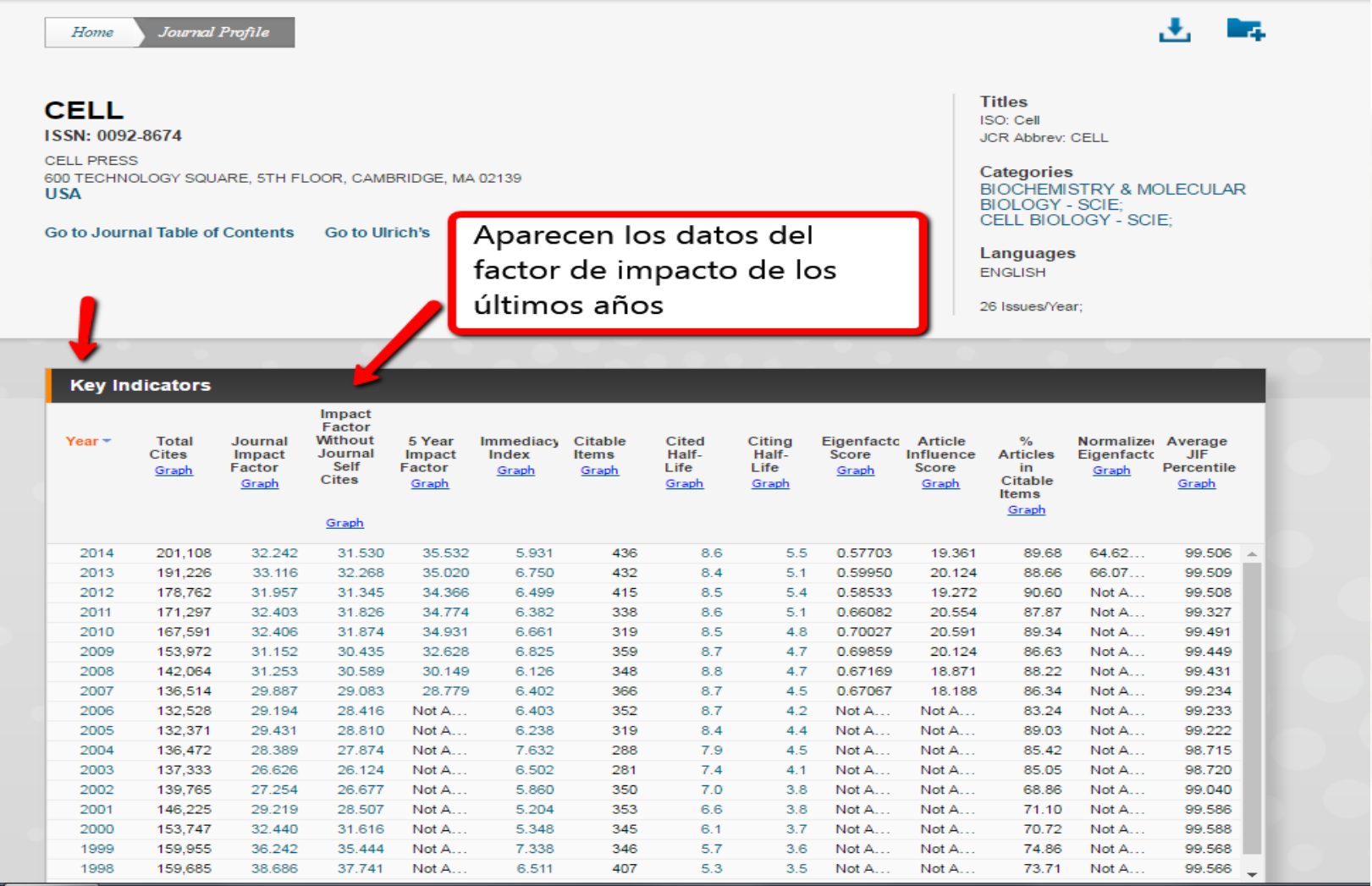

41

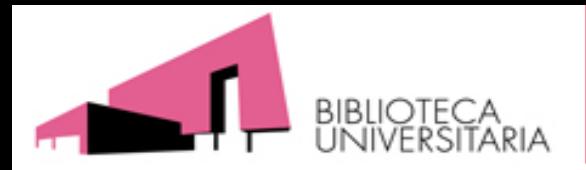

**De dónde obtener los datos las categorías temáticas: Desde "Categories by Rank" accedemos a las categoría temática O dentro de una revista concreta desde "Rank"**

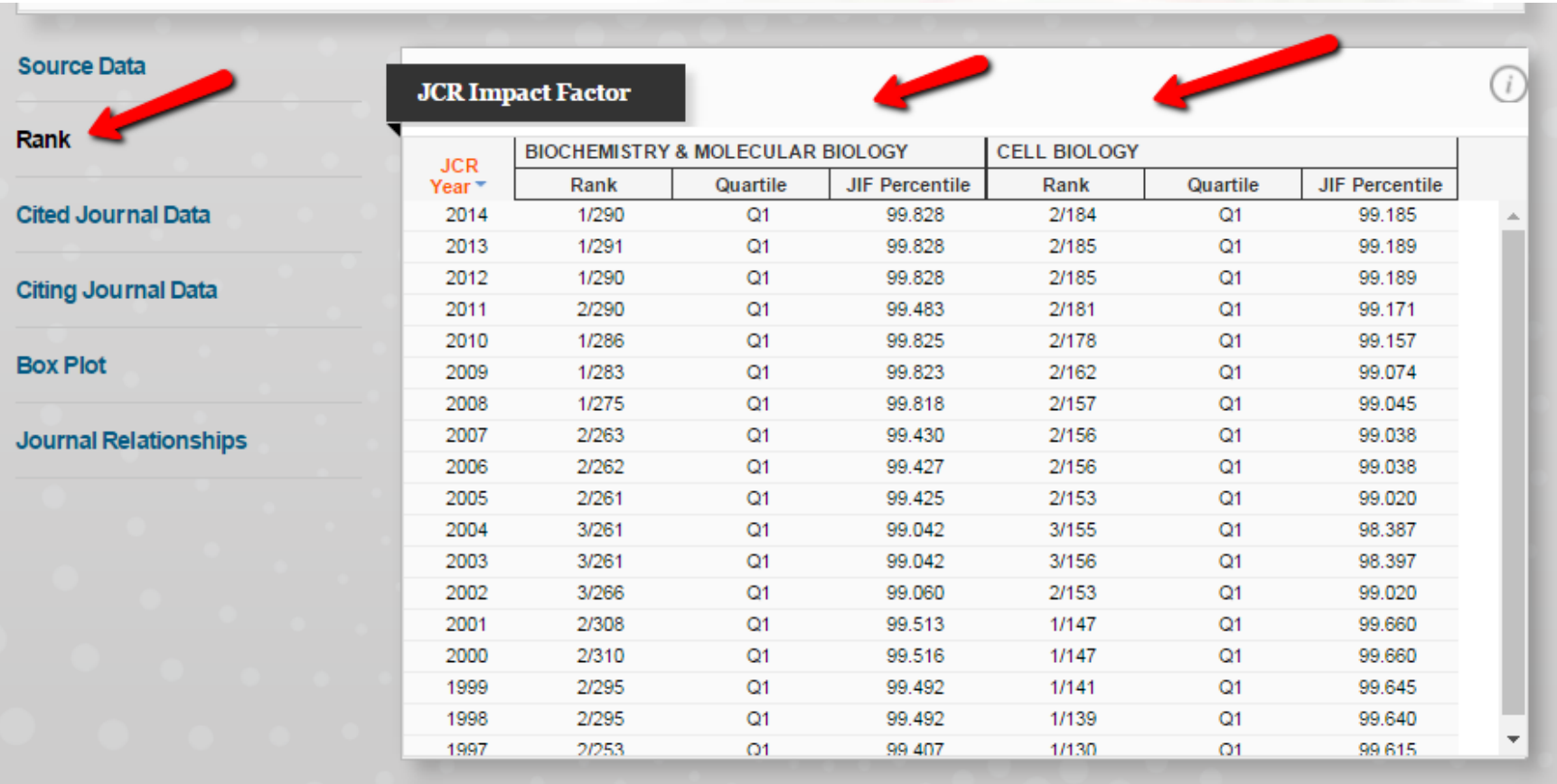

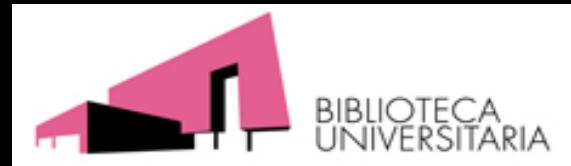

Para evaluar las Categoría hace falta seleccionar la pestaña *"Categories by Rank"*

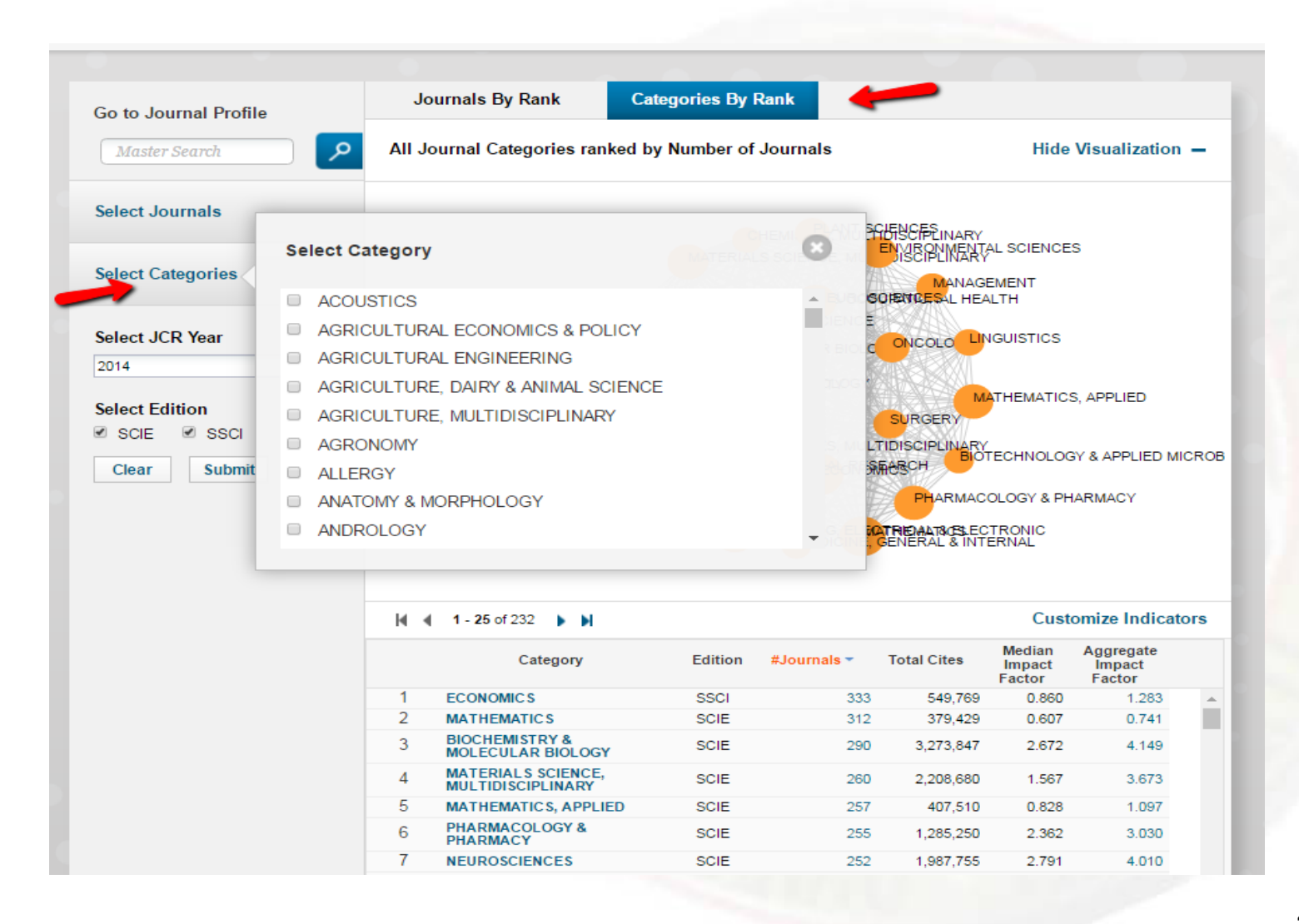

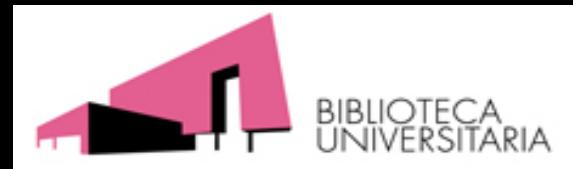

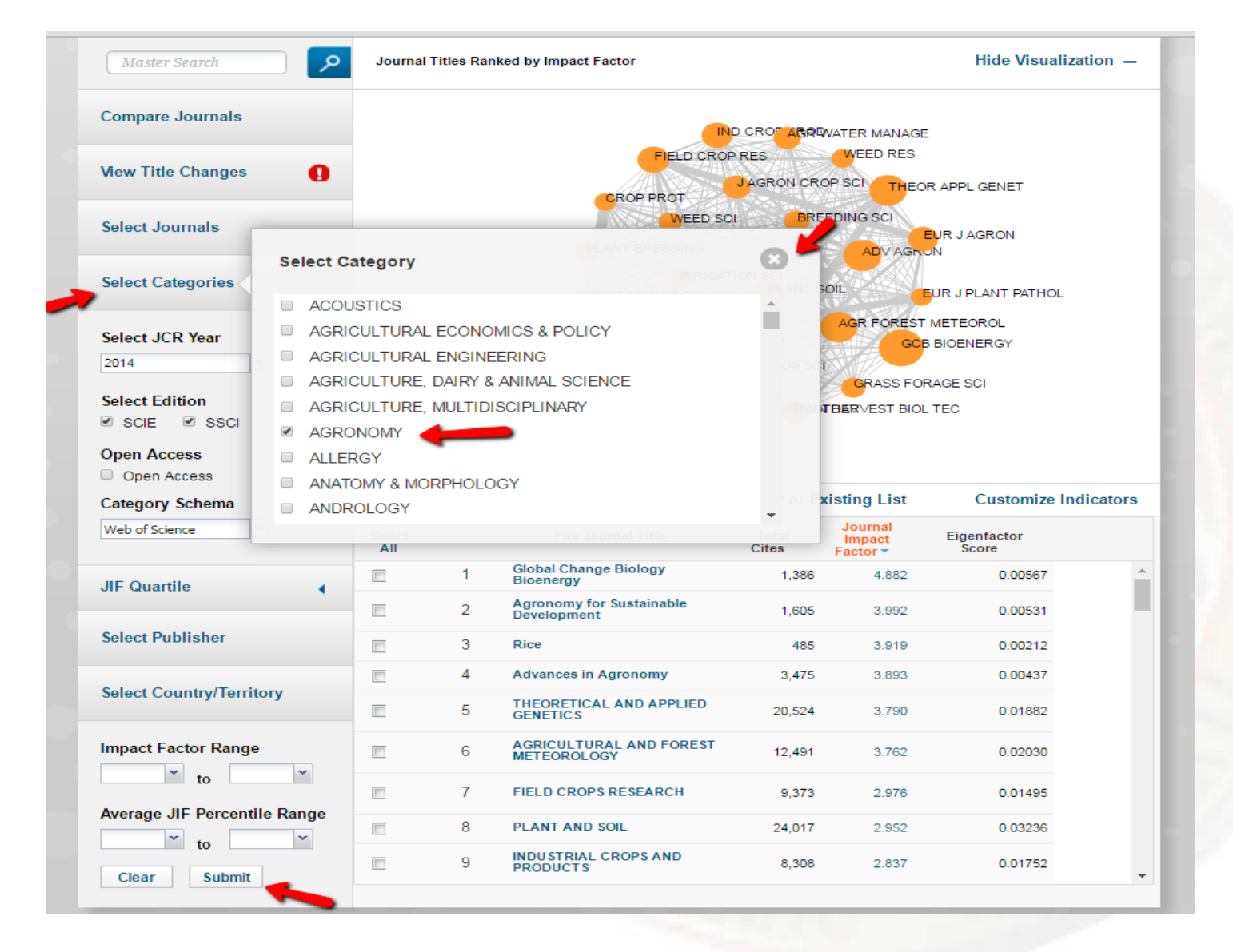

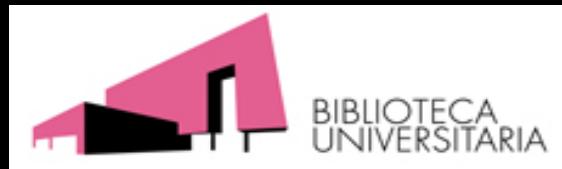

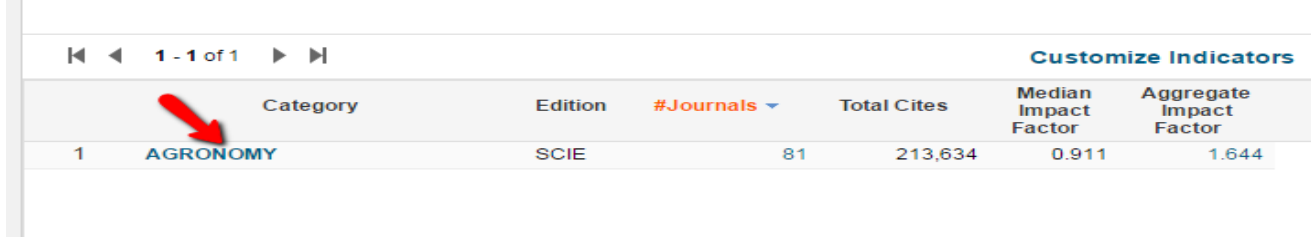

#### **AGRONOMY**

Agronomy covers resources on the selection, breeding, management, and post-harvest treatment of crops including crop protection and science, seed science, plant nutrition, plant and soil science, soil management and tillage, weed science, agroforestry, agroclimatology, and agricultural water management.

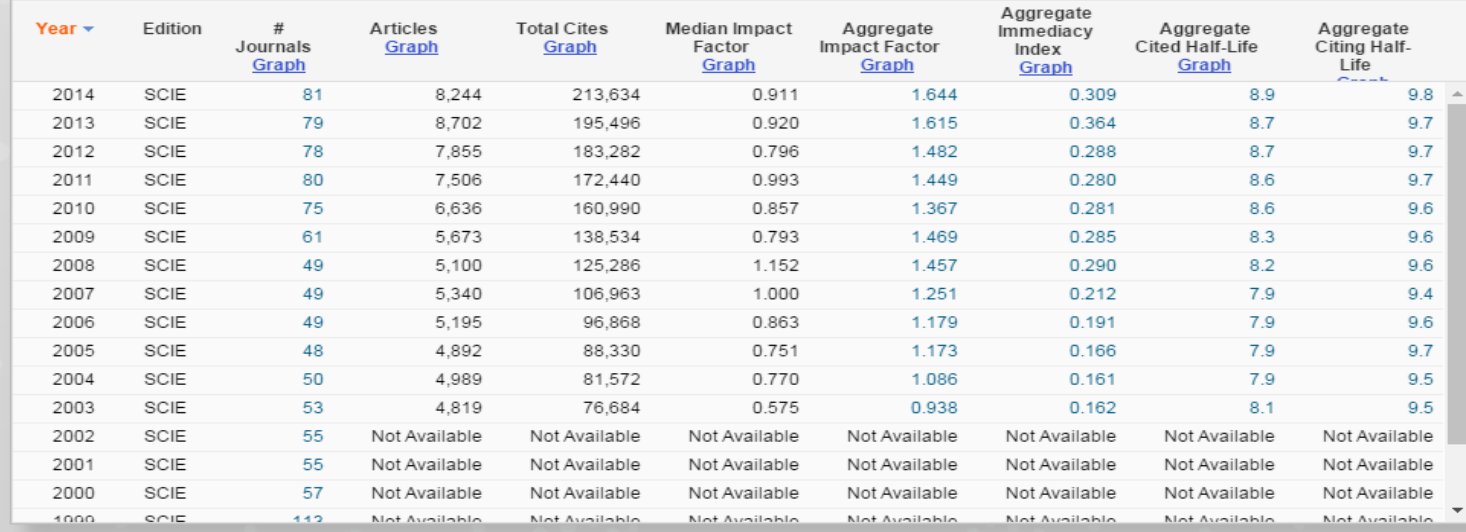

33

#### **Category Overview**

**Cited Category Data** 

**Citing Category Data** 

**Frequency of Publications** 

40

35

FREQUENCY OF PUBLICATION

 $(i)$ 

The frequency of publication breaks down the number of journals in the category according to the number of times per year published. The bar aranh ranges from annual to wookly

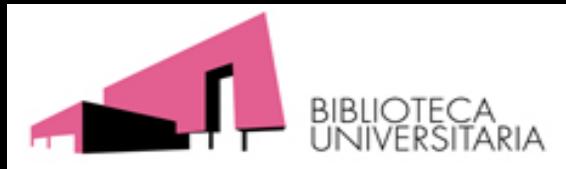

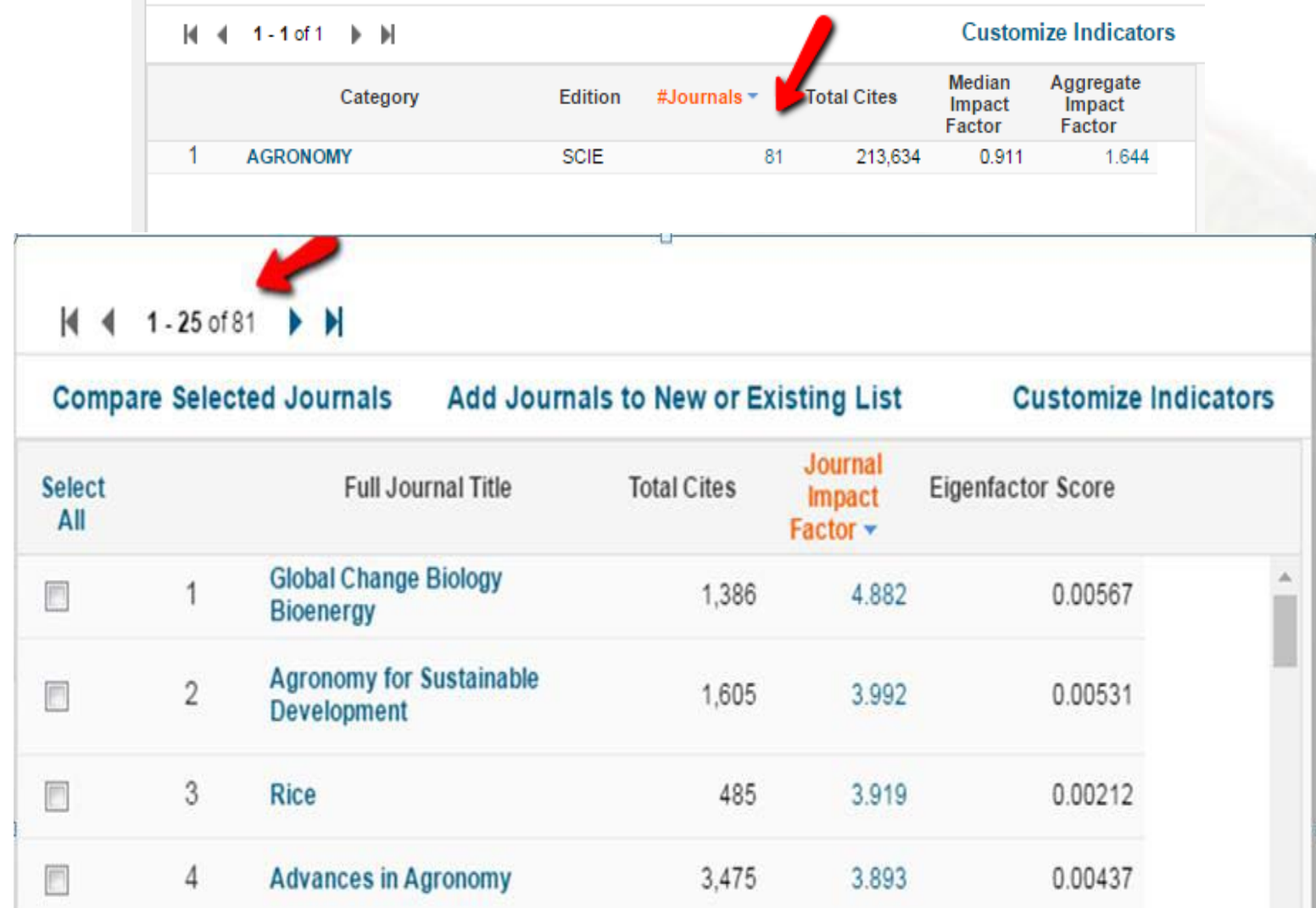

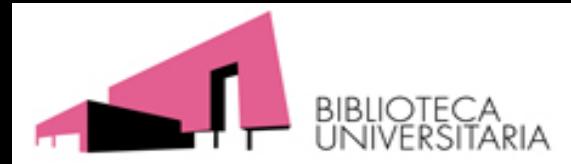

### **De dónde obtener los datos en SJR**

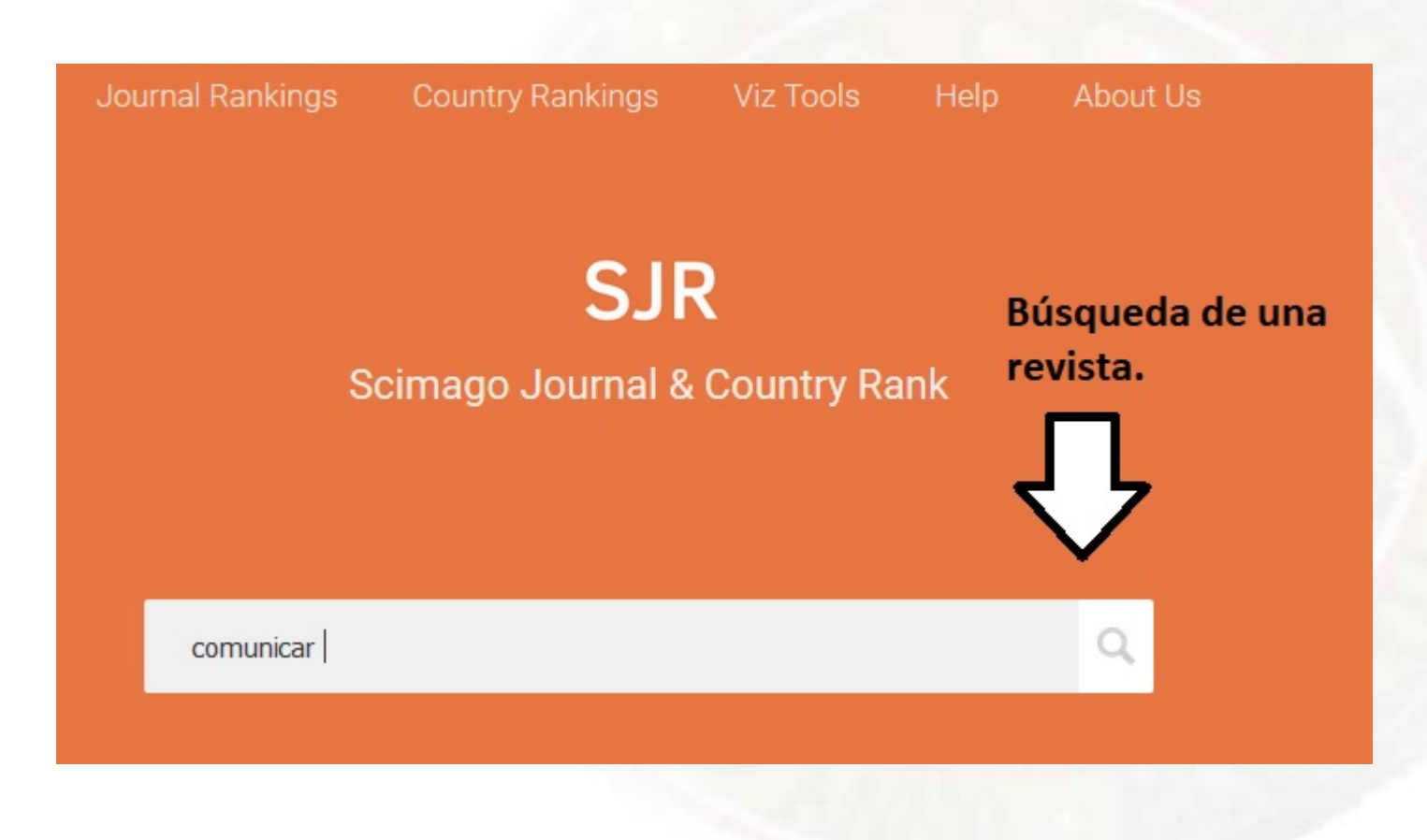

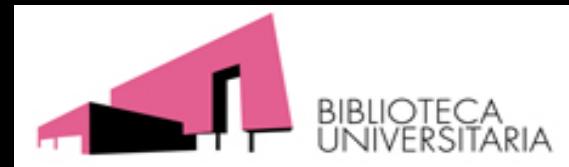

### **De dónde obtener los datos en SJR**

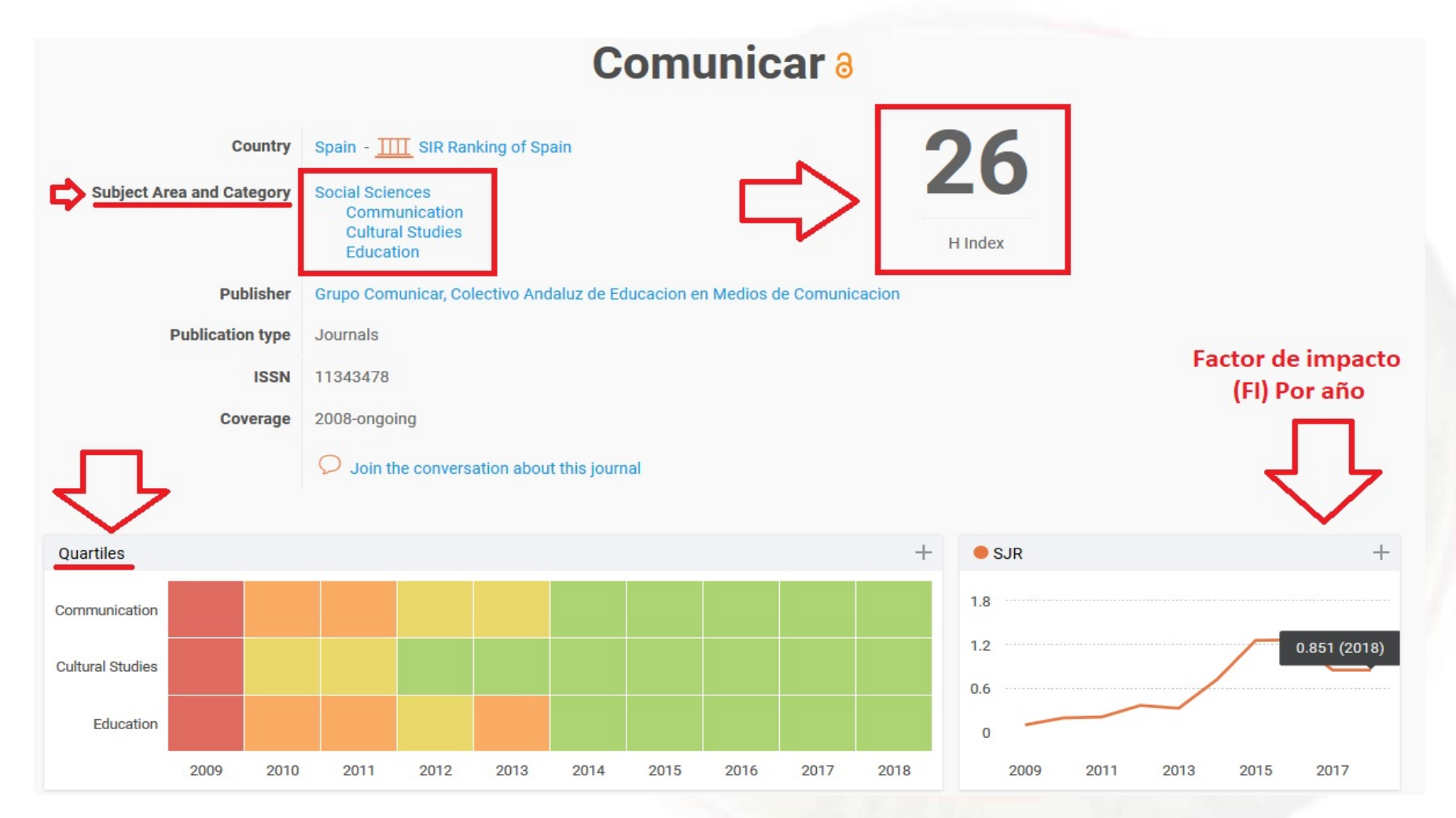

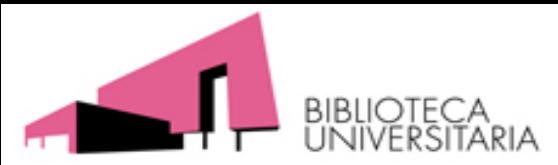

## **De dónde obtener los datos en [SJR](http://www.scimagojr.com/) Posición que ocupa en la categoría, SJR y Q**

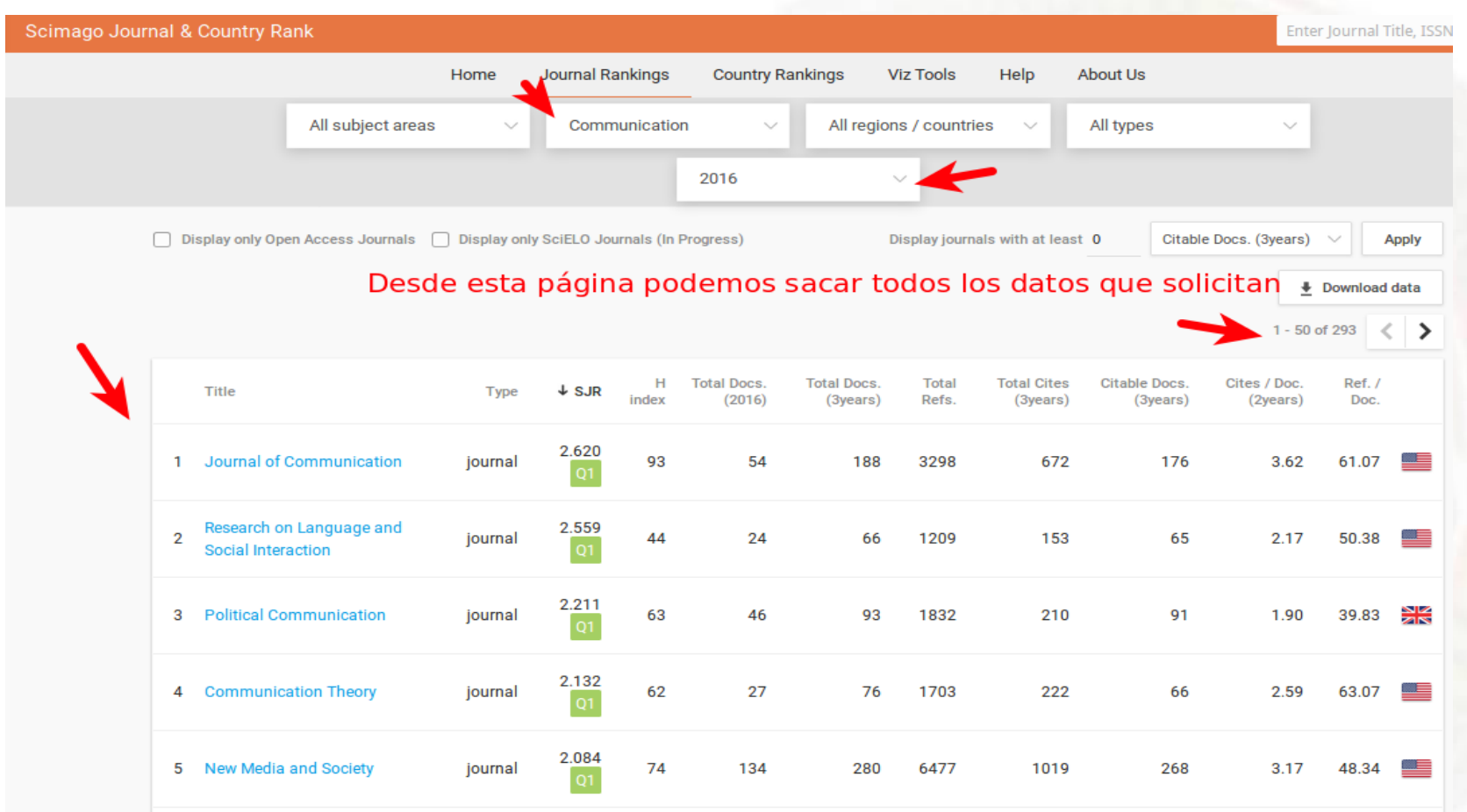

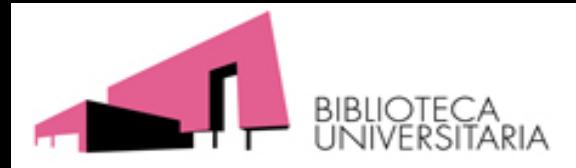

# **NOVEDADES 2019**

Este año se han añadido como novedades en recursos que indican otros criterios de calidad de las **revistas** los siguientes:

- DIALNET [MÉTRICAS](https://dialnet.unirioja.es/metricas/) (versión BETA)
- RANKING DE REVISTAS [CIENTIFÍCAS](https://www.fecyt.es/es/publicacion/ranking-de-revistas-cientificas-espanolas-con-sello-de-calidad-fecyt) CON SELLOS DE CALIDAD FECYT
- [CIRC](https://www.clasificacioncirc.es/)

Para **libros** se ha introducido **[ie-CSIC](https://www.um.es/documents/793464/1180186/ANEXO%20II_ie-CSIC_2.0_30102018+(1).pdf/37e03f77-dcc0-423d-8bf2-19684fa8c835)** Índice de Editoriales del CSIC

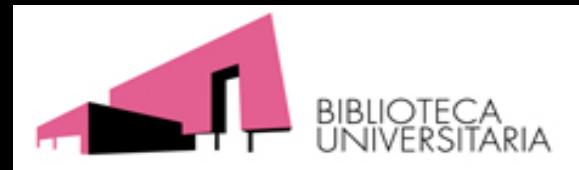

# **Dialnet [Métricas](https://dialnet.unirioja.es/metricas/)**

Se encuentra en su versión BETA. Ahora mismo solo posee categorías dentro de las Ciencias Sociales.

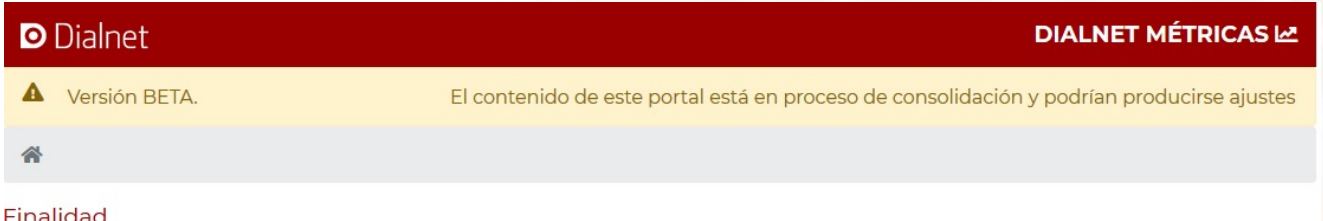

Dialnet Métricas es un portal que, basándose en el análisis de las referencias bibliográficas citadas en las publicaciones existentes en Dialnet, ofrece un conjunto de indicadores para ayudar a identificar la relevancia de la producción científica.

El núcleo principal es un índice bibliométrico que analiza el impacto de las revistas de las diversas disciplinas de Ciencias Sociales y Humanidades, pero se incluyen también indicadores de cada una de las publicaciones, de los investigadores y de las instituciones a las que éstos pertenecen

Ámbitos temáticos

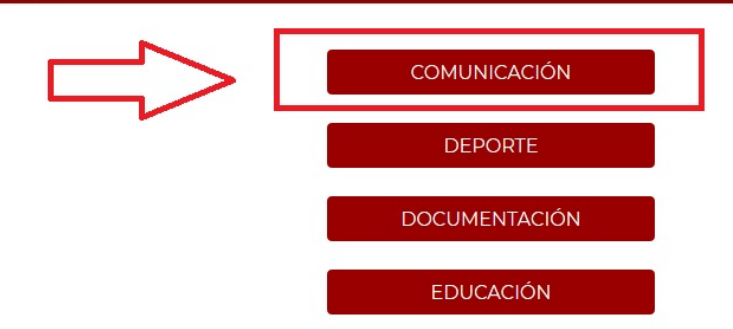

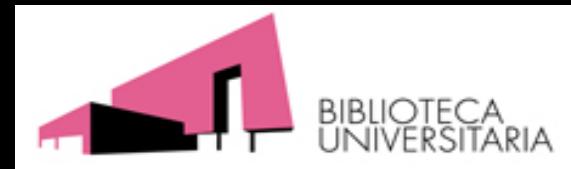

**A) Ïndices de impacto en Dialnet Métricas**

# **Dialnet [Métricas](https://dialnet.unirioja.es/metricas/)**

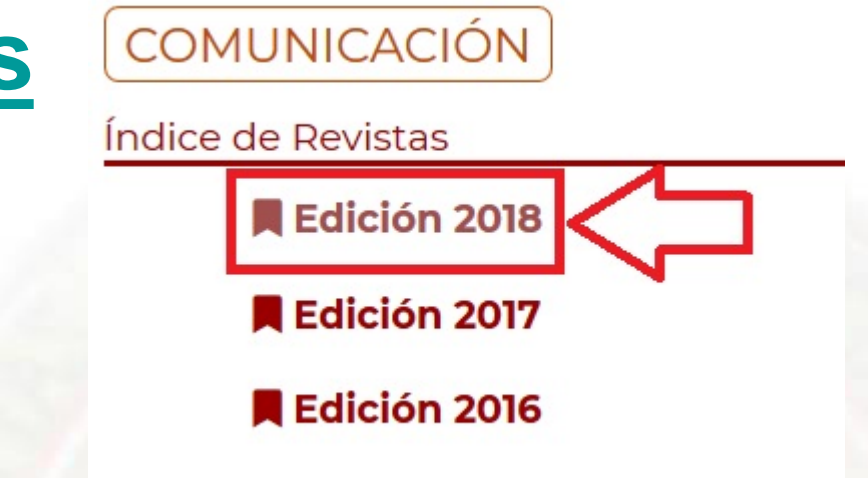

#### Índice de revistas

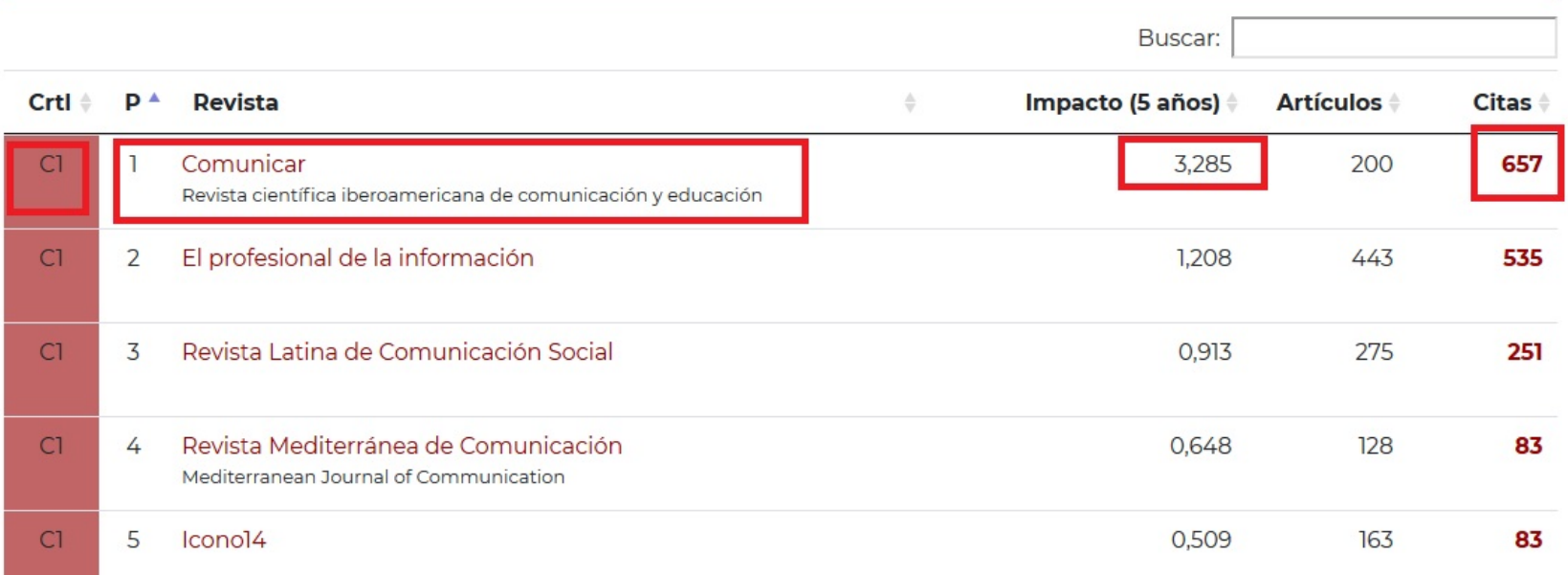

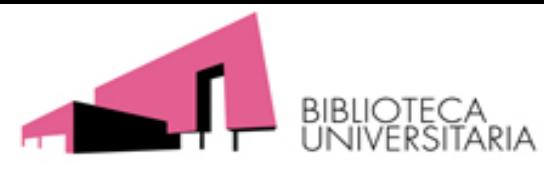

**B) Recursos que indican otros criterios de calidad de las revistas**

## **Emerging Sources Citation Index (ESCI)**

Un método para saber si una revista esta incluida en ESCI hay que buscar en la Master [Journal](https://mjl.clarivate.com/home) List de WoS.

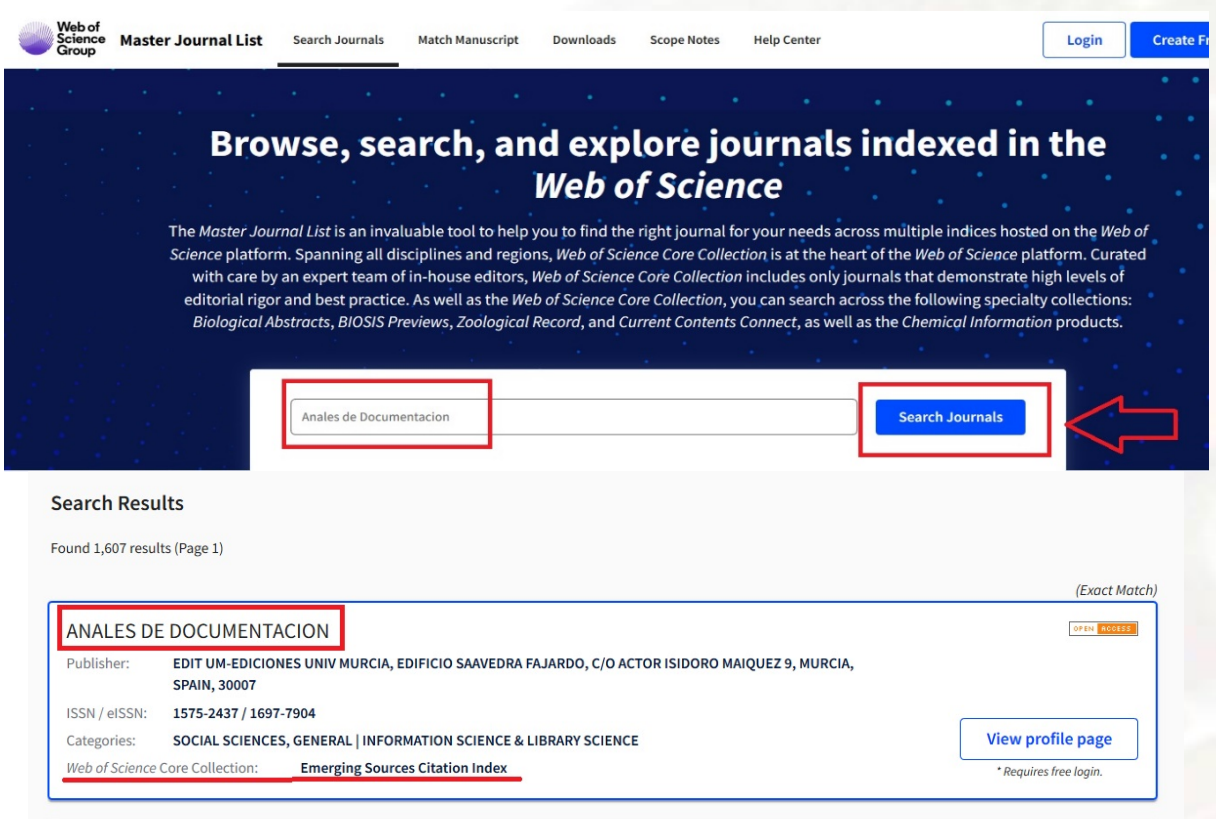

También se pueden descargar los listados completos de las revistas (Formato Excell) si se está registrado en WoS.

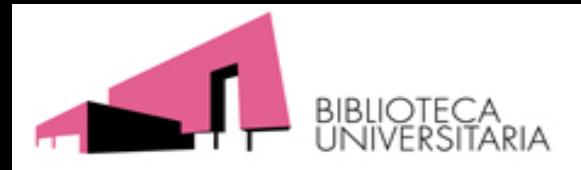

#### **[CIRC](https://www.clasificacioncirc.es/): Clasificación Integrada de Revista Científicas.**

Última actualización en 2019

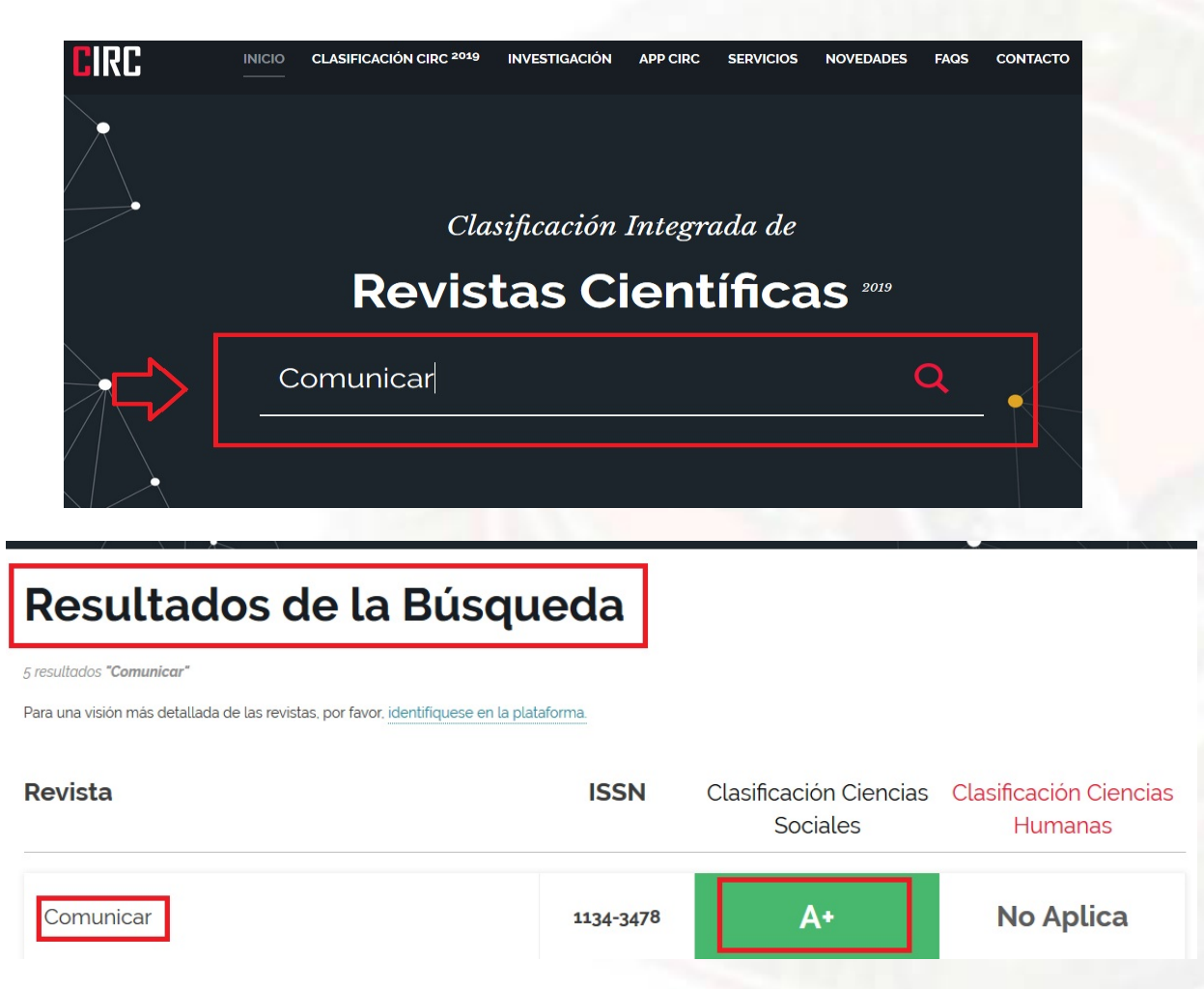

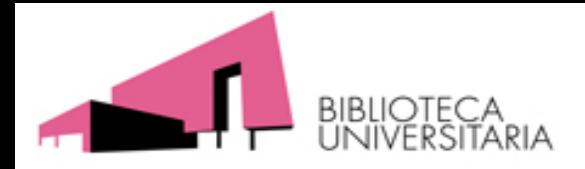

### RANKING DE REVISTAS [CIENTIFÍCAS](https://www.fecyt.es/es/publicacion/ranking-de-revistas-cientificas-espanolas-con-sello-de-calidad-fecyt) CON SELLOS DE CALIDAD **FECYT**

Una vez descargado el PDF, se busca dentro de él por materias, y en cada una se encuentra un listado descendiente de las revistas ordenador por su puntuación.

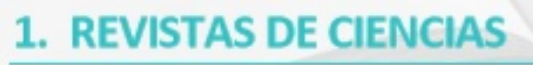

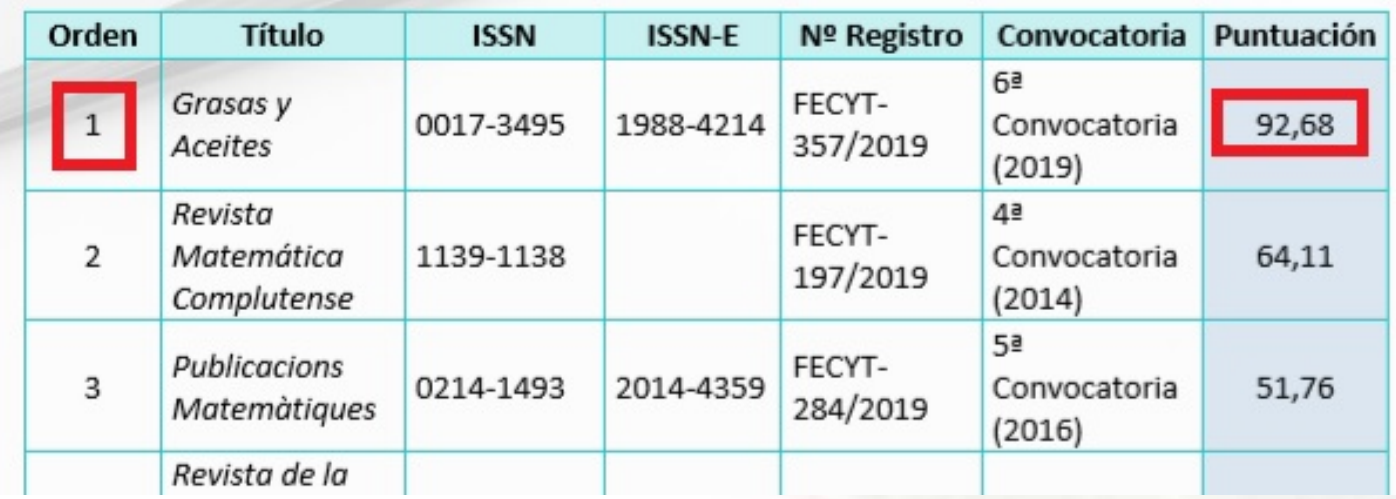

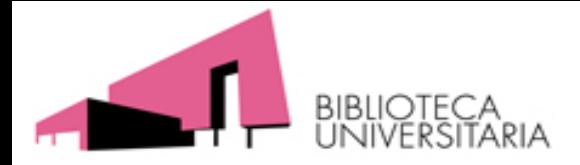

#### **The European [Reference Index](http://erihplus.nsd.no/) for the Humanities (de ESF: European Science Foundation)**

En la versión actual solamente podemos saber si la revista cumple los criterios de inclusión.

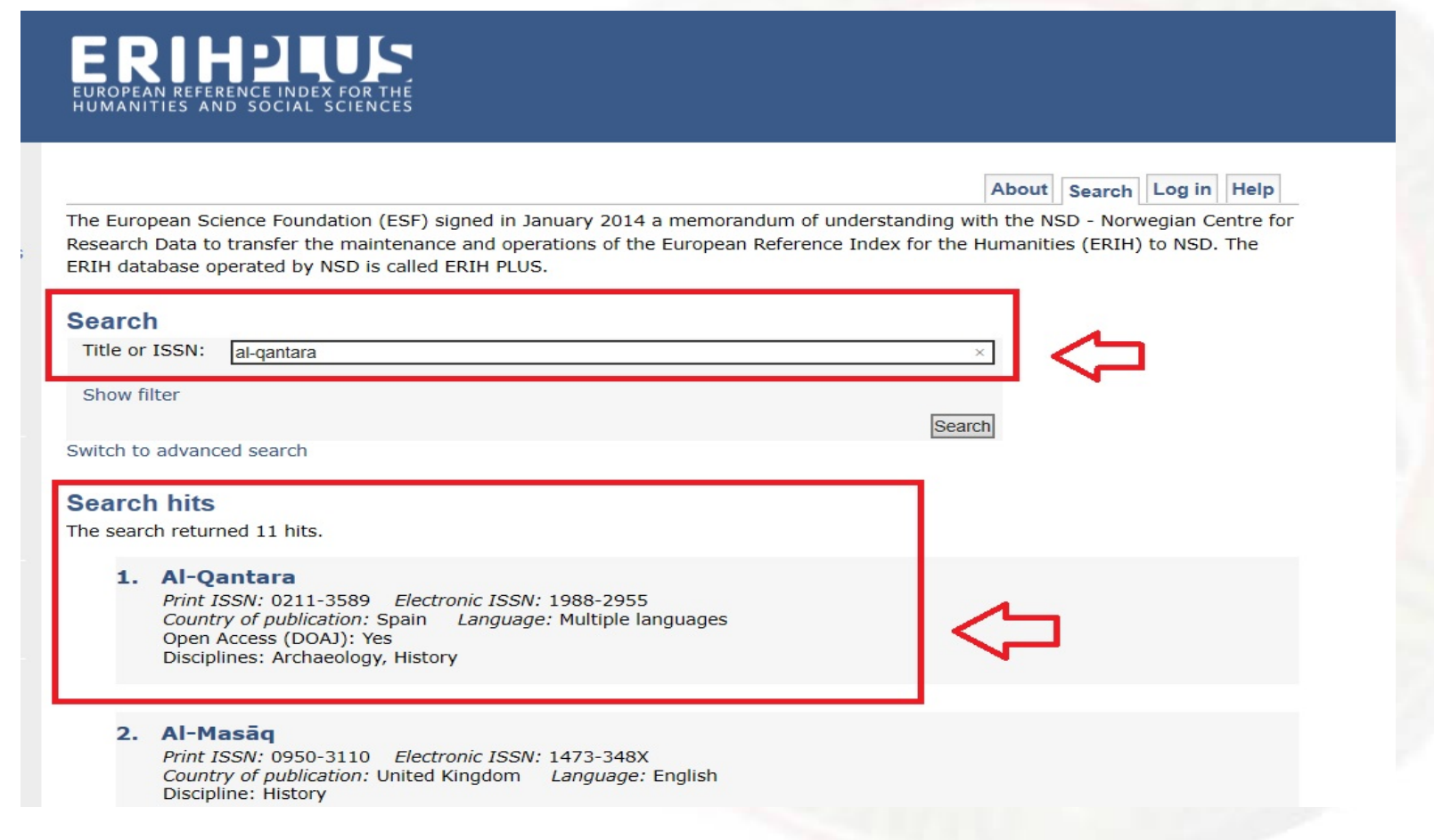

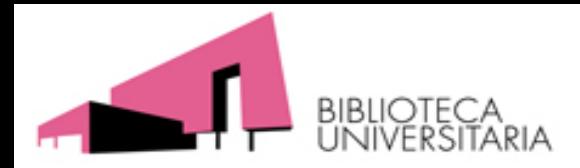

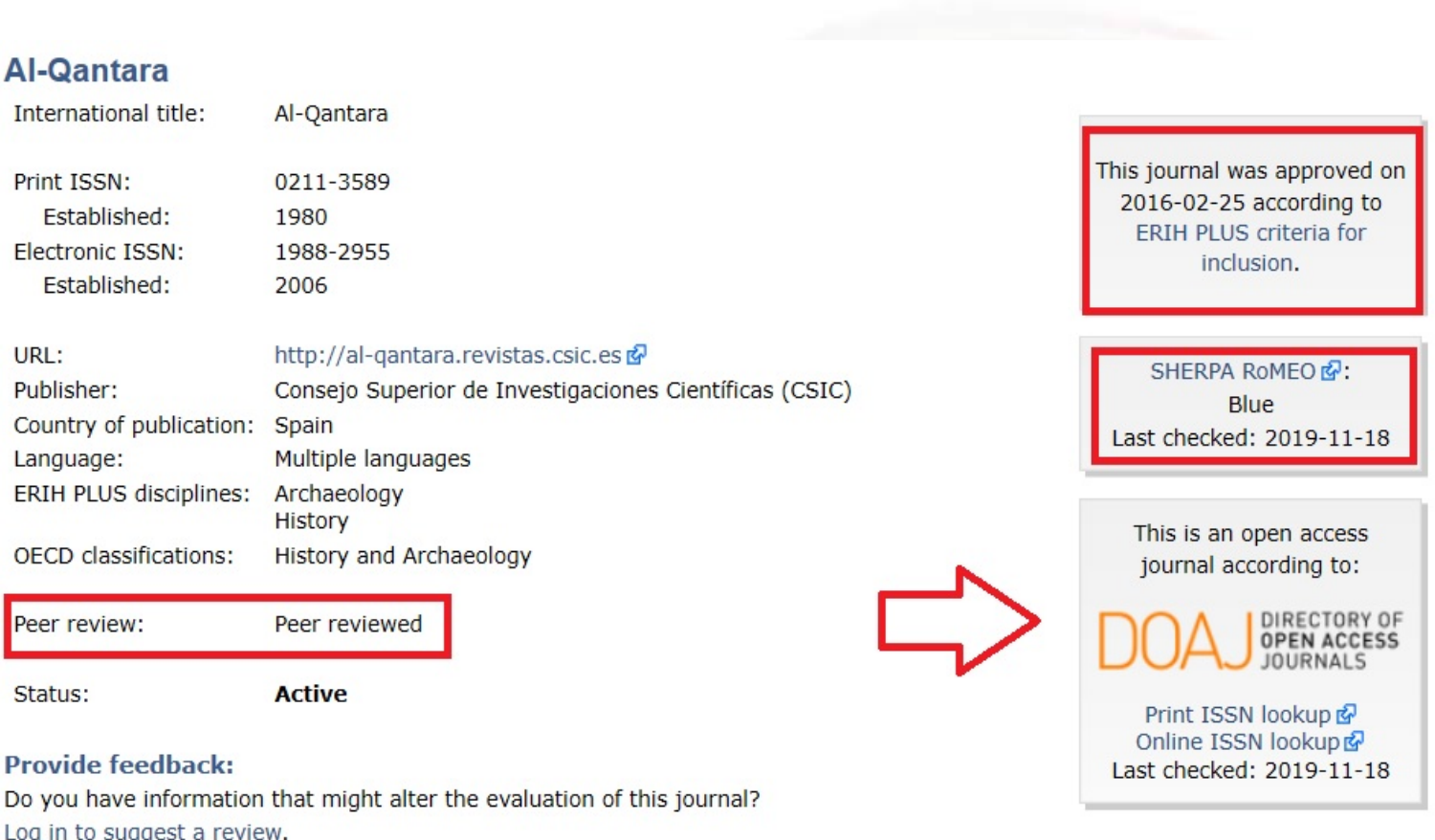

Do you have additional information, corrections or comments for this journal? Please log in to send feedback...

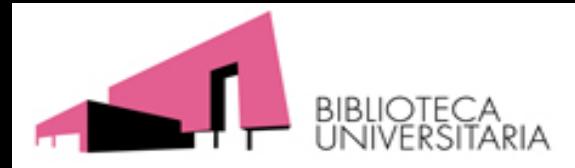

**B) Recursos que indican otros criterios de calidad de las revistas**

### **[MIAR: Matriz de Información para el Análisis de](http://miar.ub.edu/es) Revistas**

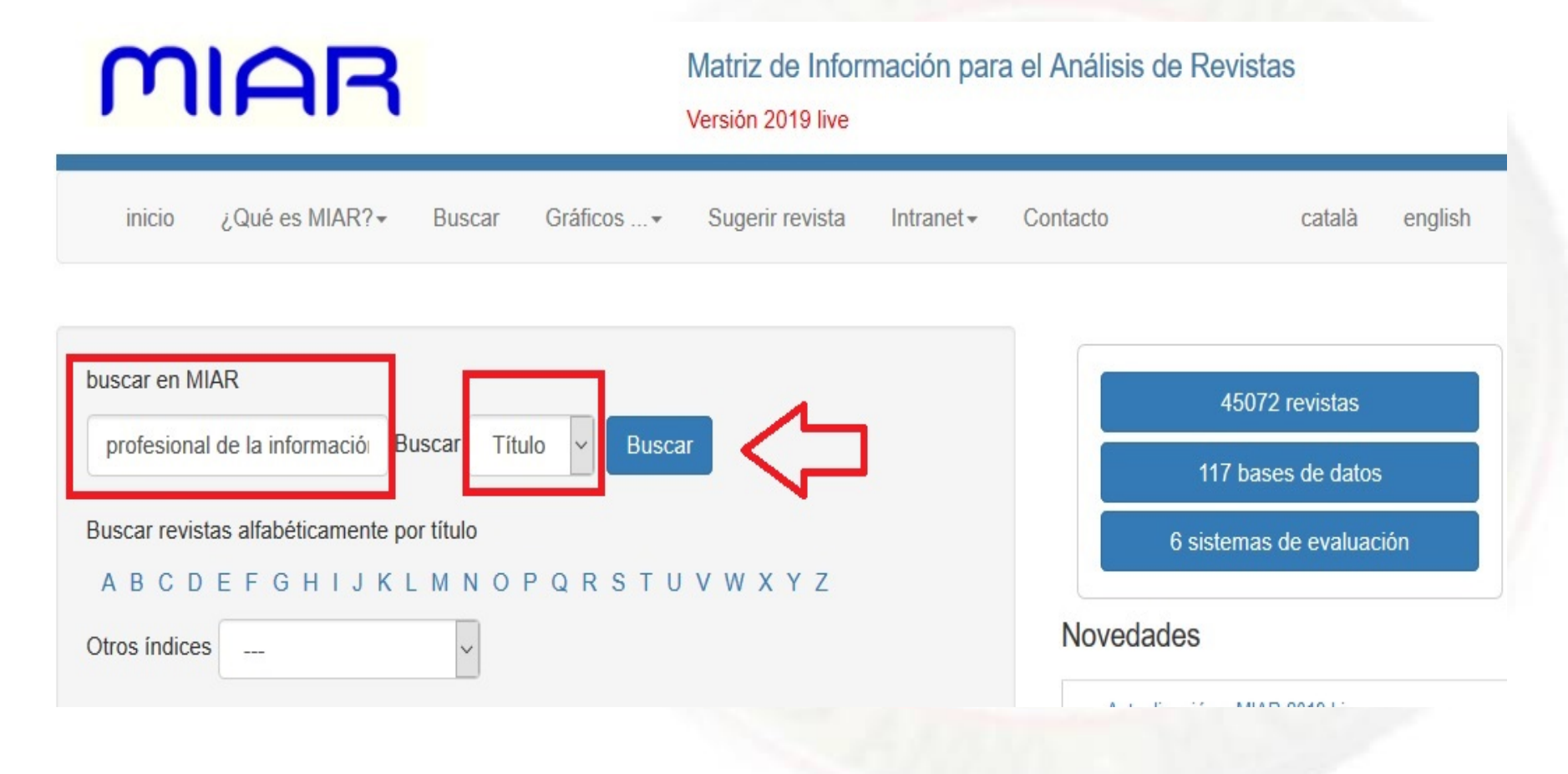

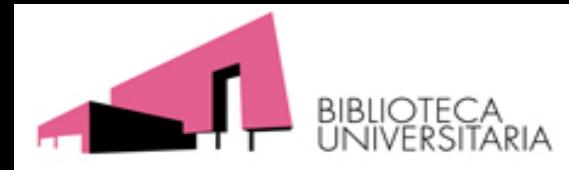

**B) Recursos que indican otros criterios de calidad de las revistas**

#### EL PROFESIONAL DE LA INFORMACIÓN

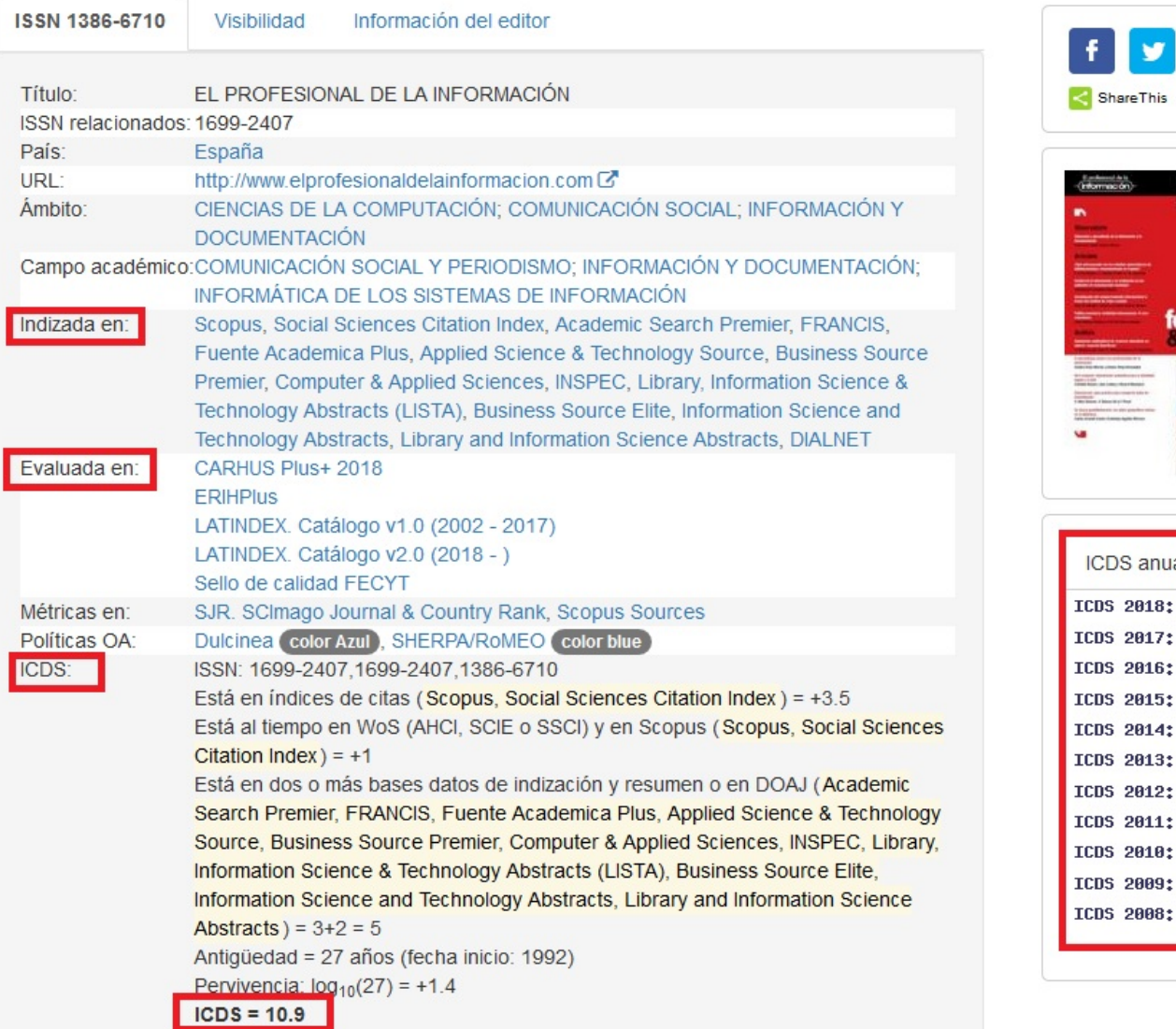

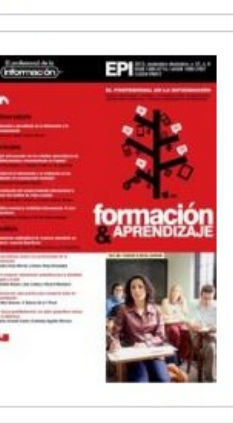

 $\mathbf{in}$ 

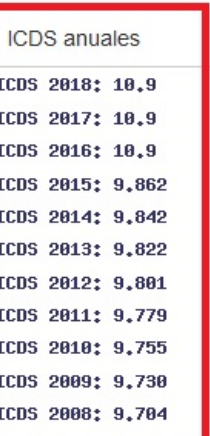

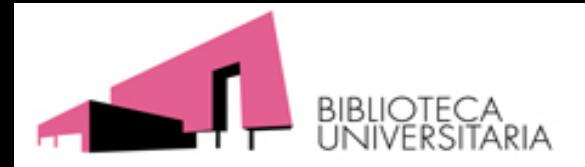

## EL PROFESIONAL DE LA INFORMACIÓN

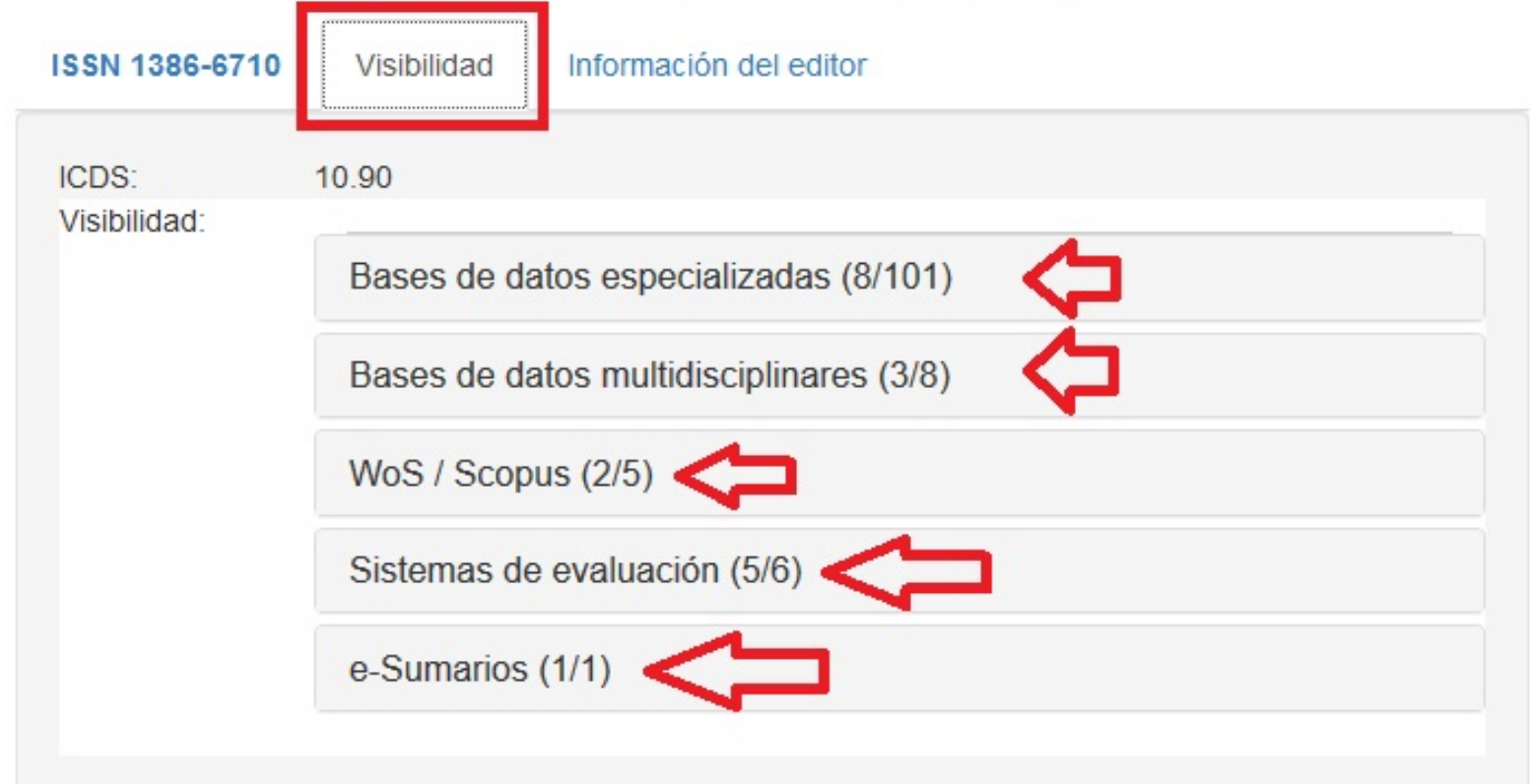

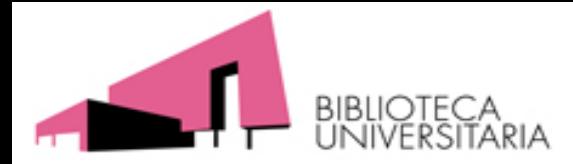

#### **B) Recursos que indican otros criterios de calidad de las revistas**

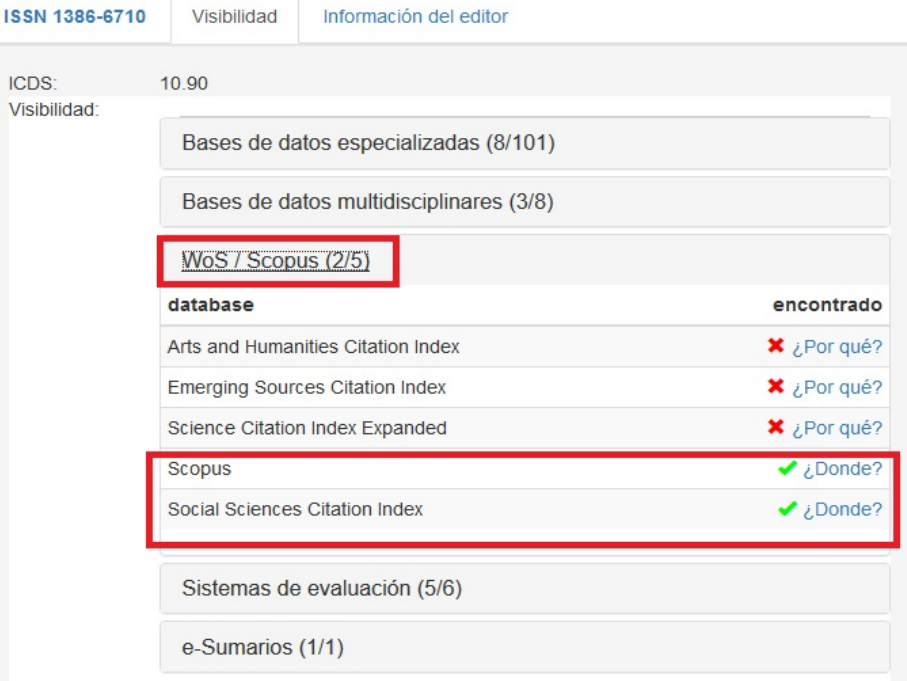

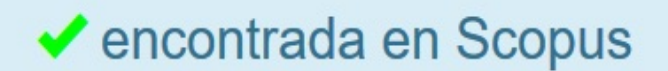

La revista EL PROFESIONAL DE LA INFORMACIÓN ha sido localizada en el repertorio Scopus. Tenga en cuenta que el sistema utiliza el/los ISSN(S) Scopus C. Tenga en cuenta que el sistema utiliza el/los ISSN(S) 1699-2407,1386-6710 para su localización.

La lista de títulos de Scopus se ha comprobado en https://www.elsevier.com/ data/assets/excel doc/0015/91122/ext list May 2019.xlsx y analizada por última vez el 2019-11-27 06:25:13.27-11-2019

En cualquiera de los casos puede comunicarnos la incidencia.

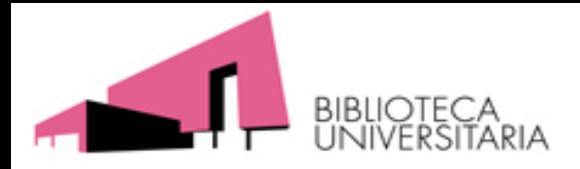

# EL PROFESIONAL DE LA INFORMACIÓN

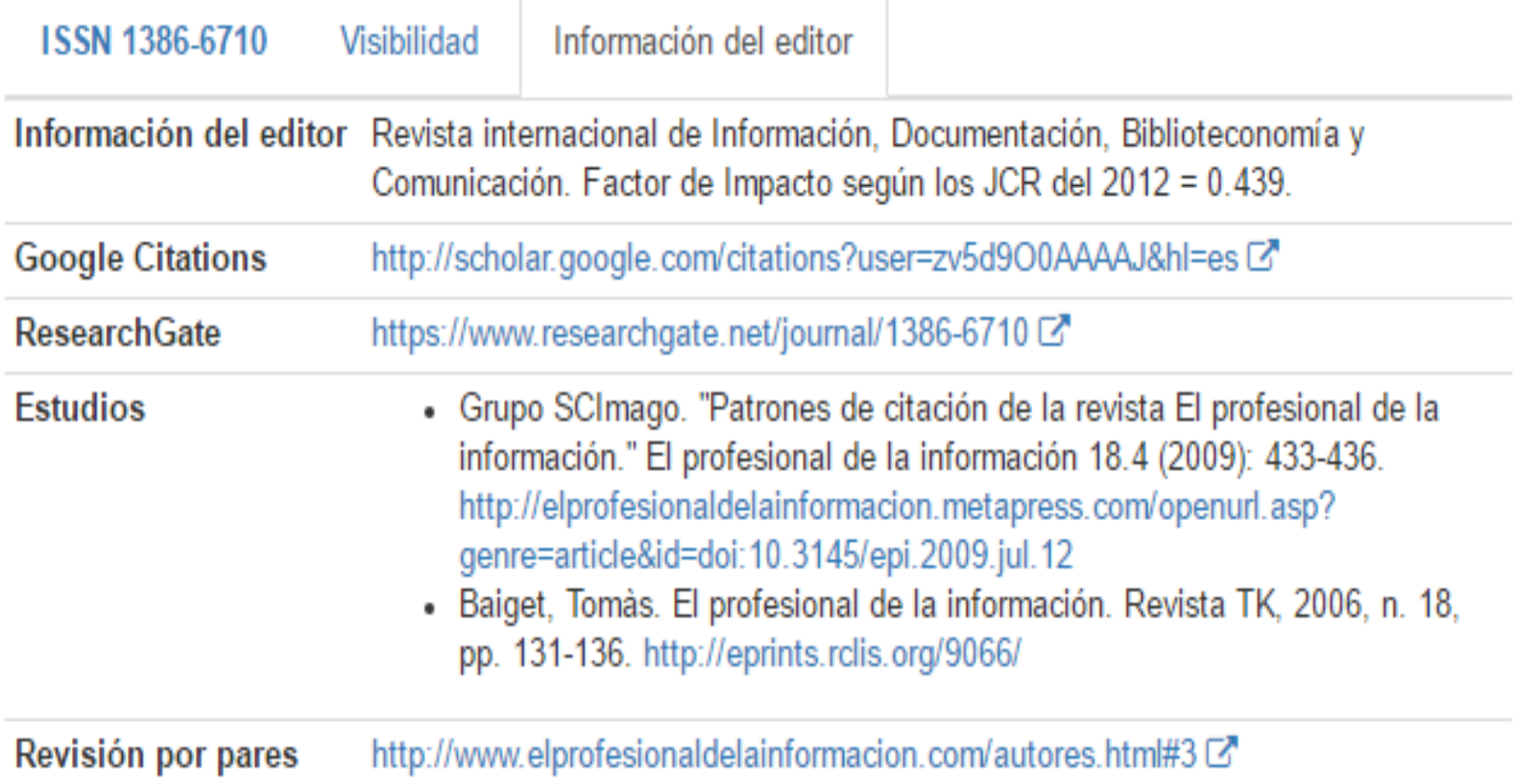

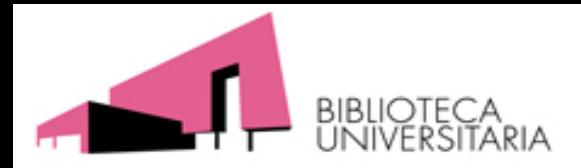

**[CAPES](https://sucupira.capes.gov.br/sucupira/public/consultas/coleta/veiculoPublicacaoQualis/listaConsultaGeralPeriodicos.jsf)** es la *Coordenação de Aperfeiçoamento de Pessoal de Nível Superior,* fundación del ministerio de Educación brasileño encargada de la evaluación de la actividad investigadora de Brasil. **Nombrado en CNAI 2019** Campo 11.

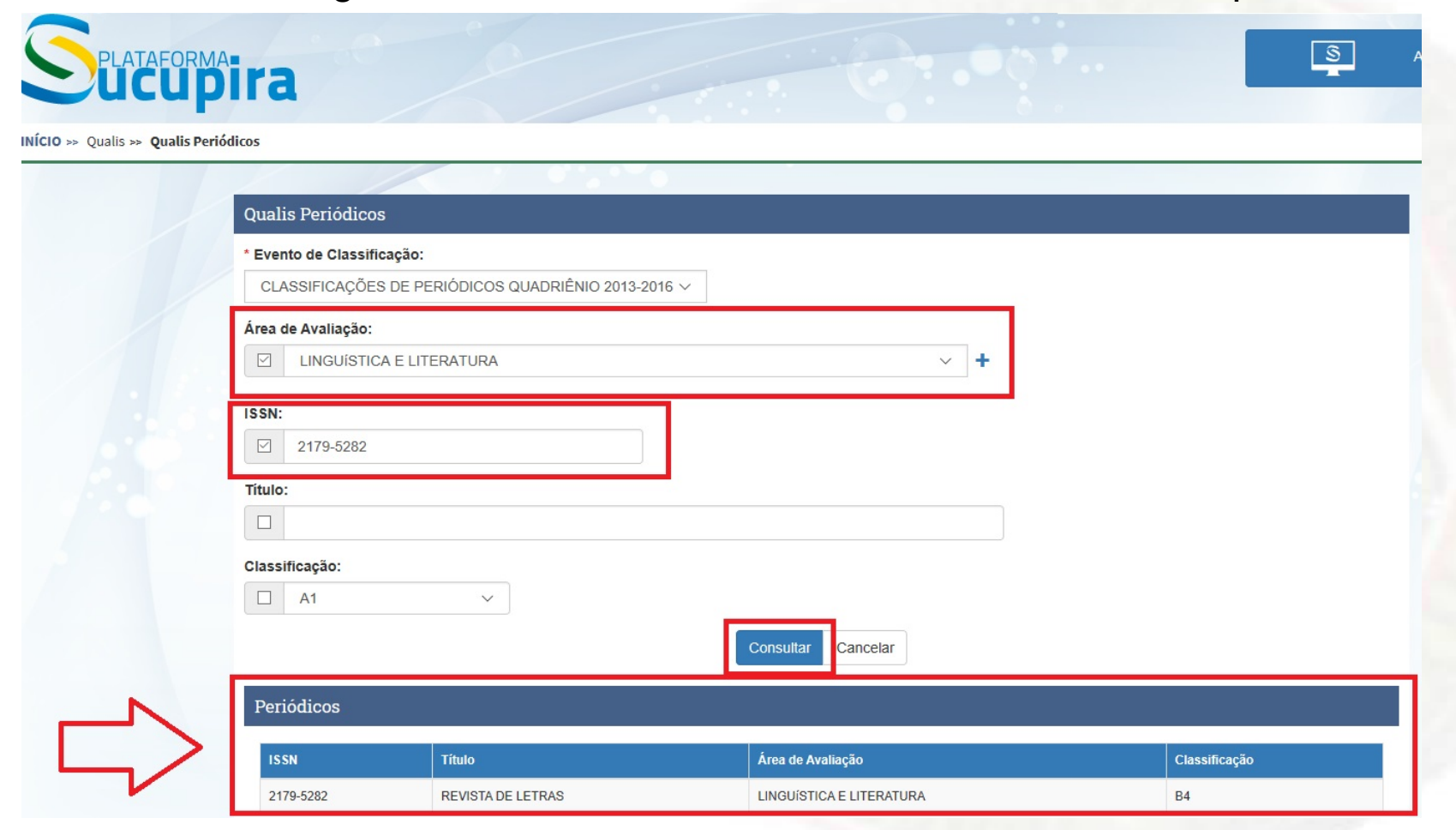

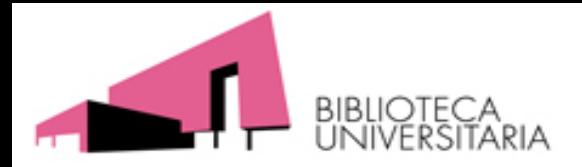

**[CARHUS](http://agaur.gencat.cat/ca/avaluacio/carhus/carhus-plus-2014/) Plus+** es un sistema de clasificación de revistas científicas de los ámbitos de Ciencias Sociales y Humanidades que se publican a nivel local (Cataluña), nacional e internacional.

La propia plataforma indica que la edición de 2018 es la vigente, sin embargo cuando se trata de valorar publicaciones anteriores, también están los enlaces a las ediciones de 2008, 2010 y 2014.

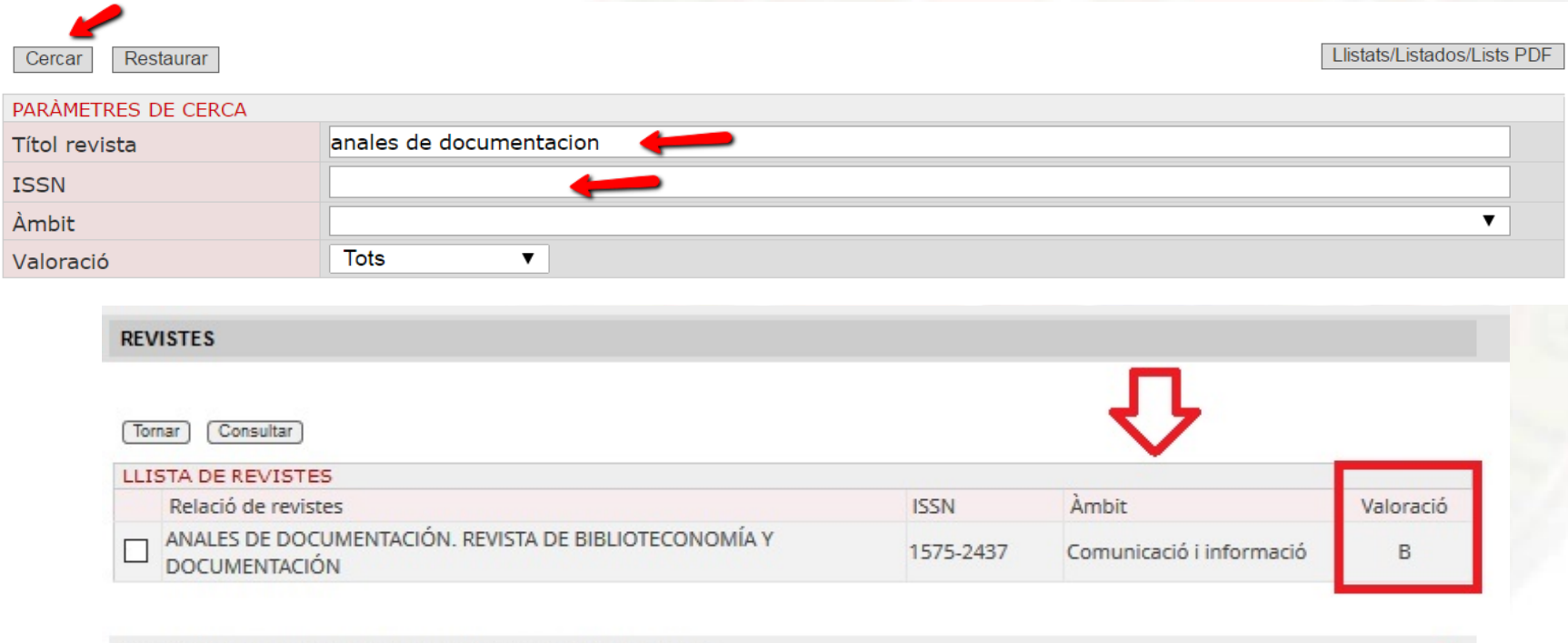

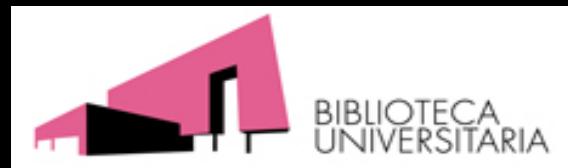

#### **B) Recursos que indican otros criterios de calidad de las revistas**

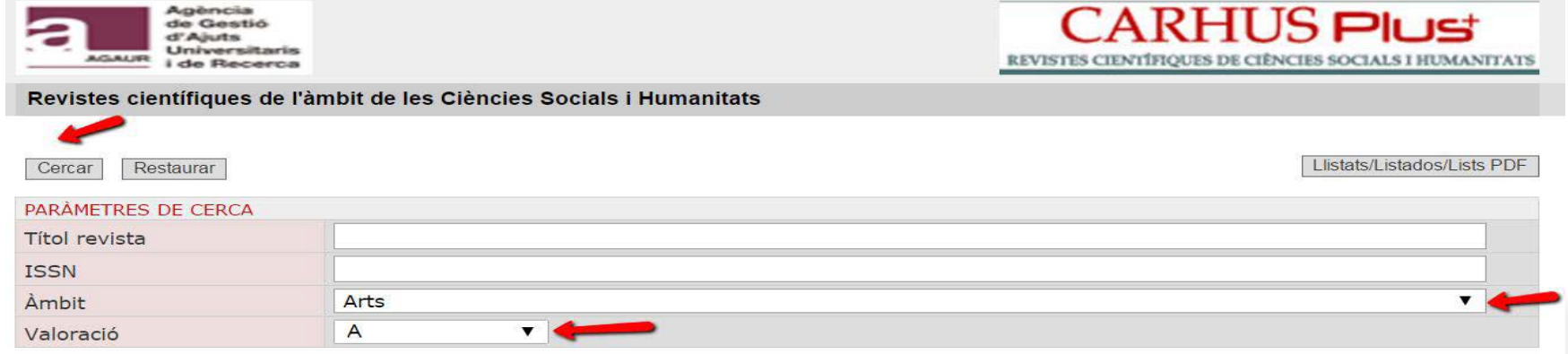

#### **REVISTES**

#### Tornar Consultar

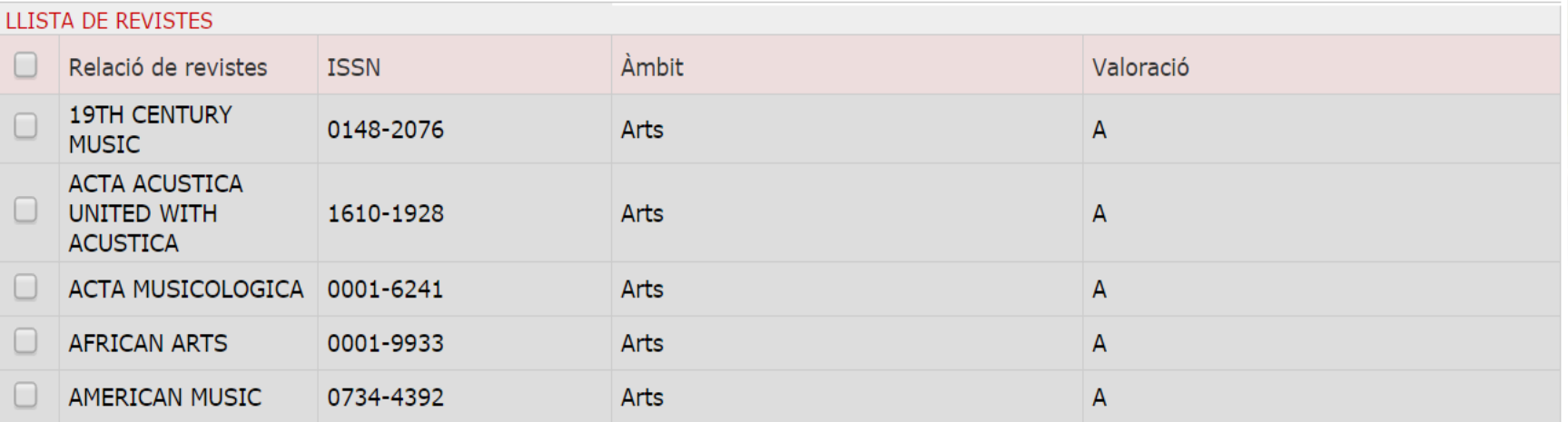

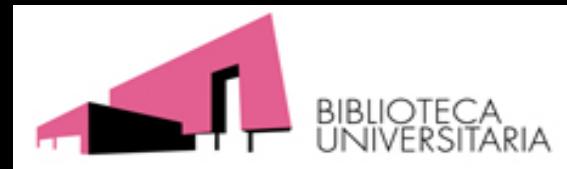

**B) Recursos que indican otros criterios de calidad de las revistas**

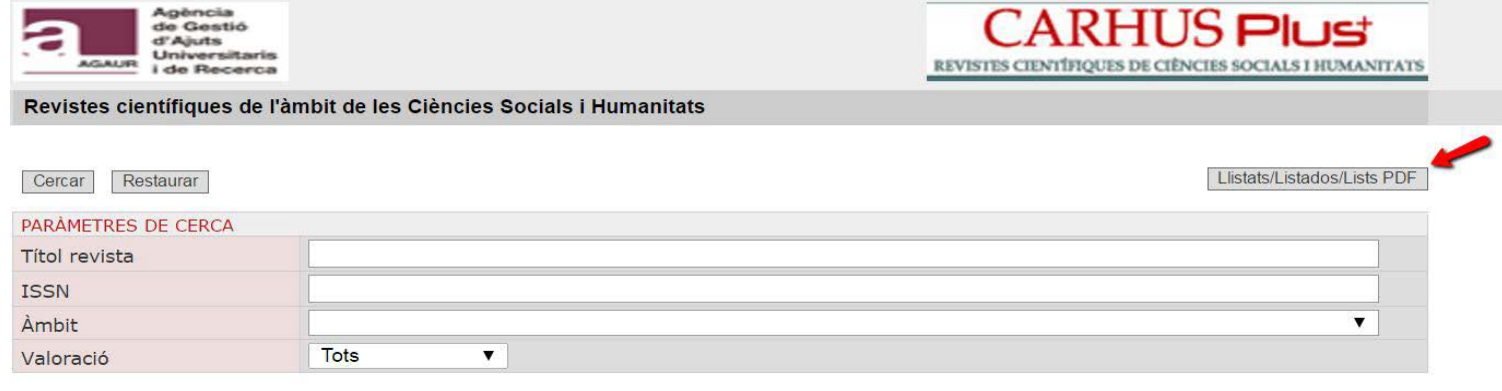

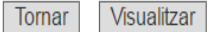

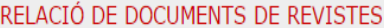

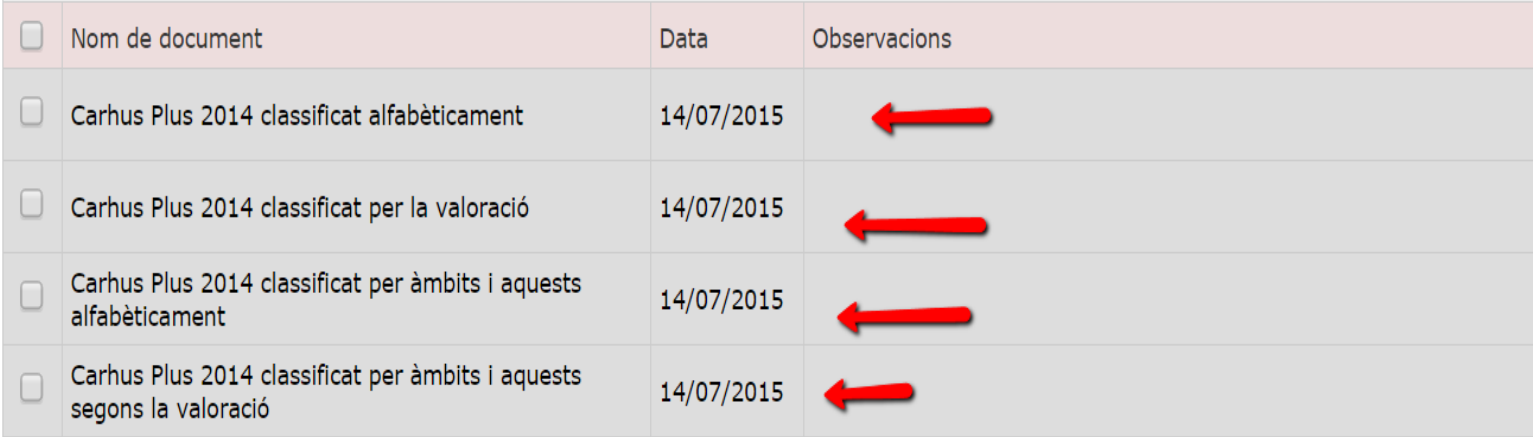

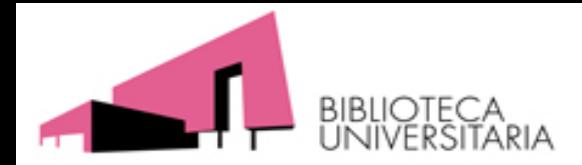

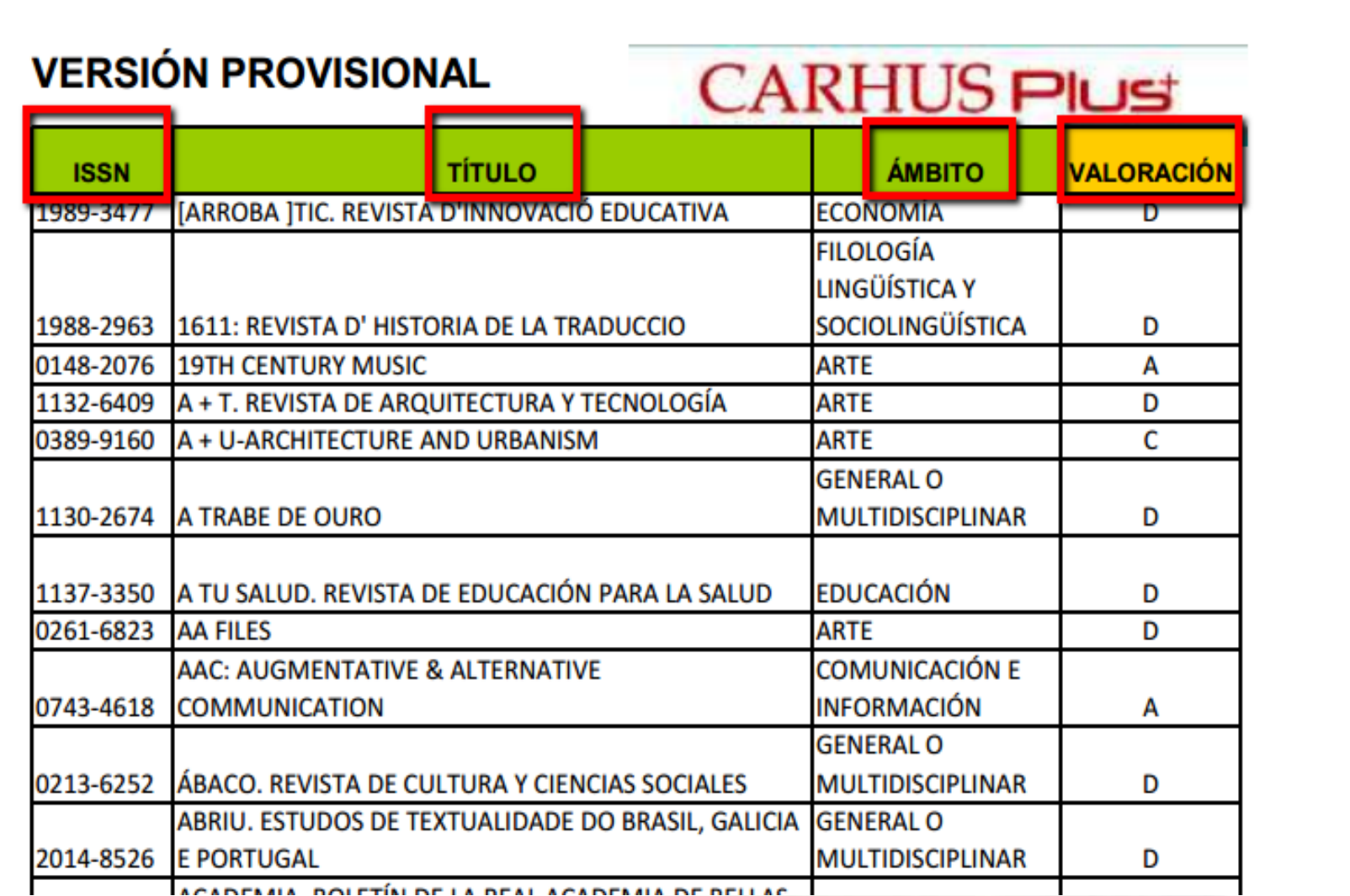

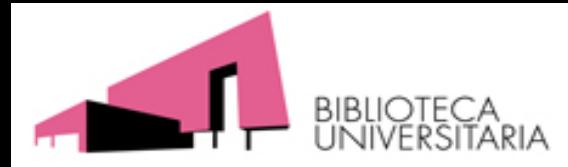

• Podemos buscar citas en bases de datos especializadas o en las Multidisciplinares

#### Cobertura de los recursos multidisciplinares para búsqueda de citas

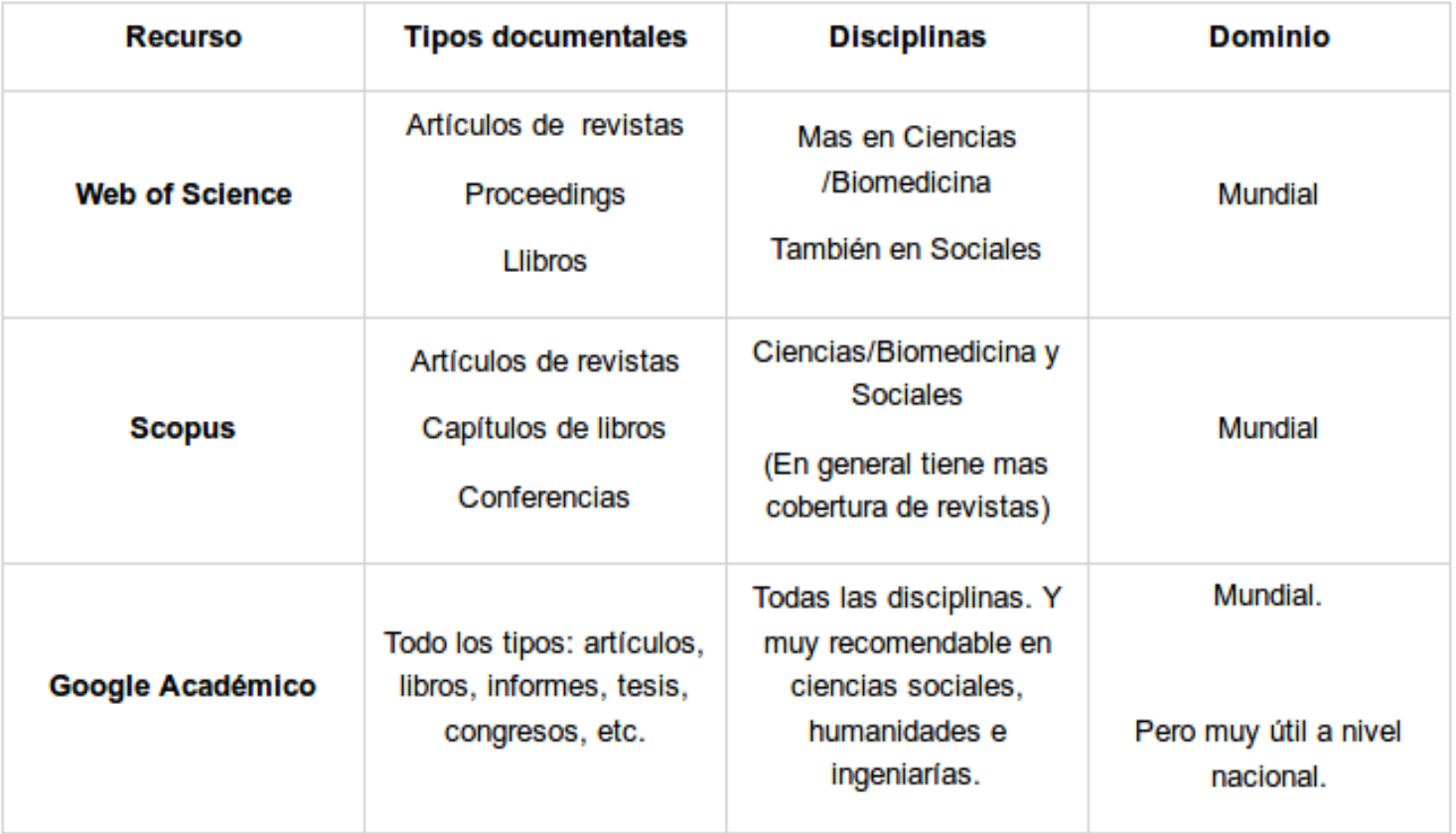

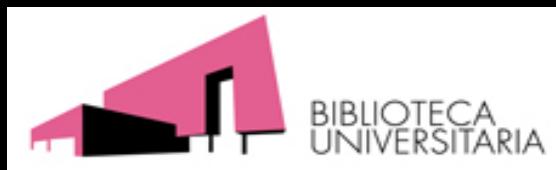

Texto completo de la editorial Ver abstract

# **C) Web of Science**

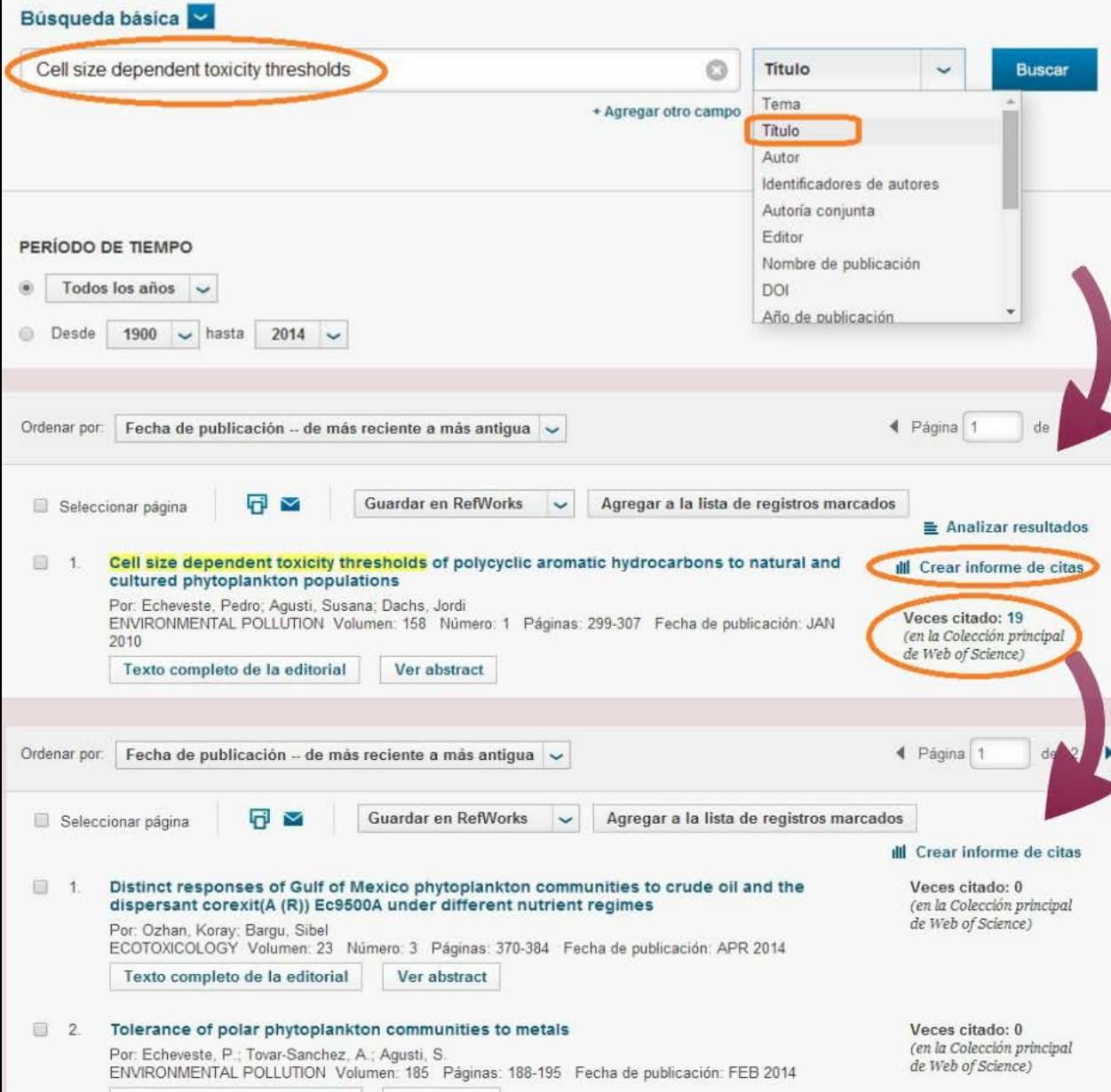

En la Búsqueda básica se recupera la referencia de la que deseamos averiguar qué citas ha recibido.

Pulsando el *nº de veces* citado se accede a las referencias citantes.

También se puede crear un informe de citas, con su distribución en el tiempo.

Y se puede encargar una alerta de citas para ser avisados de las nuevas citas recibidas por el documento.

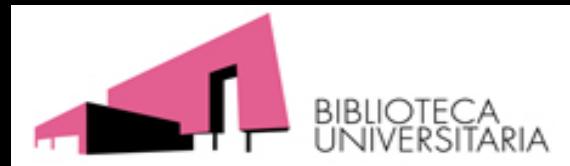

# **C) Web of Science**

#### Búsqueda de referencia citada

Encuentre los artículos en los que se cita el trabajo de una persona.

Paso 1: Ingrese información sobre el trabajo citado. Los campos se combinan con el operador booleano AND.

\* Nota: si ingresa el título, el volumen, el número o la página en combinación con otros campos, es posible que se reduzca el número de variantes de referencia citada encontradas.

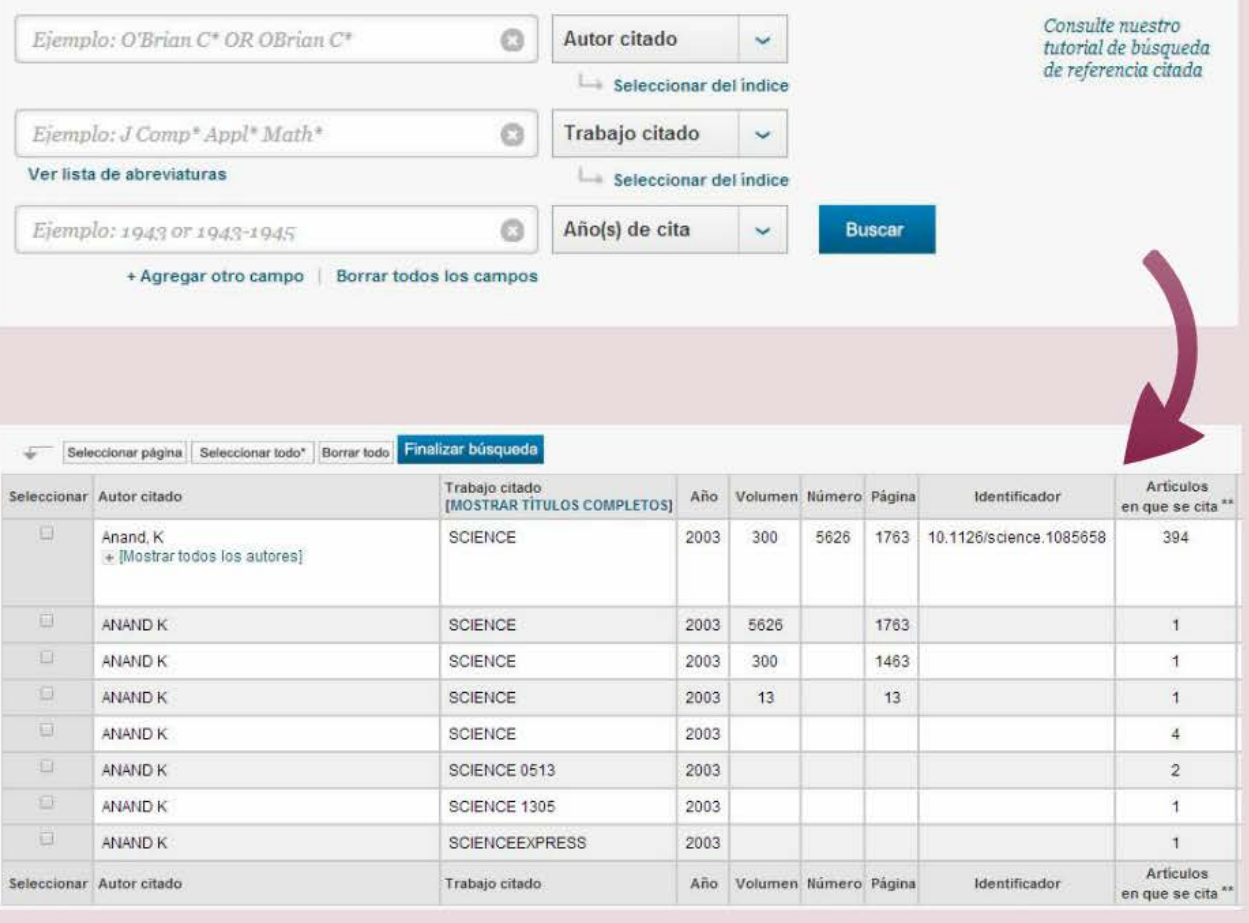

Mediante la Búsqueda por referencia citada se recuperan las citaciones de un documento que figuran en WoS como campos auxiliares de las referencias principales.

Este método sirve en especial para buscar citas de documentos que no cuentan con una referencia propia en *WoS*. Es el caso de libros, tesis, informes o artículos de revistas no *indexadas* en *WoS.* También puede valer para encontrar citas con erratas.

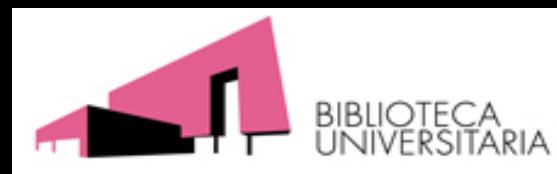

# **C) Web of Science**

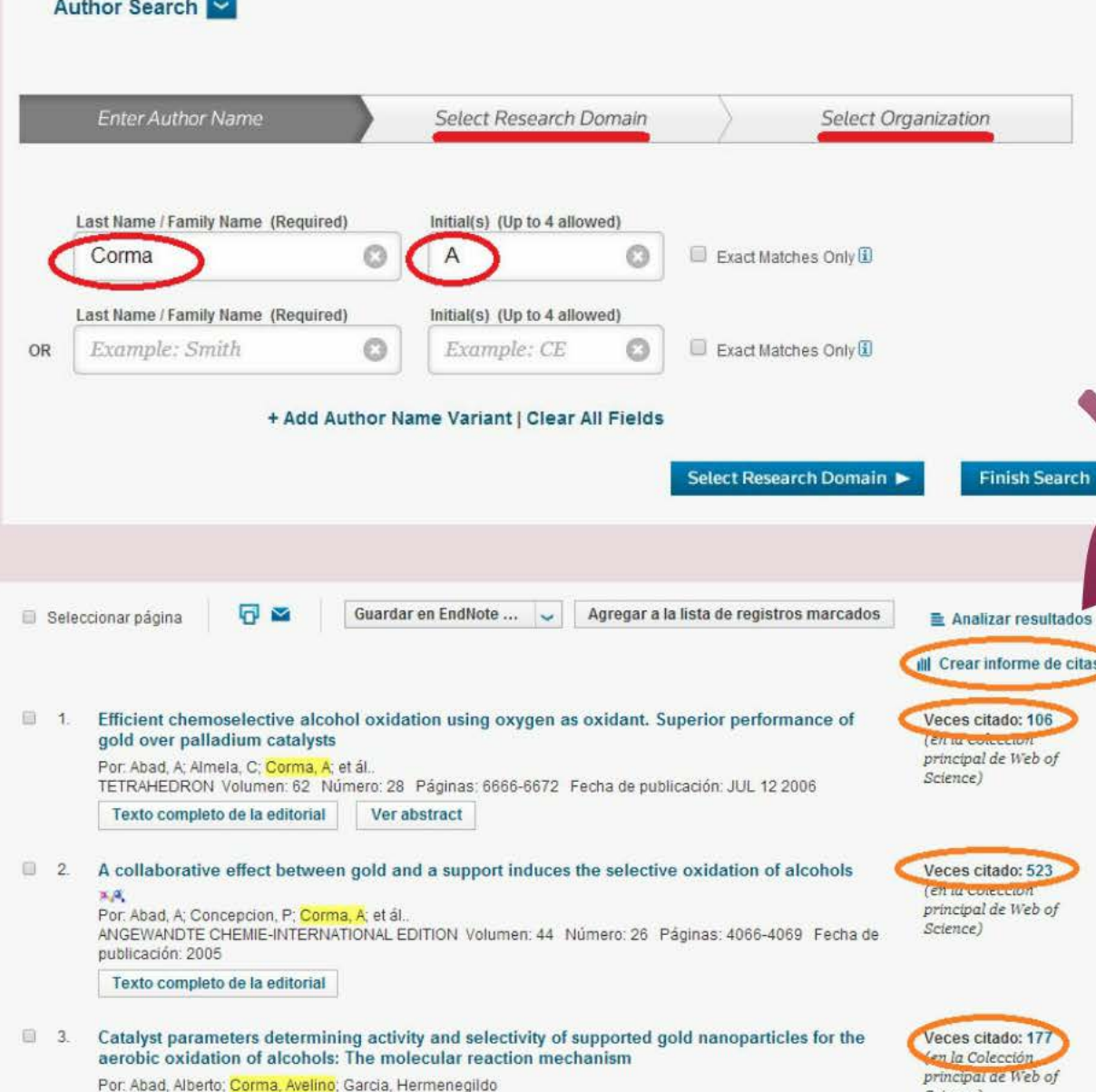

CHEMISTRY-A EUROPEAN JOURNAL, Volumen: 14 Número: 1 Páginas: 212-222 Fecha de publicación: 2008

Mediante Búsqueda por autor se recuperan todas las referencias de las que es responsable una persona.

Se hace a través de un proceso de identificación en varios pasos para abordar el problema de nombres iguales o de formas distintas del nombre.

Una vez encontradas las referencias del autor se ven las citas recibidas y se puede obtener un informe de citas.

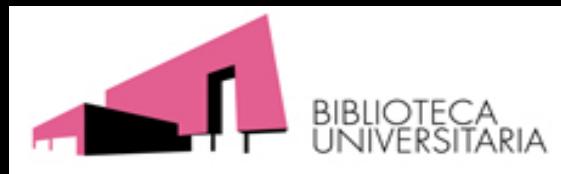

# **C) Scopus**

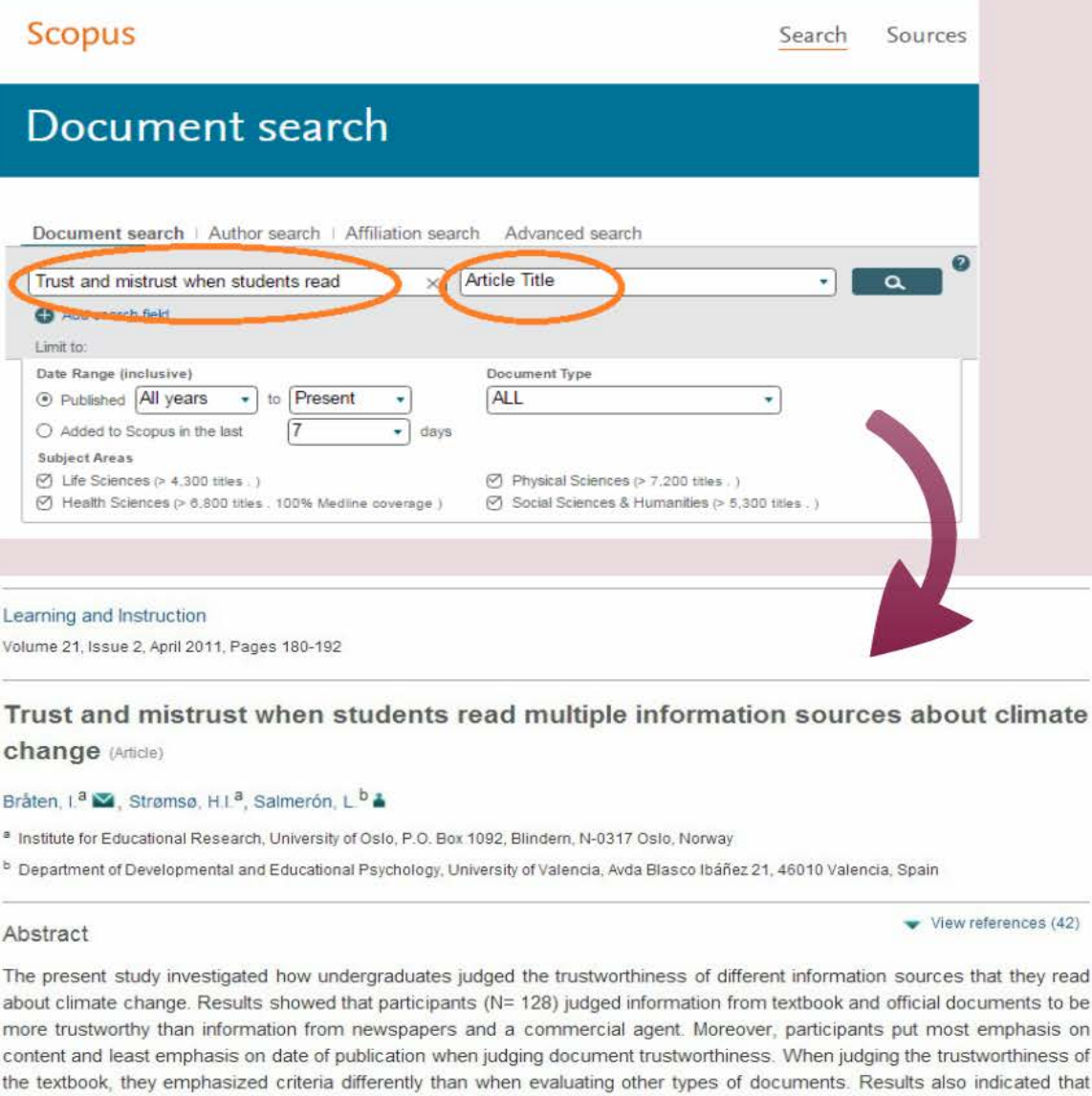

readers low in topic knowledge were more likely to trust less trustworthy sources and failed to differentiate between relevant and

irrelevant criteria when judging the trustworthiness of sources. © 2010 Elsevier Ltd.

Mediante la **búsqueda** por documento se localiza la referencia, donde figura el número de los que lo citan y el enlace a los mismos. Set citation alert permite crear una alerta de citas.

Cited by 27 documents since 1996

Incremental theories of intelligence predict multiple document comprehension Braasch, J.L.G., Bråten, I., Strømsø, H.I. (2014) Learning and Individual Differences

Multiple-documents literacy: Strategic processing, source awareness, and argumentation when reading multiple conflicting documents Anmarkrud, T., Bråten, L., Strømsø, H.I. (2014) Learning and Individual Differences

Source Effects and Plausibility Judgments When **Reading About Climate Change** Lombardi, D., Seyranian, V., Sinatra, G.M. (2014) Discourse Processes

Set citation feed

View all 27 citing documents

Inform me when this document is cited in Scopus:

Related documents

Set citation alert

Teachers' source evaluation self-efficacy predicts thoir use of relevant source features whos
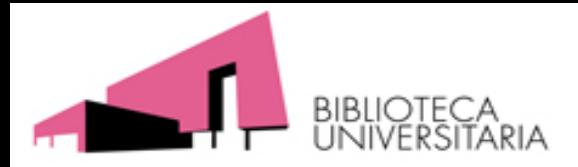

#### **Para buscar referencias citadas de documentos en Scopus:**

Tanto para trabajos incluidos en Scopus, recuperamos sus citas correctas y además aquellas citas que hayan podido perder, como para trabajos que no están en Scopus, pero que han sido citados por publicaciones de Scopus, se usa el campo "Referencias".

Es válido para buscar citas de artículos, libros, tesis, etc.

- Hacemos una búsqueda y elegimos el **campo "Referencias"**
- Se selecciona todos los resultados (All) y luego **tenemos dos formas** de llegar a estas citas, una seleccionando directamente el enlace de "**View secundary documents"** (arriba a la derecha) en donde podremos llegar a la publicación que buscamos para ver si ha recibido citas y otra forma es seleccionar en los puntitos de **"More**" la opción **"View references"** y luego se Refinan los resultados de búsqueda, eligiendo datos de la publicación que buscamos (su año, su autor, su título de revista) y entre los resultados veremos las citas.

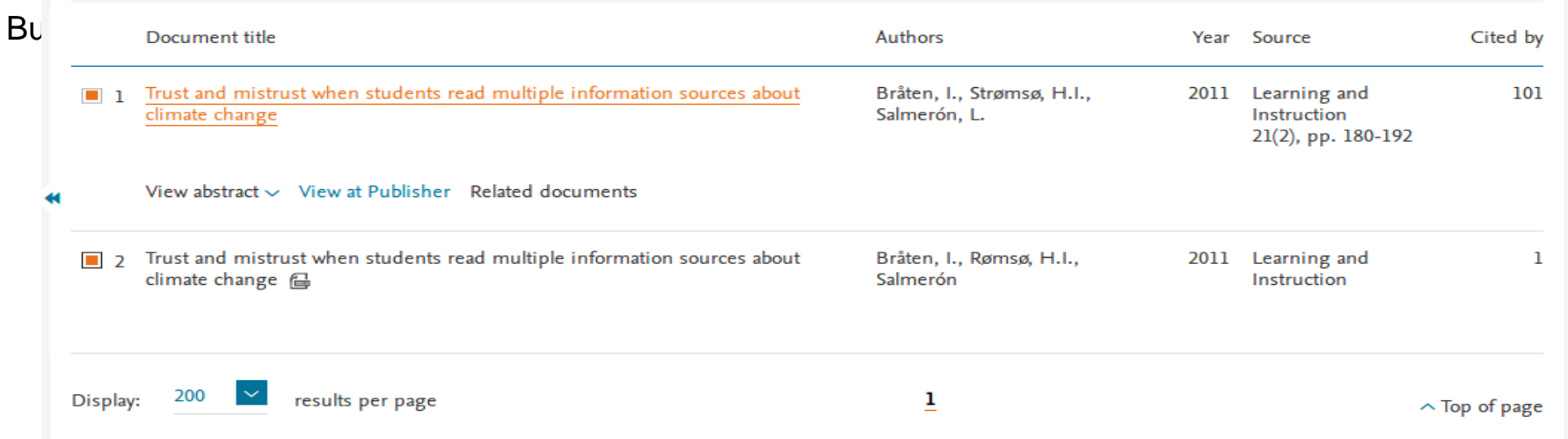

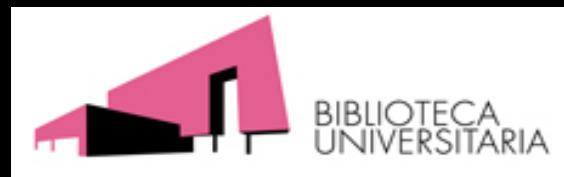

# **C) Scopus**

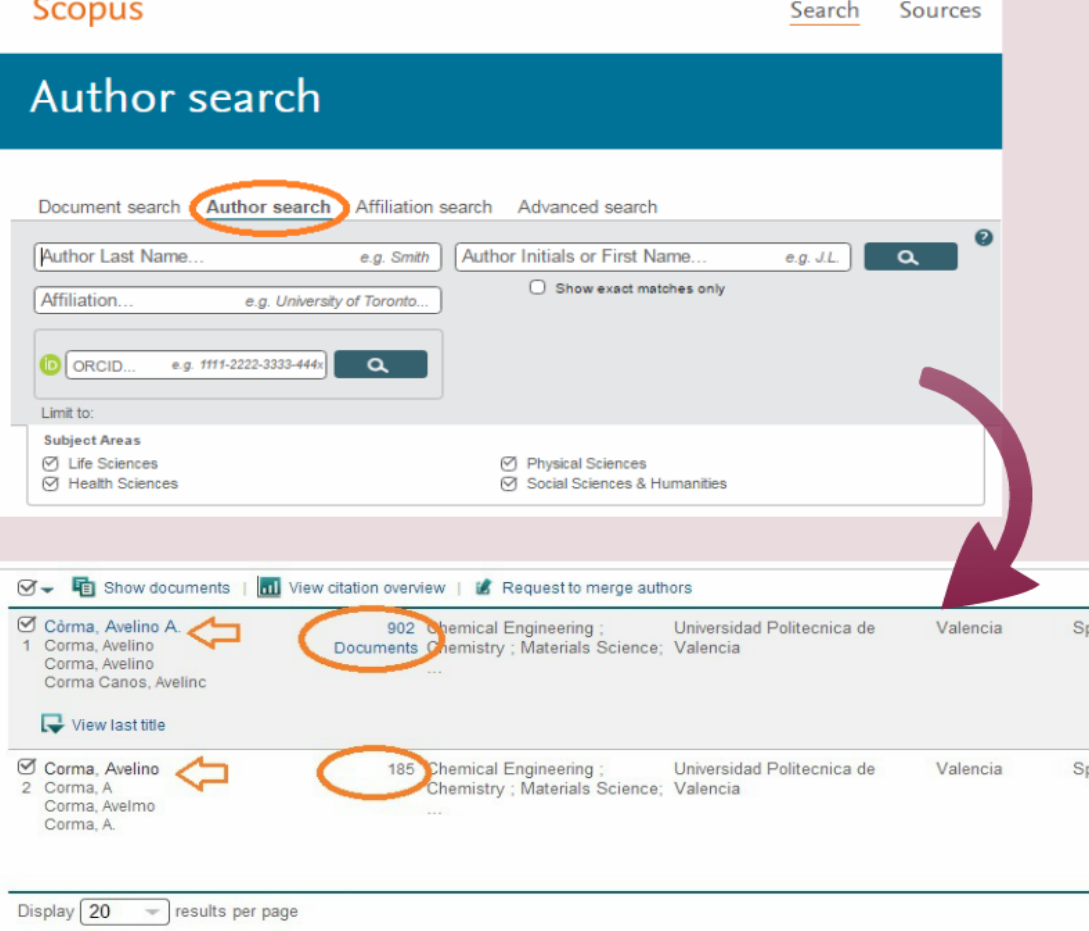

**Buscar por un autor** 

todas las citas recibidas por sus publicaciones, de manera global, siempre es una tarea delicada, por las variantes del nombre, similitudes con otros, etc.

Scopus facilita un proceso de búsqueda de autor mediante datos del nombre, la institución y el área temática en que trabaja.

En el ejemplo se recuperan dos identidades, según la tilde del apellido, a las que están asociadas respectivamente 902 y 185 documentos del autor, que habría que agregar para recuperar las citas que han recibido.

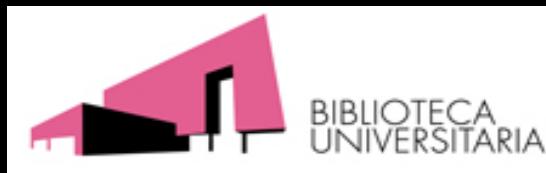

# C) Google Académico

Google responsabilidad social corporativa Académico Aproximadamente 65.600 resultados (0,05 s) [LIBRO] Responsabilidad social corporativa Artículos RF García - 2009 - books.google.com La responsabilidad social de la empresa (RSE), también denominada responsabilidad Mi biblioteca social corporativa (RSC) es esencialmente, un concepto con arreglo al cual las empresas espluntariamente contribuir al logro de una sociedad mejor y un medio ambiente ... Citado por 33 Artículos relacionados Las 11 versiones Citar Guardar Cualquier momento Desde 2014 [PDF] Responsabilidad Social Corporativa Desde 2013 CC LA - ruta-e.clubexcelencia.org Desde 2010 RED ELECTRICA inició sus actividades y programas de acción en la "Sociedad"a principios de los 90. En esa primera etapa las acciones desarrolladas se centraban en patrocinios, Intervalo específico. ociales, colaboraciones en la formación de titulados en Formación Profesional ... Citado por 2 Artículos relacionados Las 6 versiones Citar Guardar Más Ordenar por relev represi Responsabilidad social corporativa: la última innovación en management Ordenar por fech MN Antolín, RF Gago - Universia Business Review, 2004 - ulegid.unileon.es "En los últimos años ha aumentado el interés por la dimensión social de las actividades Buscar en la W empresariales, tanto en el ámbito académico como en la práctica de la dirección de mpresas. Le responsabilidad social corporativa (RSC) o corporate social responsibility ... Buscar sólo págmas en español Citado por 101 Artículos relacionados Las 8 versiones Citar Guardar Más Google' Académico Aproximadamente 33 resultados (0,03 s) Responsabilidad social corporativa Artículos Buscar en artículos que citan Mi biblioteca (PDF) EL ROL DE LA EDUCACIÓN FRENTE AL DESARROLLO SOSTENIBLE: UNA MIRADA DESDE EL MARCO DEL DECENIO DE LA EDUCACIÓN PARA EL Cualquier momento HR Villamil, YMG García... - Revista Educación y ..., 2011 - unimilitar.edu.co Desde 2014 Resumen Este artículo describe la importancia que tiene la educación en el Desarrollo Desde 2013 Sostenible, determinando su impacto en el logro de los objetivos establecidos desde el Desde 2010 marco del Decenio de la Educación para el Desarrollo Sostenible 2005-2014 establecido ... Citado por 1 Artículos relacionados Las 2 versiones Citar Guardar Más Intervalo específico PROGRAMA DE RESPONSABILIDAD SOCIAL EMPRESARIAL INTERNO Y EXTERNO PARA LA Ordenar por relevancia EMPRESA AGROPECUARIA APROCAO CA DEL MUNICIPIO ... Ordenar por fecha L Cedeño, K Salazar, J Tovar - 2011 - ri. biblioteca.udo.edu.ve La investigación que a continuación se presenta se realizó con el propósito de promover el desarrollo en los trabajadores y comunidad general que permiten realizar de forma eficaz Buscar en la Web las actividades de la empresa Agropecuaria APROCAO CA, con el fin de facilitar el ... Buscar sólo páginas en Artículos relacionados Las 2 versiones Citar Guardar español (PDF) El derecho y la responsabilidad social empresarial JSO CALLE - 2013 - m.tesis.pucp.edu.pe incluir citas La presente Tesis para obtener el Título de Licenciado en Derecho, se escribe en un momento en que el debate internacional sobre el cumplimiento de los estándares sociales (normas laborales, ambientales, de salud, seguridad) ha permitido justificar la inserción ... Crear alerta Artículos relacionados Las 4 versiones Citar Guardar Más rcitas Diagnóstico de la responsabilidad social en torno al manejo de residuos sólidos de las

Para conocer las **citas de un documento** se localiza éste en Google Académico.

Bajo sus datos, indica el número de citas, enlazando a los documentos citantes en otra página, donde se pueden comprobar.

Tanto la información bibliográfica como la de las citaciones está poco normalizada y estructurada, pues se trata de un buscador, no de una base de datos. Las prestaciones de tratamiento y exportación de datos son por lo mismo muy básicas.

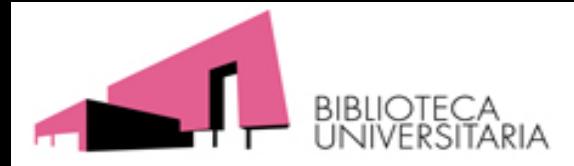

Presencia en bases de datos, catálogos y repositorios:

S[CI, SSCI y A&HCI de Web of Science](http://ip-science.thomsonreuters.com/mjl/) (consultar la Master Journal List de Clarivate Analytics)

[Criterios de selección de revistas en Clarivate](https://clarivate.com/essays/journal-selection-process/) Analytics

[Criterios de selección de revistas en Elsevier](https://www.elsevier.com/solutions/scopus/content/content-policy-and-selection)

Recursos que a su vez son "rastreadores" de bases de datos De carácter internacional:

[Ulrichsweb](http://www.ulrichsweb.serialssolutions.com./) **[Latindex](http://www.latindex.org/)** [MIAR](http://miar.ub.edu/) [ROAD](http://road.issn.org/) (Open Access)

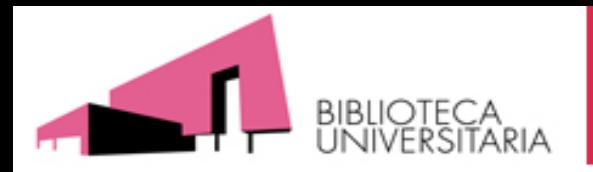

- También se pueden consultar las Master Lists o Coverage Lists de [las principales bases de datos \(acceso desde la página de Bases](http://www.um.es/web/biblioteca/contenido/biblioteca-digital/bases-de-datos) de datos de la biblioteca)
- Presencia en catálogos de bibliotecas:
	- Se pueden reseñar las bibliotecas que tienen en sus colecciones los libros o revistas en donde se ha publicado, mediante una búsqueda en catálogos colectivos como:
		- [REBIUN](http://www.catalogo.rebiun.org/)
		- [KVK: Karlsruhe](http://kvk.bibliothek.kit.edu/?lang=en) Virtual Catalog
		- **[Wordcat](http://www.worldcat.org/)**
		- **The [European Library](http://www.theeuropeanlibrary.org/tel4/)**
- Presencia en repositorios o [recolectores:](https://digitum.um.es/xmlui/recolectores.jsp)
	- **[OAIster](http://oaister.worldcat.org/)**
	- [Recolecta](https://www.recolecta.fecyt.es/)
	- **[DIGITUM](https://digitum.um.es/)** (Universidad de Murcia)

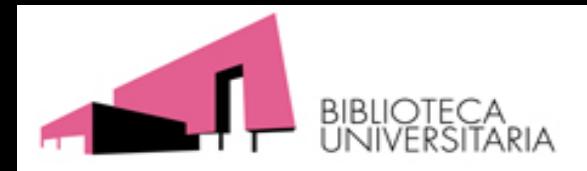

- Prestigio de la editorial:
	- **Spi (Scholarly Publihers Indicators)**
	- ie-SCIC ٠
	- Sello de calidad editorial CEA-APQ
	- **Publisher Scholar Metrics**
	- **Bipublishers**
	- **Book Publisers Library Metrics** ٠
- Prestigio de los editores
- Prestigio de la colección en la que se publica la obra.
- Citas obtenidas  $\bullet$
- Reseñas en revistas científicas  $\bullet$
- Críticas en revistas especializadas  $\bullet$
- Traducciones de la propia obra a otras lenguas  $\bullet$
- Inclusión en bibliografías independientes del autor y su entorno  $\bullet$
- Presencia en catálogos: Rebiun, Worldcat, SUDOC, COPAC o KVK  $\bullet$
- Presencia en bases de datos de prestigio de la especialidad.

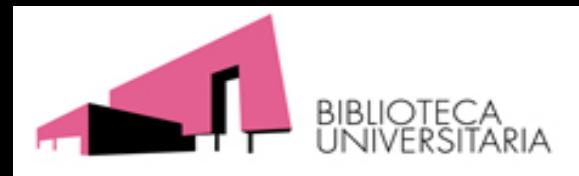

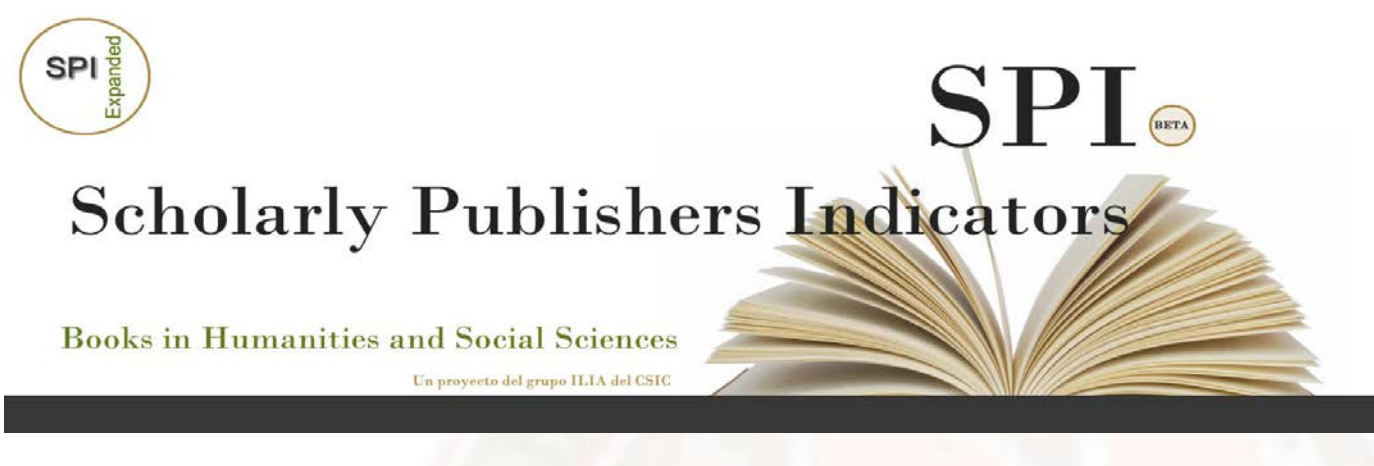

- Prestigio de las editoriales: [SPI](http://ilia.cchs.csic.es/SPI/buscador_spi.php)
- **Buscador**: teclear en la caja las tres primeras letras de la editorial y seleccionarla del listado en el que aparecerá.
- También se pueden consultar el ranking general y los [rankings](http://ilia.cchs.csic.es/SPI/rankings.html) por disciplinas.

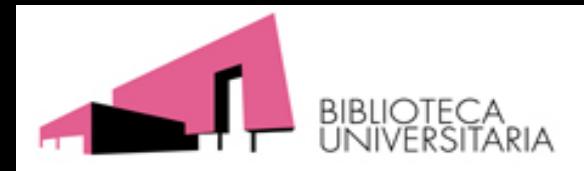

SPI es un sistema de información que ofrece indicadores y herramientas relacionados con las editoriales científicas o de interés para investigación en el ámbito de las Humanidades y las Ciencias Sociales.

Muestra una serie de rankings de editoriales basadas en la opinión de expertos, en función de tres indicadores:

- Prestigio medido por el índice ICEE. SPI muestra un ranking general de editoriales nacionales e internacionales para todas las áreas y rankings especializados por disciplinas. Años 2012, 2014 y 2018.
- Especialización temática. Facilita la consulta de editoriales que publican en cada disciplina.
- Sistema de selección de originales.

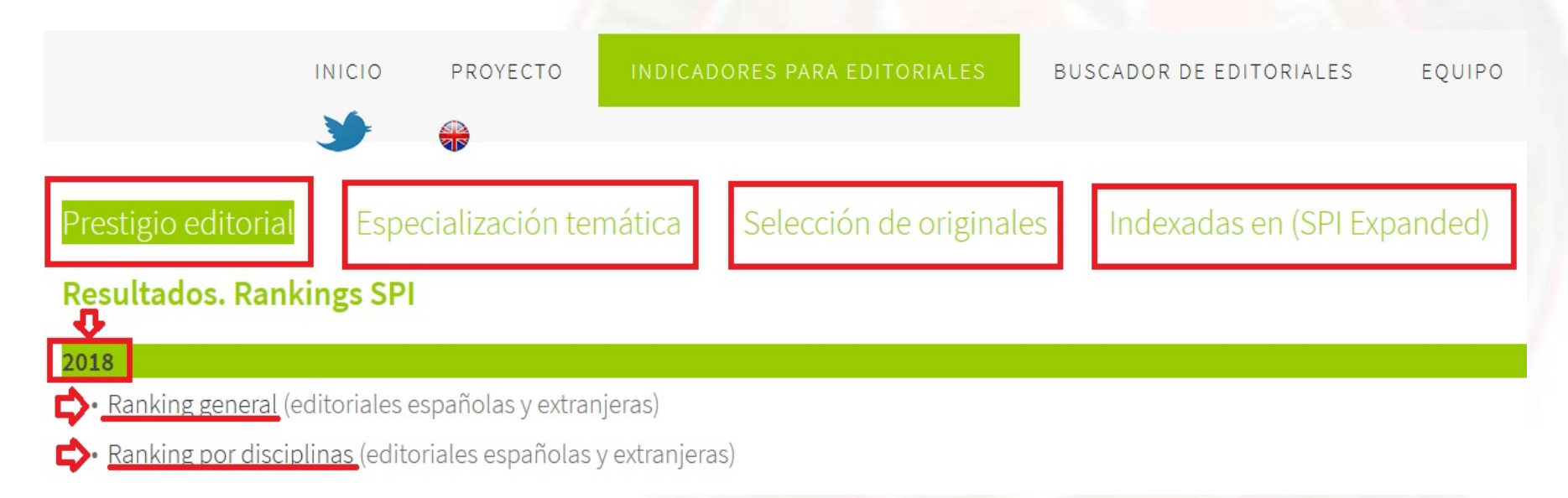

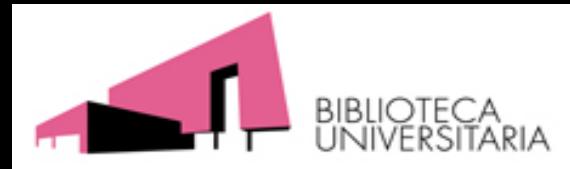

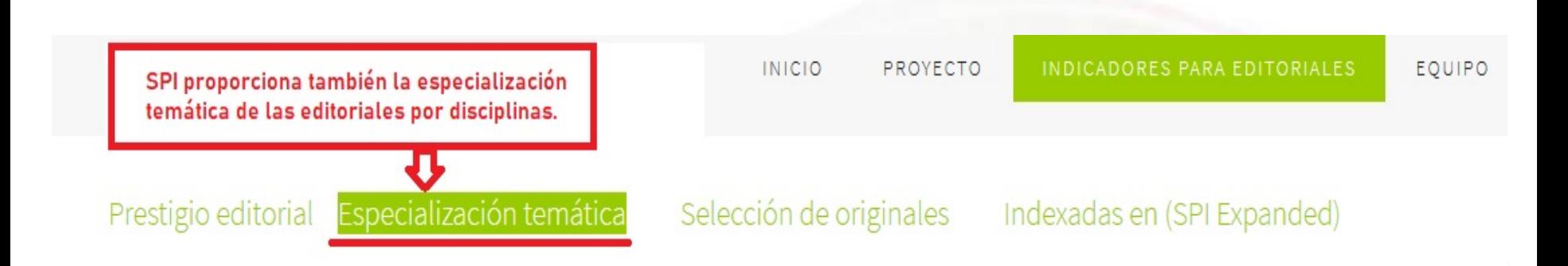

#### Datos de producción editorial. Fuente DILVE (2016)

En este apartado se muestran datos sobre la producción editorial por disciplinas en el sector académico (Humanidades y Ciencias Sociales). Para ello se han analizado lo: identificado las materias de cada uno de los libros publicados por cada editorial y se han agrupado las materias por disciplinas, para facilitar la consulta de editoriales qu editoriales productivas en cada disciplina. Además, se han marcado las editoriales que aparecen en los rankings de prestigio editorial de SPI, de forma que pueden asocia prestigio de la editorial según la comunidad académica.

Antropología Arqueología y prehistoria Bellas artes Biblioteconomía y documentación Ciencias políticas

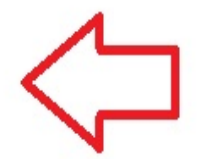

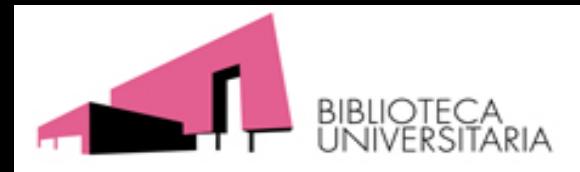

Sello de Calidad en Edición Académica (CEA) promovido por la Unión de Editoriales Universitarias Españolas (UNE) y avalado por la ANECA y FECYT Actualmente se han realizado tres convocatorias. Y la cuarta está en proceso.

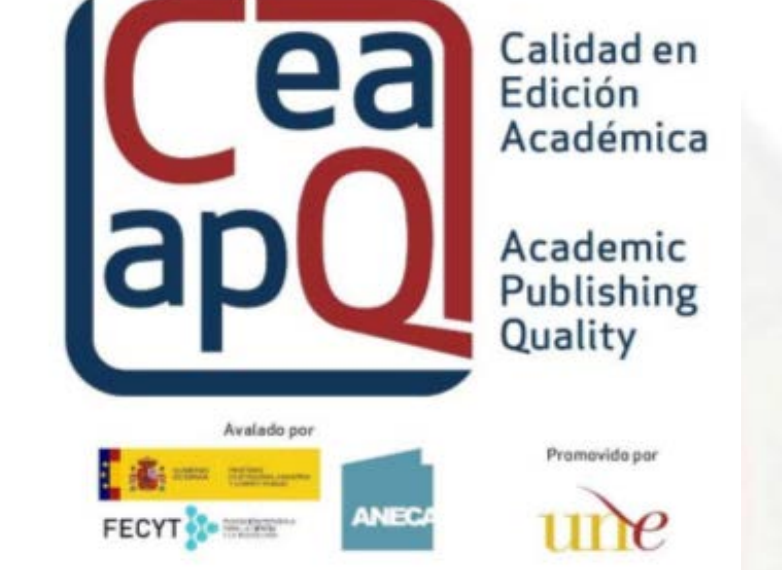

**LISTADO DE COLECCIONES [CIENTÍFICAS QUE DISPONEN DEL](http://www.selloceaapq.es/Documentos/Convocatorias/DocumentacionColeccionesConSello/9_DocumentacionColeccionesConSello_081119100218..pdf) SELLO DE CALIDAD CEA-APQ**

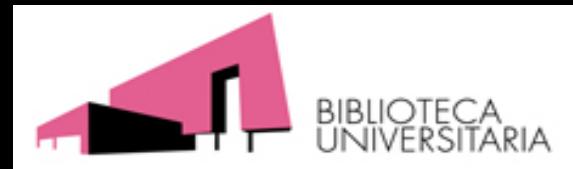

# **Ie- [CSIC](https://www.um.es/documents/793464/1180186/ANEXO%20II_ie-CSIC_2.0_30102018+(1).pdf/37e03f77-dcc0-423d-8bf2-19684fa8c835)**

Índice de Editoriales CSIC. Para integrar todas las disciplinas investigadas en el CSIC y todas las editoriales en las que sus investigadores publican libros, con carácter internacional y nombres de las editoriales homologados. A cada editorial se le asignó un valor (alto, medio, bajo) siguiendo criterios homogéneos y utilizando datos obtenidos de los instrumentos de referencia consultados. Hay una edición en 2017 y otra en 2018, que recoge un total de 6.681 editoriales y coeditores procedentes de las seis fuentes mencionadas. De estas editoriales, 1.078 están clasificadas con valor Alto, 1.682 con valor Medio y 3.921 con valor Bajo.

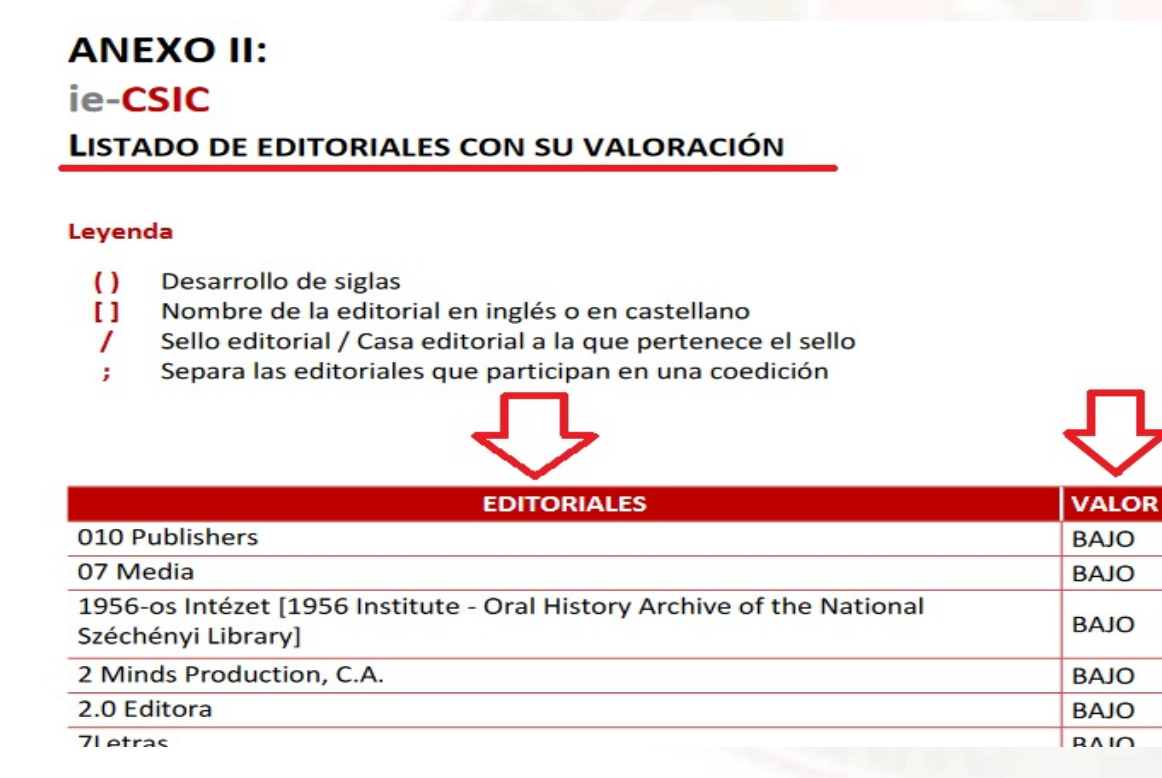

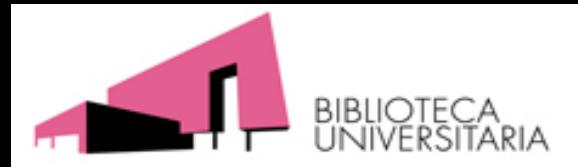

## **[El resto de fuentes se encuentran enlazadas en la](https://www.um.es/web/biblioteca/contenido/servicios-investigacion/acreditacion-y-sexenios/fuentes-de-informacion-calidad-de-los-libros)  página web de acreditación y sexenios (A&S), Biblioteca de la Universidad de Murcia.**

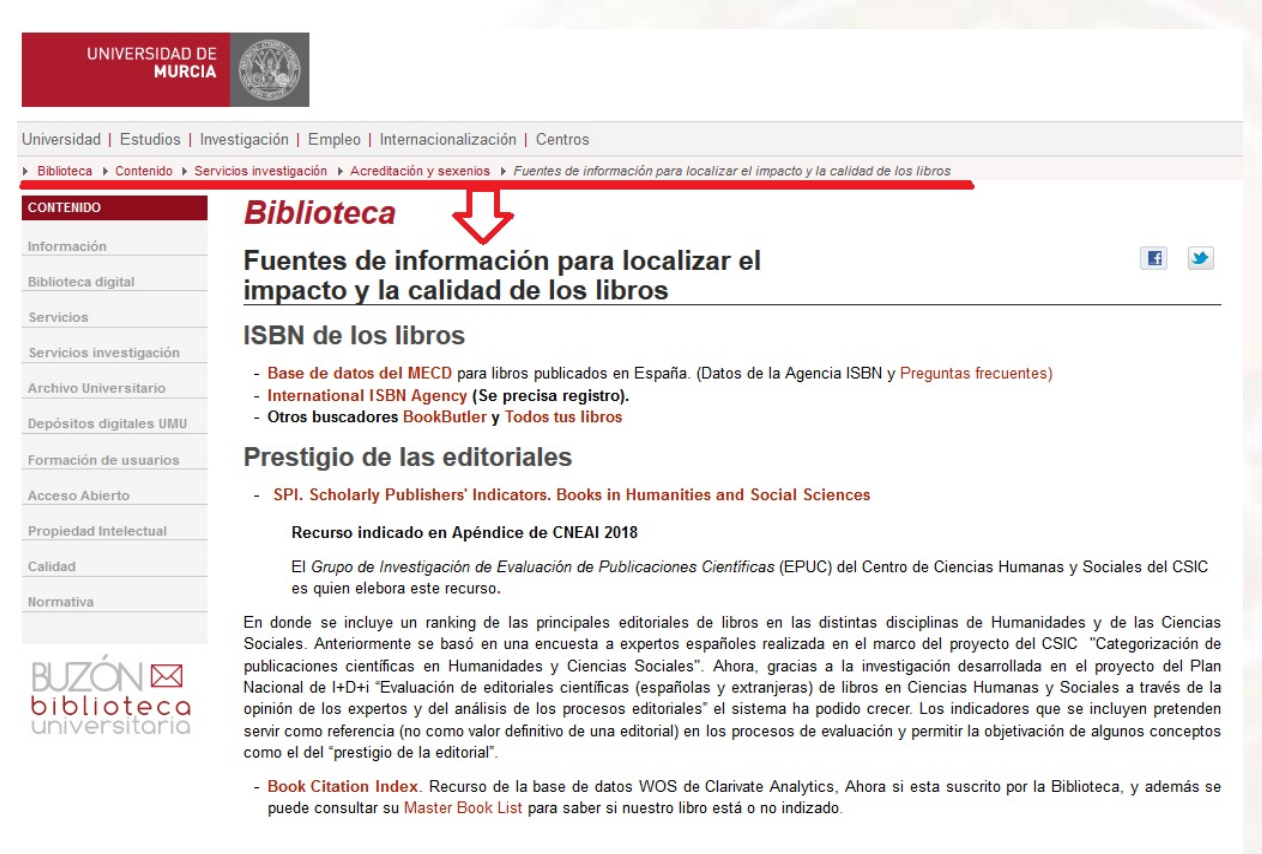

- Bipublishers Eleborado por el Grupo de Evaluación de la Ciencia y la Comunicación Científica (EC3), recoge indicadores bibliométricos de las editoriales indexadas en el Book Citation Index de Clarivate Analytics en 2014 en todos los campos científicos.

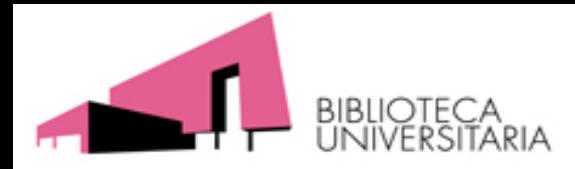

- Buscar las citas de un **libro que esta incluido en WOS Colección principal**: Buscar por el título del libro y vemos si tiene citas
- Buscar citas a un **libro no indexado en WOS, pero si citado. Buscamos en Búsqueda de referencia citada**

Ejemplo:

**Adela Cortina Orts**

**"Ciudadanos del mundo: hacia una teoría de la ciudadanía" Alianza editorial, 1997** ISBN 10 8420642576 ISBN 13 9788420642574 Y vemos que **tiene 124 citas en WOS**

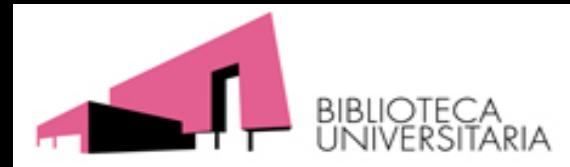

### **E) Buscar las citas de este libros No está en WOS, pero sí es citado**

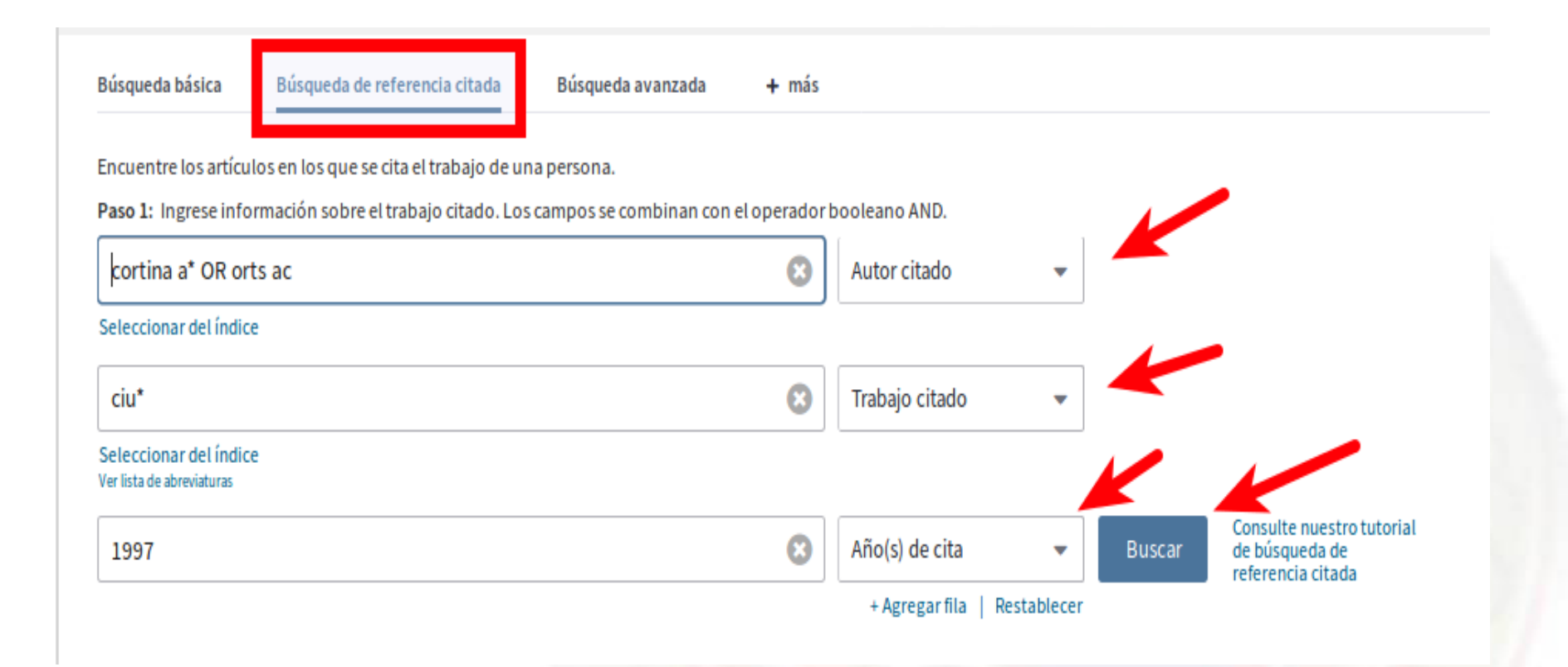

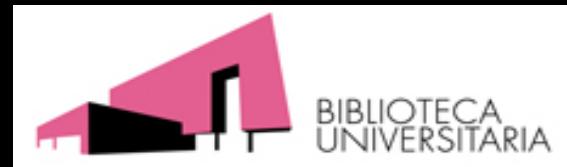

## E) Citas en WOS

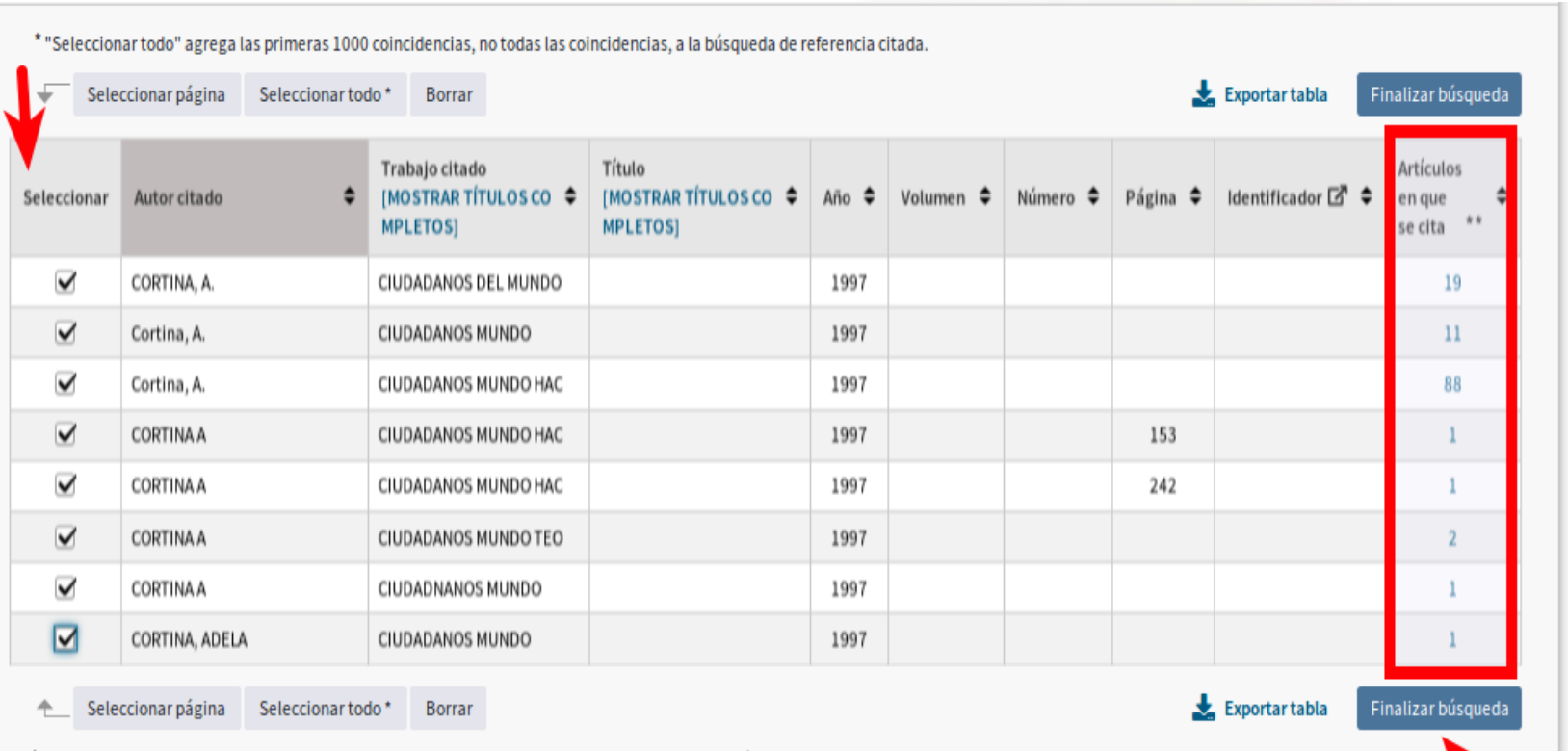

\* "Seleccionar todo" agrega las primeras 1000 coincidencias, no todas las coincidencias, a la búsqueda de referencia citada.

\*\* Los recuentos de artículos en que se cita se aplican a todas las ediciones y a todos los años, no solo a las ediciones actuales y a los límites de año establecidos.

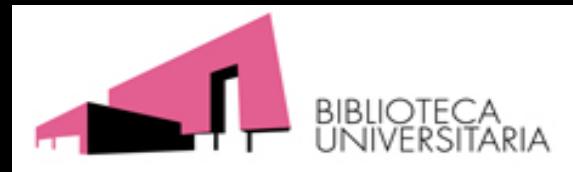

- Hay dos formas de hacerlo:
- A) En la lista de resultado, seleccionamos todos (**All)** y elijes el enlace "**View secundary documents**" (arriba del todo a la derecha) y ya accedemos a los posibles documentos que buscamos y a un enlace con sus citas.
- B) En la Lista de resultados, los seleccionamos todos (**All**) y luego el enlace desde More a "**Ver referencias**"
- Ahora tenemos **que limitar nuestra búsqueda** en Autor a **Cortina, a** y en año **a 1997** (fecha de la 1º ed. del libro)
- Y en resultados obtenidos buscamos nuestro libro: **Ciudadanos del mundo: hacia una teoría de la ciudadanía** y vemos las citas que reciben
- Y hemos localizado 98 citas
- Para ver los trabajos que han citado a este libro, debemos seleccionar el nº de las citas.

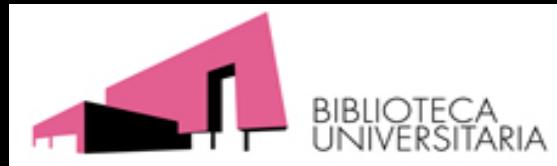

## E) Citas en SCOPUS

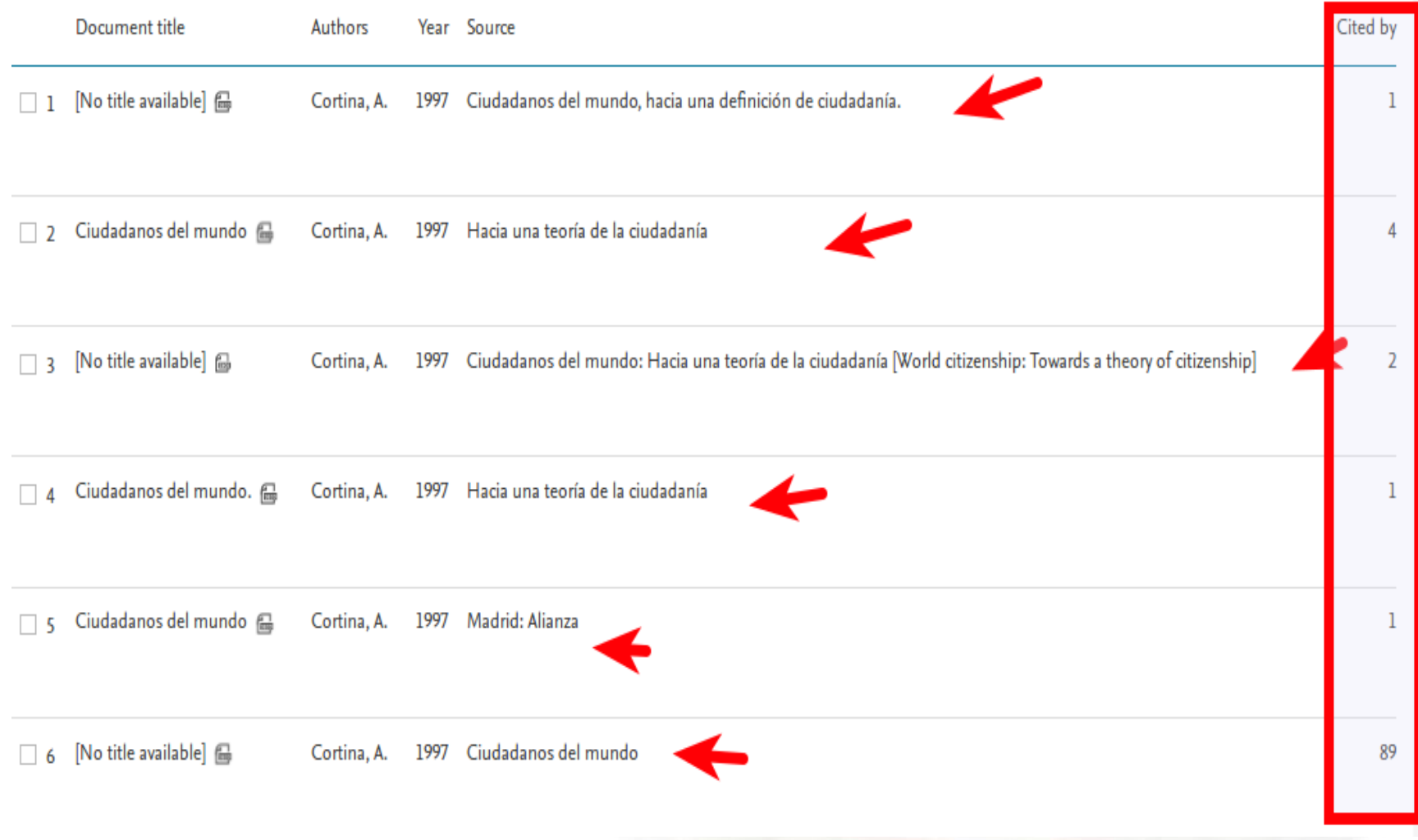

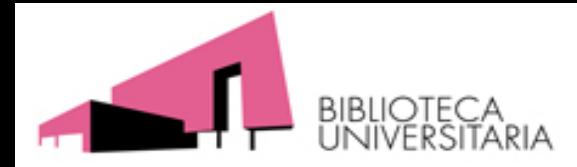

# E) Citas en Google Académico

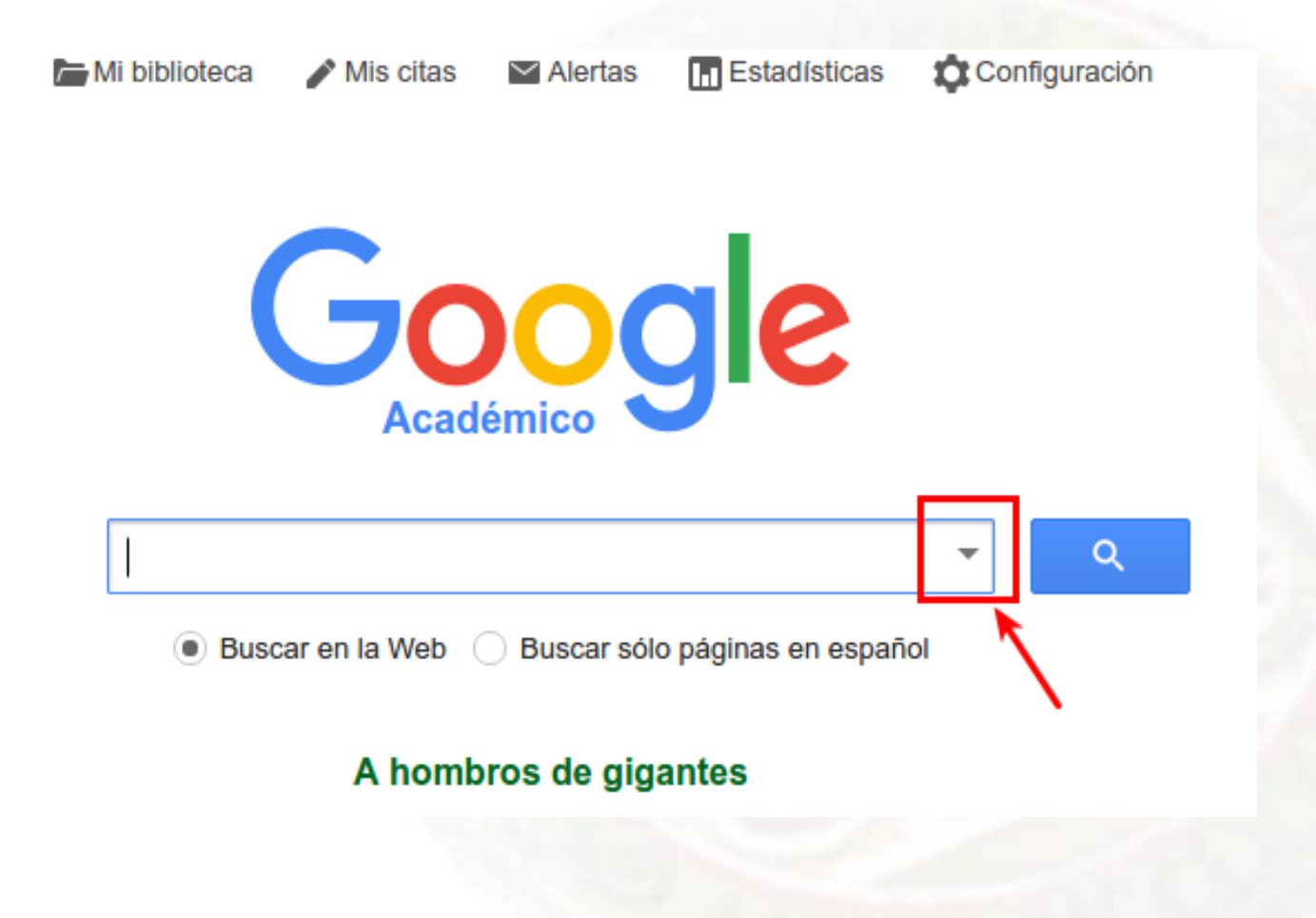

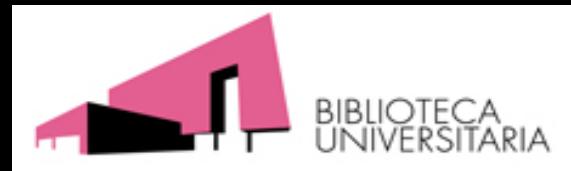

# E) Citas en Google Académico

 $\equiv$  Google Académico

Cortina "los ciudadanos del mundo hacia"

#### **Artículos**

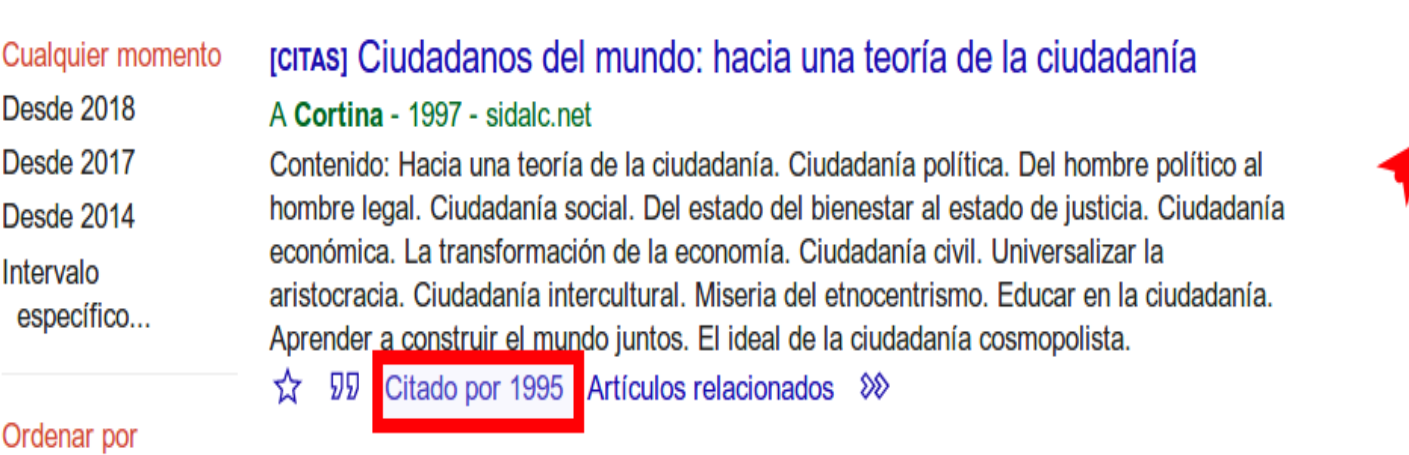

relevancia Ordenar por fecha

Mejor resultado para esta búsqueda. Ver todos los resultados

91

Q

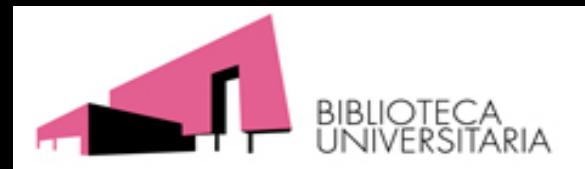

### **Apoyo a la investigación en páginas Web de bibliotecas**

- [Biblioteca de la Universidad de Murcia](http://www.um.es/web/biblioteca/contenido/servicios-investigacion/acreditacion-y-sexenios)
- [Biblioteca de la Universidad de Navarra](http://biblioguias.unav.edu/sp/subjects/guide.php?subject=apoyo_acreditacion)
- [Biblioteca de la Universidad de Sevilla](http://bib.us.es/estudia_e_investiga/investigacion/acreditacion)
- [Biblioteca Autónoma de Madrid](https://biblioteca.uam.es/educacion/sexenios.html)
- [Biblioteca de la Universidad Autónoma de](http://www.bib.uab.cat/human/acreditacions/planes/publiques/index.php) Barcelona
- [Biblioteca de la Universidad Carlos III](http://www.uc3m.es/ss/Satellite/Biblioteca/es/TextoMixta/1371212960287/Acreditacion_y_Sexenios)
- [Biblioteca de la Universidad de La Rioja](http://biblioteca.unirioja.es/como_puedo/calidad/index.shtml)
- [Biblioteca de la Universidad de Cádiz](https://biblioteca.uca.es/sexenios-y-acreditacion/)
- [Biblioteca de la Universidad Complutense](https://biblioteca.ucm.es/evaluacionactividadinvestigadora)
- [Sexenios.com \(Bajo tarifa\)](http://sexenios.com/)

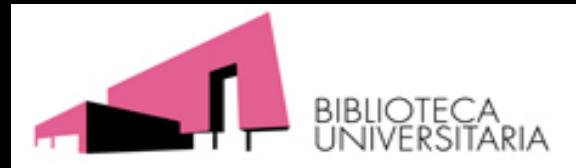

• **Biblioteca de la Universidad de Sevilla:**

[Preguntas más frecuentes sobre acreditación y](https://sexenios.ask.libraryh3lp.com/)  **sexenios** 

• **Sexenios.com**:

[Preguntas frecuentes:](https://www.um.es/documents/793464/6582799/sexenios.com-Preguntas_frecuentes.pdf/a97a6ea9-8bc7-471f-865f-1092c35ae0a1) Sexenios y Acreditaciones de CNEAI y ANECA

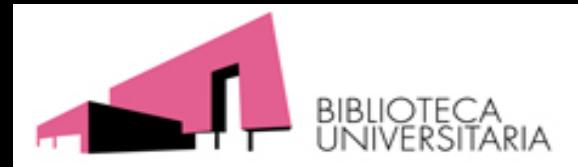

### **Apoyo a la investigación en Youtube**

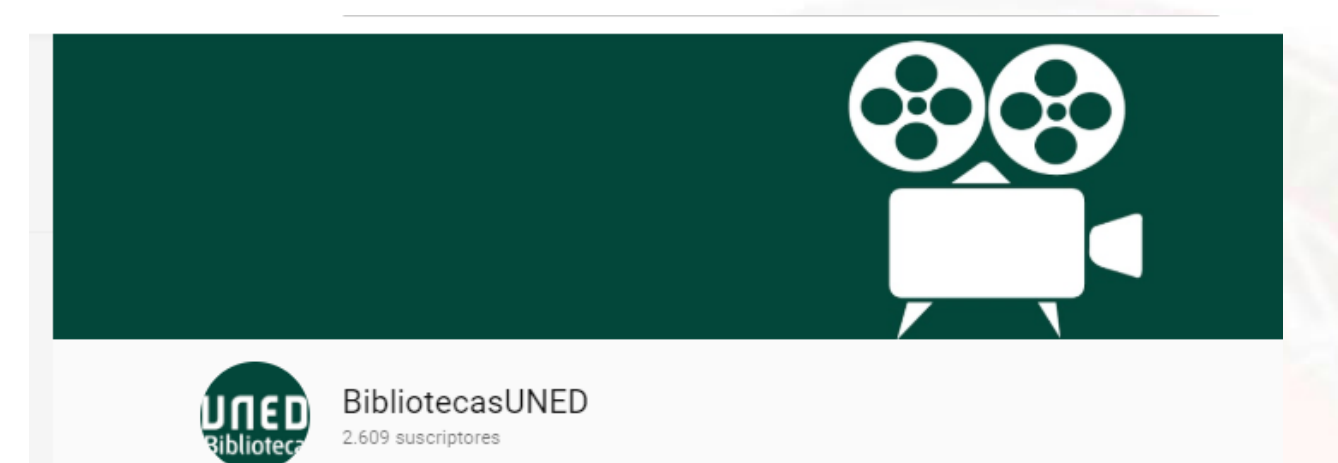

• [Lista de reproducción Sexenios, del canal](https://www.youtube.com/playlist?list=PLLxGBNWsqtEAXUhb4QgxDfSNn8BBYwbRf)  **BibliotecasUNED** 

Vídeotutoriales de herramientas utilizadas para identificar los indicios de calidad de las publicaciones científicas.

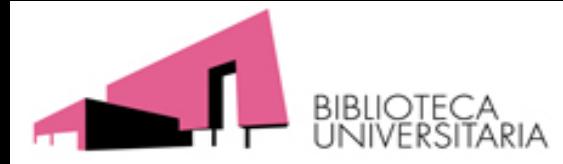

### **¡Muchas gracias!**

Rosario Guiard Abascal [rguiard@um.es](mailto:rguiard@um.es) Ext.: 3117

Pepa Romero Martínez [roma@um.es](mailto:roma@um.es) Ext.: 4153

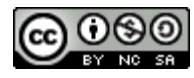

Cómo preparar sexenios de investigación por Josefa Romero-Martínez y Rosario Guiard-Abascal se encuentra bajo una Licencia Creative Commons [Reconocimiento-NoComercial-CompartirIgual](http://creativecommons.org/licenses/by-nc-sa/3.0/) 3.0 Unported.